# **وزارة التعميم العالي والبحث العممي كمية المأمون الجامعة**

**قسم االعالم الرقمي / المرحمة االولى**

**مبادئ االحصاء**

# **أستاذ المادة**

**م.م زهراء خالد** 

**1445ه 2023م**

# **قائمة المحتويات**

الموضوع الصفحة ا**لفصل الأول )1-1(** المقدمة ................................................................. **)2-1(** مصادر البيانات اإلحصائية ...................................... . **)3-1(** أنواع البيانات اإلحصائية .......................................... **)4-1(** جمع البيانات اإلحصائية ...........................................  **تمارين )1( الفصل الثاني العرض الجدولي للبيانات اإلحصائية )1-2(** جداول التوزيعات التكرارية ...................................... ً أوال – جدول التوزيع التكراري لبيانات وصفية ...................

ثانياً – جدول التوزيع التكراري لبيانات كمية ............................15 جدول التوزيع التكراري لبيانات منفصلة ........................... جدول التوزيع التكراري لبيانات متصلة ............................ **)2-2(** جداول التوزيعات التكرارية المتجمعة 25........................... **)3-2(** جداول التوزيعات التكرارية النسبية .............................  **تمارين )2(** 

#### **الفصل الثالث**

#### **العرض البياني للبيانات اإلحصائية**

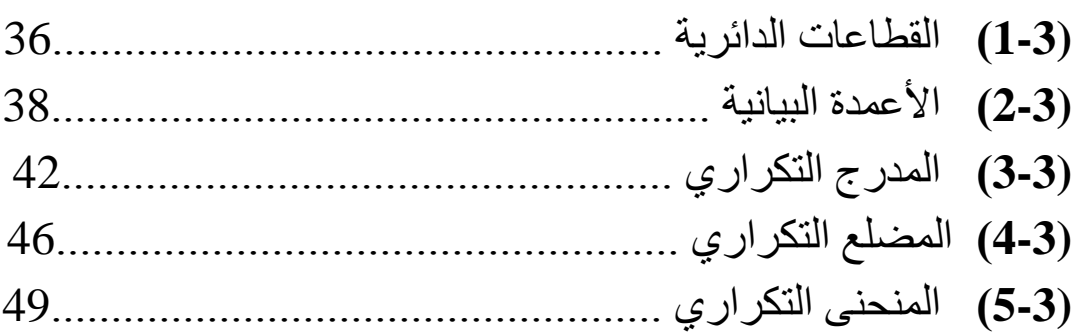

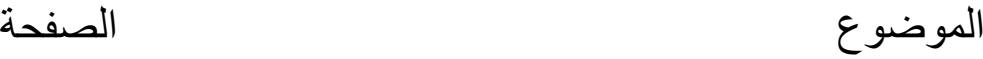

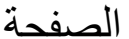

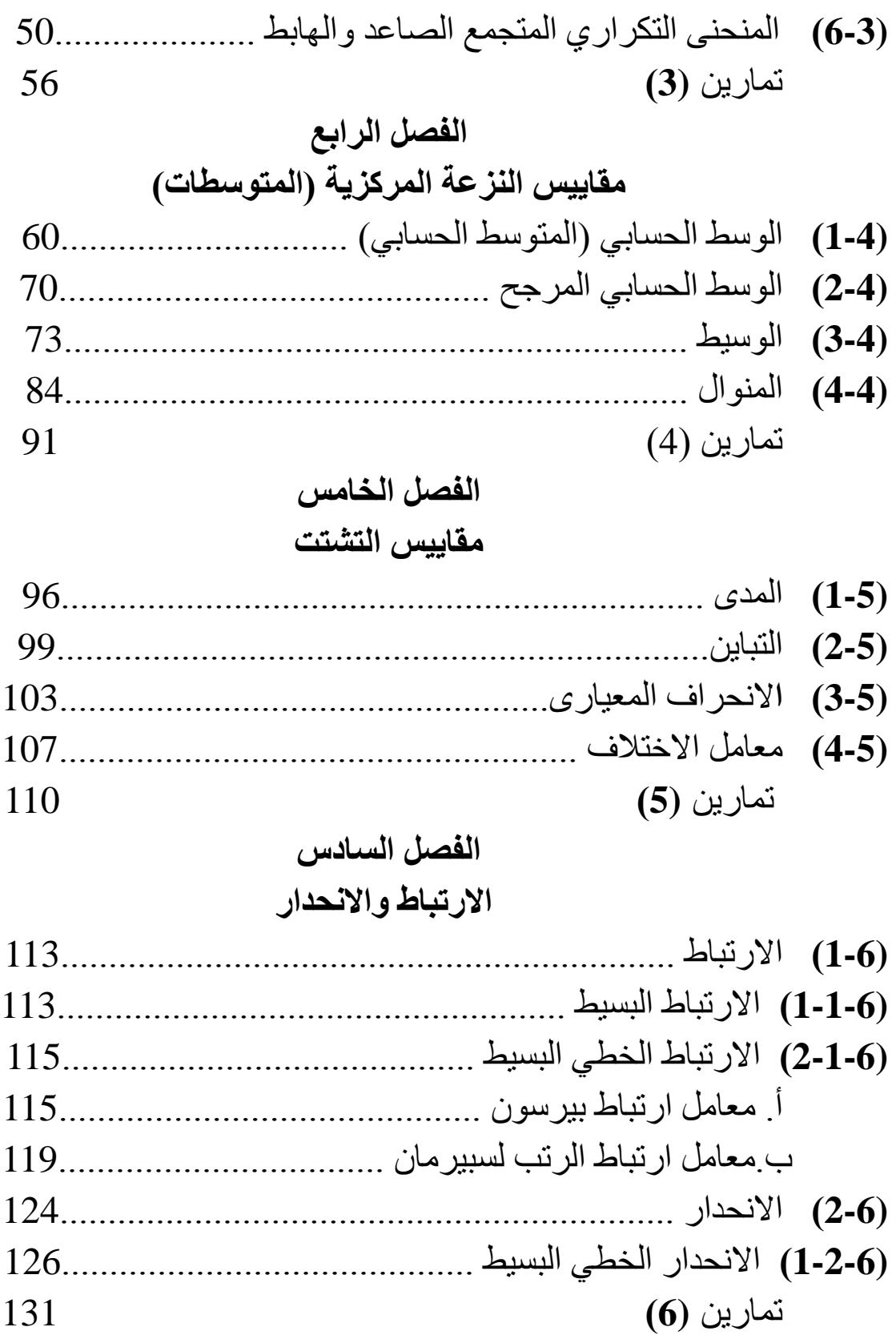

# **الفصل األول**

**)1-1( المقدمة :**

 إن علم اإلحصاء هو علم قائم بحد ذاته له قوانينه وقواعده الرياضية الخاصة به ، ومجاالت تطبيقه تشمل جميع فروع العلوم الطبيعية واالجتماعية والتطبيقية. وقد كان علم اإلحصاء في بدايته يهتم فقط بعملية العد والحصر لألشياء ومن هنا جاءت تسميته العربية (إحصاء) فهي مشتقة من كلمة أحصىي وتعني استخدام الحصى أو الحجارة الصغيرة كوسيلة بدائية لعد الأشياء الكثيرة ، فقد كان الإنسان قديماً يستعين بالحصـى في عملية العد . وكان علم الإحصاء مقصوراً على تعدادات السكان وثرواتهم وعدد المواليد والوفيات لمعرفة القوى البشرية المتوفرة لدى الدولة، وذلك لالهتداء بها في تصريف أمور الدولة ورسم سياستها ، وحيث إن الإحصاء كان مقصوراً على الحقائق الخاصة بالدولة فمن هنا جاءت تسميته باللغة الأجنبية (Statistics) فهي مشتقة من كلمة State أي الدولة .

وبمرور الزمن تطور اإلحصاء فشمل إلى جانب التعدادات ، تجميع المعلومات عن الظواهر المختلفة في جميع المجاالت ، واستخدمت الطريقة الرقمية للتعبير عن هذه الظواهر ، وبالتالي أصبح من السهل االستعانة بالنظريات الرياضية لشرح األساليب اإلحصائية المستخدمة ، فنظريات ومبادئ الإحصاء تعتمد بدرجة كبيرة جداً على فروع الرياضيات المختلفة كالتفاضل والتكامل والهندسة التحليلية والجبر ... إلخ ، وقد عكف عدد من العلماء على دراسة واستنباط نظريات هذا العلم ، وكيفية تطبيقها في العلوم الأخرى ، وبفضل هذه المجهودات أصبح علم ً الإحصاء علماً مستقلاً له نظرياته وقواعده ، وفي الأونة الأخيرة تطور علم الإحصاء تطوراً ملموسا في مجال التطبيق وذلك بسبب انتشار الحاسبات الالية التي أصبح لمها دورمهمّ في سهولة وسرعة معالجة حجم كبيرمن البيانات وتطبيق الأساليب الإحصائية المتعددة عليها. **تعريف علم اإلحصاء :**

 علم اإلحصاء هو العلم الذي يبحث في المبادئ والقوانين والطرق العلمية المختلفة لجمع البيانات وتبويبها وعرضها وتحليلها، ثم استخالص النتائج والتعميمات والتوصل إلى أحسن القرارات لحل المشاكل المختلفة على أساس من التحليل العلمي للبيانات المتاحة .

#### **فروع علم اإلحصاء:**

 لقد تم تطويرعلم االحصاء وأصبحت له فروع عديدة يمكن تقسيمها إلى فرعين : **1 – اإلحصاء الوصفي :**

 وهو يهتم بطرائق جمع ووصف وتلخيص البيانات اإلحصائية باستخدام الجداول التكرارية والرسومات البيانية وبعض المقاييس الإحصائية لتوضيح المعالم الأساسية لهذه البيانات .

#### **2 – اإلحصاء االستنتاجي :**

 يختص هذا الفرع باستنتاج واتخاد القرارات حول بعض الظواهر وتعميم النتائج المتحصل عليها مع حساب درجة الثقة المصاحبة لتلك القرارات واالستنتاجات .

#### **أهمية علم اإلحصاء وعالقته بالعلوم األخرى :**

 اكتسب علم اإلحصاء أهميته من إمكانية تطبيق نظرياته ومبادئه وأساليبه في كل مجال يمكن التعبير عن ظواهره ببيانات عددية أي مجال تكون فيه المعلومات المجمعة عن الظاهرة محل البحث معلومات عددية أو حتى غير عددية ، ولكن يمكن إعادة صياغتها وتحويلها إلى معلومات عددية .

و هكذا أصبح بالإمكان استخدام الأساليب الإحصائية وتطبيقها في مختلف العلوم ، ففي علم الاقتصاد استخدم علم الإحصاء لتفسير الظواهر الاقتصادية المختلفة كنظريات العرض والطلب والعالقة بين مستويات الدخل واإلنفاق االستهالكي ، ونوع هذه العالقة وكيفية قياسها . وفي مراقبة إنتاج المصانع من حيث كمية ودرجة جودته ومدى مالءمته الحتياجات السوق وأذواق المستهلكين ، وغيرها من الدراسات االقتصادية .

أما في علم النفس فقد استخدمت الطرق الإحصائية في قياس ذكاء الأشخاص ، وفي دراسة العلاقة بين ذكاء الأشخاص ومهاراتهم ...إلخ ، واعتمد علم الأحياء على علم الإحصاء في دراسة الأجناس البشرية والفصائل الحيوانية والنباتية المختلفة ودراسة خواص كل منها ، وعالقتها ببعضها .

أما في علم الوراثة استخدمت الأساليب الإحصائية لدراسة انتقال الصفات من الآباء إلى األبناء وإمكانية التمييز بين الصفات الوراثية والصفات المكتسبة .

 كما استخدمت الطرق اإلحصائية في علم الفلك وفي الدراسات الخاصة بتحديد مدارات الكواكب والنجوم وغيرها من الأجرام السماوية . وللإحصاء أهمية كبيرة في الجغرافيا بشقيها الطبيعي والبشري ، فقد استخدمت الأساليب الإحصائية في دراسة أشكال سطح الأرض والجغرافيا المناخية وجغرافيا البحار والمحيطات ، هذا فضلاً عن تطبيق الطرق الإحصائية في الجغرافيا السكانية وجغرافيا المدن وعلم الخرائط .... إلخ .

أما بالنسبة للعلوم الطبية فيطبق علم الإحصاء في أغلبية الدراسات الطبية لمقارنة الأمراض المختلفة وسبل علاجها وتحديد العلاقة بين بعض الأمراض ومسبباتها .وهكذا نرى أن علم الإحصاء قد أصبح في وقتنا الحاضر علماً مهماً كثير النفع والاستعمال في شتى أنواع العلوم، وبصفة عامة فإن أي تخطيط اقتصادي أو اجتماعي لا يمكن أن يكون تخطيطاً صحيحاً ما لم تستخدم الأساليب والمبادئ والنظريات الإحصائية في تنفيذه وتقييم نتائجه .

## **أهداف علم اإلحصاء :**

.1 تبسيط البيانات اإلحصائية بعرضها في جداول أو رسومات بيانية ، وذلك لتسهيل فهمها وتلخيصها وتحليلها . 2. التعبير عن الحقائق بصورة عددية واضحة ودقيقة بدلا من عرضها والتعبير عنها بطريقة إنشائية . 3. مقارنة المجموعات المختلفة وإيجاد العلاقات القائمة بينها . .4 التنبؤ ببيانات مستقبلية مما يساعد في عملية التخطيط . .5 استخالص النتائج واتخاذ القرارات المناسبة بقدر كبير من الصحة ، وذلك بعد قيام الباحث في أي فرع من فروع العلوم المختلفة بتحليل البيانات المتوفرة لديه .

# **)2-1( مصادر البيانات اإلحصائية :**

هناك عدة مصادر للحصول على البيانات تختلف باختالف موضوع الدراسة والغرض منها . .1 النشرات والدوريات والسجالت . .2 التجارب . .3 االستبيانات .

.4 التعدادات العامة .

#### **بعض المصطلحات اإلحصائية :**

- أ. **المجتمع اإلحصائي )** قيد الدراسة **( :** هو عبارة عن مجموعة من العناصر )الوحدات( المشتركة في الصفة التي تهم الباحث .
- ب. ا**لعينة :** هي جزء من المجتمع الإحصـائي يتم اختيار عناصـر ها غالباً بطريقة عشوائية )دون تدخل من الباحث (
- ج. **الظاهرة :** هي صفة لعناصر تختلف من عنصرآلخر في الشكل أو النوع أو الكمية ويطلق عليها أيضاً تسمية متغير .
- د. **المعلمة واإلحصاءة:** المقادير الخاصة بالمجتمع تسمى معلمات بينما المقادير الخاصة بالعينة تسمى إحصاءات .

 **)3-1( أنواع البيانات اإلحصائية :**  يمكن تصنيف البيانات اإلحصائية إلى صنفين : أ<sub>.</sub> **بيانات نوعية (كيفية أو وصفية ) :** وفيها تكون الظاهرة قيد الدراسة مقسمة إلى صفات أوأنواع أو أزمنة وهي بدورها تنقسم إلى قسمين : .1 بيانات نوعية قابلة للترتيب مثل المستوى التعليمي، تقديرات النجاح ...الخ . .2 بيانات نوعية غير قابلة للترتيب مثل الجنسية ، اللون...الخ . **ب. بيانات كمية ( عددية )** : وهي بيانات عن ظواهر يتم التعبير عنها عددياً وهي بدورها تنقسم إلى قسمين :

- 1. بيانات كمية منفصلة : و هي بيانات عن ظواهر تأخذ أعداداً صحيحة فقط مثل عدد المواليد، عددالسيارات ،عدد الطلبة ...الخ .
- 2. بيانات كميّة متصلة : و هي بيانات عن ظواهر تأخذ قيماً متّصلة ( عدد صحيح وكسر من وحدة القياس ) مثل الطول والوزن والزمن ... الخ . البيانات الكمية القابلة للعد تكون منفصلة، والقابلة للقياس تكون متصلة .

# **)4-1( جمع البيانات اإلحصائية :**

هناك عدة طرائق لجمع البيانات الإحصائية أهمها :

.1 **طريقة المسح )الحصر( الشامل :**

لاتّباع هذه الطريقة يتطلب الأمر جمع البيانات من كل الوحدات المكونة للمجتمع محل البحث.

 قبل البدء في عملية جمع البيانات اإلحصائية يجب على الباحث تحديد الهدف من الدراسة التي سيقوم بها تحديداً دقيقاً ، وعلى ضوء هذا يقوم بتحديد البيانات المطلوبة والضرورية لبحثه ، ثم يقوم بتصميم استمارة إحصائية وهي عبارة عن قائمة تشمل أسئلة تكون اإلجابة عنها مؤدية إلى البيانات المطلوبة في البحث. وتوجد بعض االعتبارات التي يجب مراعاتها عند تصميم الاستمارة الإحصائية والمتمثلة فيما يلي :

- .1 أن تحتوي االستمارة على أقل عدد ممكن من األسئلة بشرط أن تعطي جميع المعلومات المطلوبة في البحث .
- 2. يجب أن تكون الأسئلة بسيطة واضحة المعنى ، كما يفضل اختيار الألفاظ الشائعة المفهومة .
- 3. من الأفضل أن تصاغ الأسئلة بحيث تكون إجابتها بنعم أو لا، أو إجابة من ثلاث أو أربع إجابات ، يصيغها مصمم الاستمارة ويضع الشخص الذي يملأ الاستمارة علامة أمام الإجابة الّتي تناسبه .
- 4. يجب تجنب الأسئلة المحرجة والمتعلّقة بالأمور الشخصية السريّة كالسؤال عن الأرباح . ً مثال

5. تجنّب الأسئلة الإيحائية ، أي التي توحي بإجابات مُعيّنة مثلاً :هل تغيبت عن العمل بسبب المرض ؟ فالإجابة عن هذا النّوع من الأسئلة تكون غالباً بالإيجاب والطريقة الأفضل للسؤال : لماذا تغيبت عن العمل؟

- 6. تجنب الأسئلة التي تكون إجابتها نسبية مثل السؤال عن الثقافة ، عن التدين ... إلخ .
- 7. يجب أن يخصّـص لكل سؤال نقطة واحدة للإجابة عنها ، فيجب عدم وضع سؤالين أو أكثر في نفس السؤال . ويجب ترتيب الأسئلة ترتيباً منطقياً وإعطاء رقم لكل سؤال حتى يسهل الرجوع إليه .
- 8. يجب تكرار الأسئلة التي يرى الباحث أن إجابتها مهمّة جداً ، وذلك بأن يعبّر عن السؤال بأكثر من صيغة في مواضع متباعدة من االستمارة ، وذلك للتأكد من صحة المعلومات التي يعطيها المستجوب، أي: الشخص الذي يملأ الاستمارة .
	- **أنواع االستمارة اإلحصائية :**

تنقسم الاستمارات الإحصائية إلى نوعين هما :

**1 - كشف البحث :**

 هو استمارة إحصائية يقوم الباحث أو الشخص المكلف بجمع البيانات بتدوين اإلجابة عن األسئلة التي بها بنفسه وذلك بعد أن يتحصل على اإلجابات عن طريق المالحظة المباشرة للظاهرة محل الدراسة ، كما هو الحال في العلوم المعملية أو عن طريق المقابلة الشخصية للمبحوث أو عن طريق الهاتف حيث إنه عند جمع البيانات بهذه الطرق يقوم الباحث بتوجيه األسئلة للمبحوث ثم يسجل الباحث إجابات الشخص المبحوث كما هي ، ويستخدم كشف البحث في الدراسات الخاصة بالمجتمعات التي ترتفع فيها نسبة األمية وكذلك في الدراسات الخاصة باألطفال .

**2 – صحيفة االستبيان :**

 هي استمارة إحصائية يقوم المبحوث أي الشخص الذي لديه المعلومات بتدوين اإلجابة بنفسه عن الأسئلة التي بها ، في هذه الحالة يقوم الباحث بتسليم الاستمارة للمبحوث ثم يستعيدها منه بعد ملئها أو يرسلها إليه بواسطة البريد العادي أواإللكتروني ويطلب منه تعبئتها وإعادتها ، ولتشجيع المستجوب على إعادة الاستمارة يجب أن يرفق معها ظرفاً عليه طابع بريد وعنوان الباحث أو المهيئة المشرفة على الدراسة ، أويطلب منه تعبئة الاستمارة إلكترونياً وإعادتها بواسطة البريد اإللكتروني للباحث أو الجهة المشرفة على الدراسة .

**.2طـريقة العينات:** 

إذا تعذّر استخدام طريقة المسح الشامل لأسباب اقتصادية أو عملية يتم اختيار جزء من المجتمع محل البحث بطريقة عشوائية دون تدخل من قبل الباحث وباإلمكان تعميم نتائج العينة العشوائية باستخدام اإلحصاء االستنتاجي على المجتمع ككل مع مراعاة أنه كلما زاد حجم العينة وكلما تم اتباع الأسلوب الإحصائي المناسب كانت نتائج العينة قريبة من حقائق المجتمع وأكثر مصداقية .

# **تمارين )1(**

.1 عرف علم اإلحصاء ، مع ذكر أهدافه . .2 تكلم عن فروع علم اإلحصاء . .3 ما هي الطرق المتبعة لجمع البيانات ؟ .4 في كل دراسة من الدراسات التالية ، وضح إذا كانت البيانات المتحصل عليها بيانات وصفية أم كمية ؟ ّ أ – دراسة خاصة بمرتبات موظفي في إحدى الشركات. ب – دراسة خاصة بأطوال طلبة السنة األولى في المرحلة االبتدائية . ج – دراسة خاصة بالعالقة بين لون شعر األب ولون شعر االبن . د – دراسة خاصة بأوزان معلبات تنتجها مصانع المجمعات الغذائية في إحدى المدن. هـ - دراسة خاصة بجنسية المرضى األجانب الذين يترددون على أحد المستشفيات . : ً ً أو متصال .5 في كل حالة من الحاالت التالية ، اذكر ما إذا كان المتغير منفصال . ً أ – عدد السيارات التي تدخل أحدى المدن الجامعية يوميا ً في إحدى المناطق . ب – درجات الحرارة المسجلة ظهرا . ً ج – عدد المواليد في مدينة ما يوميا د – أوزان المرضى الذين يترددون على عيادة مرضى السكر بإحدى المدن . هـ - أعمار الطلبة المشتركين في امتحان الثانوية العامة لسنة معينة. و – الوقت الذي يستغرقه الطلبة في حل امتحان معين . .6 تكلم عن أنواع االستمارة اإلحصائية ؟

#### **الفصل الثاني**

#### **العرض الجدولي للبيانات اإلحصائية**

#### **)1-2( جداول التوزيعات التكرارية :**

 إن البيانات التي تم جمعها من أو عن مفردات المجتمع محل الدراسة وقبل أن يجرى عليها أي تنظيم أو تبويب تسمى بيانات خام غير مبوبة ، والبيانات الخام ال توضح لنا اتجاهات الظاهرة المدروسة ، بل ال نستطيع أن نجري عليها أي تحليل رياضي لحساب المقاييس اإلحصائية المختلفة ، ولذلك فالخطوة التالية بعد عملية جمع البيانات هي تنظيمها وتبويبها وعرضها في جدول؛ ليسهل فهمها وتحليلها واستخالص النتائج منها ، ويطلق على هذا الجدول جدول التوزيع التكراري ، ويطلق على البيانات بعد عرضها في جدول توزيع تكراري بيانات مبوبة .

#### **تعريف جدول التوزيع التكراري :**

يعرف جدول التوزيع التكراري بأنه جدول ذو عمودين ، العمود األول نقسم فيه البيانات إلى فئات مصنفة حسب النوع أو القيمة العددية والعمود الثاني نسجل فيه أمام كل فئة عدد القيم التابعة لها ، ويسمى هذا العدد بتكرار الفئة .

#### **كيفية إعداد الجداول التكرارية :**

 إن أول خطوة لتبويب البيانات الخام ووضعها في جداول تكرارية هي عمل ما يسمى بجدول تفريغ البيانات ،وهو جدول مقسم إلى ثالثة أعمدة حيث إن :

- العمود األول تدون فيه الفئات مصنفة حسب النوع أو القيمة العددية، وإذا كان ترتيب البيانات ممكناً فيجب أن تكون الفئات مرتبة ترتيباً تصاعدياً أو تنازلياً .
- العمود الثاني خاص بالعالمات، حيث نقوم بقراءة القيم المشاهدة المذكورة في البيانات والمقصود بالقيم المشاهدة أو المشاهدات هي قيم المتغير التي تحصلنا عليها من أو عن المفردات محل الدراسة عند جمع البيانات – ونضع هذه العالمة ) / ( أمام الفئة التي تشمل القيمة ، ولتسهيل عملية عد العالمات يستحسن أن نضع كل أربع عالمات بجوار بعضها ( //// ) أما العلامة الخامسة فتكتب عكس اتجاه العلامات الأربع على هذا النحو ) //// ( . وبذلك يكون لدينا حزم من العالمات كل منها يحتوي على خمس عالمات .

• العمود الثالث يُسجل به عدد العلامات التابعة لكل فئة و هذا العدد هو الذي يمثل التكرار ـ وبذلك نكون قد تحصلنا على تكرار كل فئة من فئات الجدول ، وبالطبع مجموع التكرارات يجب أن يساوي العدد الكلي للقيم المشاهدة . وبعد االنتهاء من جدول التفريغ نستطيع معرفة جدول التوزيع التكراري لهذه البيانات فهو عبارة عن العمود األول والثالث لجدول التفريغ مع حذف العمود الخاص بالعالمات . وفيما يلي سنقوم بدراسة كيفية إعداد الجداول التكرارية لكل نوع من أنواع البيانات .

**ً – جدول التوزيع التكراري لبيانات وصفية " كيفية " : أوال**

إذا كانت البيانات وصفية مثل مستوى التعليم ، الديانة ، الجنسية ، ... إلخ ، فإننا نصنف البيانات في فئات بحيث تمثل كل فئة صفة أو نوعاً ، ثم نقوم بإعداد جدول تفريغ البيانات ومنه نحصل على جدول التوزيع التكراري ، والمثال التالي يوضح ذلك . **مثال )1-2( :**

ّ البيانات الخام التالية توضـح المستوى الدراسي لعشرين عاملة في أحد المصانع:

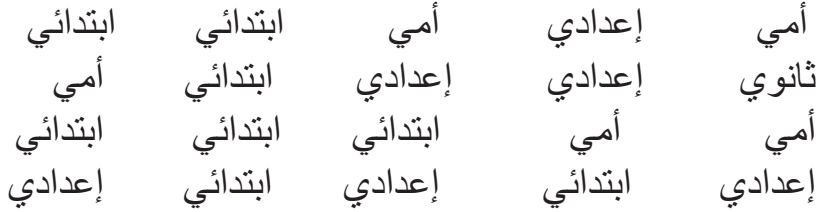

اعــرض هذه البيانات في جدول تكراري .

**ّ الحل :**

البيانات السابقة بيانات وصفية تمثَّـل متغيراً وصفياً وهو المستوى التعليمي والذي ينقسم إلى 4 أنواع هي : أمي ، ابتدائي ، إعدادي ، ثانوي ، ويمكننا أن نضعها في جدول تفريغ البيانات بحيث تمثل كل فئة مستوى تعليمياً مع ترتيب الفئات ترتيباً تصاعدياً أو تنازلياً ، وعندها سيكون لدينا 4 فئات ، ثم نسجل أمام كل فئة العالمات التي تمثل المفردات التي تتبعها ويكون عدد العالمات هو تكرار الفئة وبالطبع يجب أن يكون مجموع التكرارات يساوي العدد الكلي للعامالت ، وجدول )1-2( يوضح جدول تفريغ البيانات المذكورة .

**جدول )1-2(** 

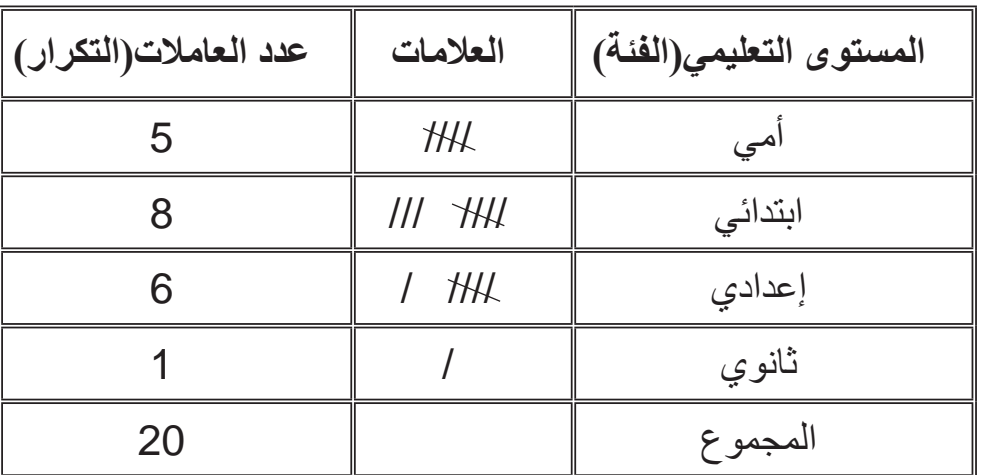

**جدول تفريغ للمستويات التعليمية لعشرين عاملة**

 ومن جدول تفريغ البيانات نحصل على جدول التوزيع التكراري المناظر عن طريق االكتفاء بالعمود األول والثالث وحذف العمود الخاص بالعالمات والموضح فيما يلي :

# **جدول )2-2(**

**جدول التوزيع التكراري للمستوى التعليمي لعشرين عاملة**

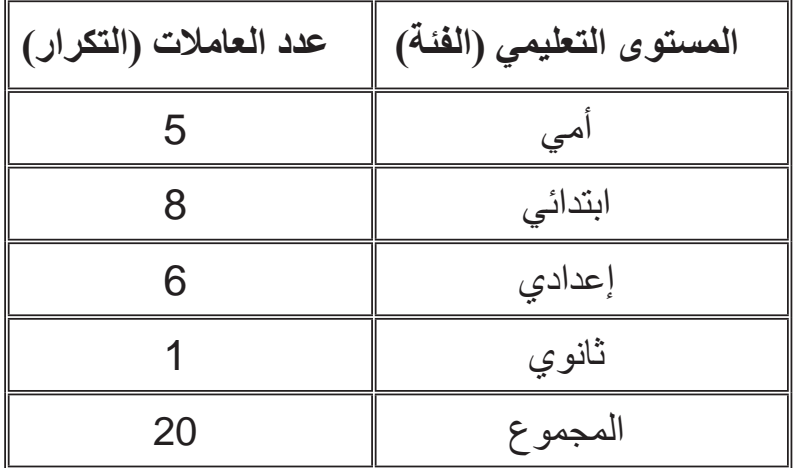

 وبعد وضع البيانات الخام في جدول تكراري أصبحت واضحة وسهلة الفهم ، فنفهم من الجدول أنه يوجد في المصنع 5 عامالت أميات ، و8 عامالت مستواهن ابتدائي ، و6 عامالت مستواهن إعدادي وهكذا .

**ثانياً – جدول التوزيع التكراري لبيانات كمية :**

**)1( جدول التوزيع التكراري لبيانات منفصلة )متقطعة( :**

إذا كانت البيانات كميّة وتمثل متغيراً منفصلاً فتوجد طريقتان لإعداد الجداول التكرارية : ً **ً** ، ّ فنكون جدوال **ً وصغيـرا ً محدودا ) أ ( إذا كان عدد القيم المختلفة التي يأخذها المتغير عددا** تكرارياً تمثل كل فئة من فئاته قيمة واحدة من القيم التي يأخذها المتغير مع مراعاة ترتيب القيم ترتيباً تصاعدياً، ثم نقوم بإعداد جدول لتفريغ البيانات ونشتق منه جدول التوزيع التكراري .

#### **مثال )2-2( :**

 إذا ألقينا 4 مكعبات نرد معا 30 مرة وحصلنا على البيانات التالية التي تمثل عدد المكعبات التي يظهر عليها الرقم 6 في كل رمية .

$$
42 \cdot 0 \cdot 1 \cdot 3 \cdot 2 \cdot 1 \cdot 0 \cdot 0 \cdot 1 \cdot 0 \cdot 2 \cdot 1 \cdot 4 \cdot 1 \cdot 0
$$
  
.2 \cdot 1 \cdot 2 \cdot 4 \cdot 1 \cdot 0 \cdot 1 \cdot 0 \cdot 1 \cdot 3 \cdot 0 \cdot 1 \cdot 2 \cdot 0 \cdot 3

**ّ الحل :**

المتغير محل الدراسة في هذا المثال هو عدد المكعبات التي يظهر عليها الرقم 6 في كل رمية ، وهو متغير عشوائي منفصل والقيم المختلفة التي يأخذها هي :

4 ، 3 ، 2 ، 1 ، 0 حيث المقصود بكل قيمة من هذه القيم ما يلي : 0 : ال يظهر الرقم 6 على أي مكعب من المكعبات األربعة . 1 : يظهر الرقم 6 على مكعب واحد فقط من المكعبات األربعة . 2 : يظهر الرقم 6 على مكعبين من المكعبات األربعة . 3 : يظهر الرقم 6 على ثالثة مكعبات من المكعبات األربعة . 4 : يظهر الرقم 6 على المكعبات األربعة . وحيث إن عدد القيم المختلفة التي يأخذها المتغير يساوي 5 وهو عدد محدود وصغيروبالتالي

سنجعل كل فئة من فئات جدول التوزيع التكراري تمثل قيمة واحدة فقط من هذه القيم ، وسيكون جدول تفريغ البيانات كما يلي :

#### **جدول )3-2(**

| عددالرميات (التكرار) | العلامات         | عدد المكعبات التي ظهر عليها <br>الرقم 6 (الفنة) |
|----------------------|------------------|-------------------------------------------------|
| 9                    | $III$ THL        |                                                 |
| 10                   | tHK THK          |                                                 |
| 6                    | $H\!\!\!\!\perp$ | 2                                               |
|                      |                  |                                                 |
|                      |                  |                                                 |
| 30                   |                  | المجموع                                         |

جدول تفريغ عدد المكعبات التي ظهر عليها الرقم 6 في ثالثين رمية.

ومن جدول تفريغ البيانات نحصل على جدول التوزيع التكراري المناظر .

## **جدول )4-2(**

جدول التوزيع التكراري لعدد المكعبات التي ظهر عليها الرقم 6 في ثالثين رمية ألربع مكعبات

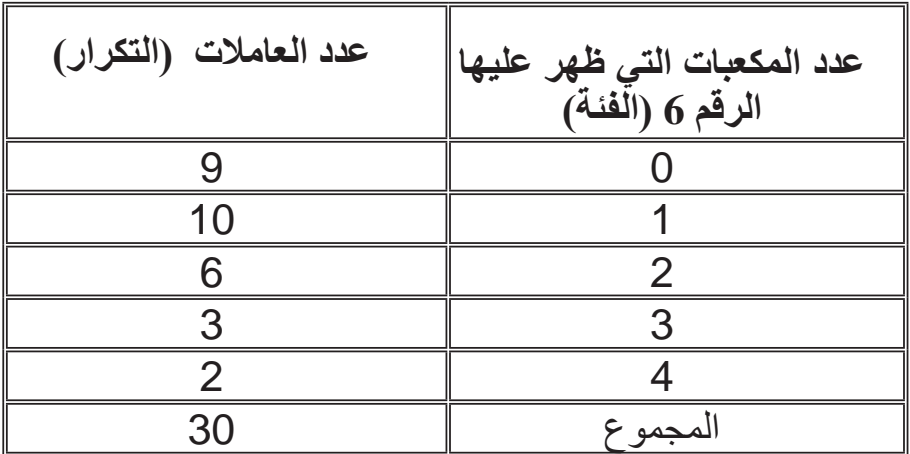

 ومن جدول التوزيع التكراري نفهم بسهولة أن عدد الرميات التي لم يظهر فيها الرقم 6 على أي مكعب من المكعبات الأربعة هي 9 رميات من 30 رمية وعدد الرميات التي ظهر فيها الرقم 6 على مكعب واحد فقط من المكعبات الأربعة هي 10 رميات وهكذا ... وهذا لا يمكن

فهمه من البيانات الخام بسهولة باإلضافة إلى أننا نستطيع حساب مقاييس إحصائية مهمة وكثيرة عند وضع البيانات الخام في صورة جدول توزيع تكراري . **(ب)** إذا كانت البيانات المنفصلة تمثل متغيراً منفصلاً يأخذ عدداً كبيراً من القيم، ففي هذه الحالة نجعل كل فئة في الجدول تمثل عدداً من القيم أي مجموعة من القيم بدلاً من قيمة واحدة ، وذلك حتى لا يكون الجدول مطولاً مما يؤدي إلى تشتت المعلومات فيه ، ولتكوين الجدول التكراري في هذه الحالة نتبع الخطوات التالية :

**خطوات إنشاء جداول التوزيعات التكرارية :**

-1 نحدد المدى الذي تنتشر فيه القيم المشاهدة للبيانات، وذلك بطرح أصغر قيمة في البيانات (الحد الأدنى للبيانات الخام) من أكبر قيمة فيها (الحد الأعلى للبيانات الخام) ويرمز له بالرمز (R) <sub>.</sub>

المـدى = الحد الأعلى للبيانات — الحد الأدنى للبيانات |

#### R = max value - min value

-2 نقسم المدى إلى عدد من الفئات وعادة يفضل أن يتراوح عددها من 5 إلى 15 فئة ، ويفضل أن تكون متساوية الطول ، والمقصود بطول الفئة في حالة المتغير المنفصل هو عدد القيم التي تمثلها الفئة ، ونقوم بتحديد طول الفئة كما يلي : طول الفئة = المدى ÷ عدد الفئات

أو **N/R = L** ، حيث ) **N** ) عدد الفئات

وإذا كان خارج القسمة كسرٌ فنستعمل العدد الصحيح الأكبر منه مباشرة حتى لا تكون حدود فئات الجدول محتوية على كسور مما يجعل الجدول في صورة معقدة وغير واضحة ويرمز لطول الفئة بالرمز ) **L** ) .

- 3- بعد تحديد طول الفئة نحدد الحد الأدنى والحد الأعلى لكل فئة ، حيث يكون الحد الأدنى للفئة الأولى أقل أو يساوي أصغر قيمة مشاهدة في البيانات الخام ، والحد الأعلى للفئة األخيرة أكبر من أو يساوي أكبر قيمة مشاهدة في البيانات الخام ، وذلك حتى نضمن بأن فئات الجدول التكراري ستشمل كل القيم المشاهدة .
- 4- نكوّن جدول تفريغ البيانات الذي تحدثنا عنه سابقاً ، ومنه نشتق جدول التوزيع التكراري عن طريق الاكتفاء بالعمود الأول والثالث وحذف العمود الخاص بالعلامات . والمثال

التالي يوضح هذه الخطوات .

#### **مثال )3-2( :**

ً خالل شهرين متتاليين : البيانات التالية تمثل عدد زبائن محل تجاري في إحدى المدن يوميا

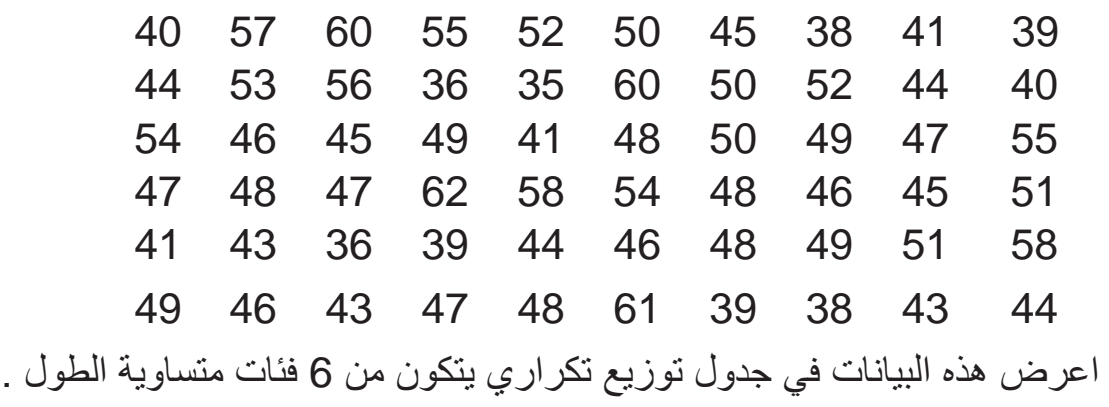

#### **الحل :**

لتكوين جدول التوزيع التكر اري لهذه البيانات نتبع الخطوات المذكورة سابقاً ، وذلك كما يلي : • نحدد الحد الأعلى والحد الأدنى للبيانات ثم نحسب قيمة المدى ، فنجد أن :  $35 = 62$  ، الحد الأعلى  $= 62$ إذن : المدى = 62 - 35 = 27 أو 27=35 \_ 62= R • بما أننا نريد تقسيم هذا المدى إلى 6 فئات فسيكون طول كل فئة كما يلي :  $L = 27 \div 6 = 4 \frac{3}{6}$  أو  $\frac{3}{6} = 6 \div 27 = 1$ وعندها يكون طول الفئة مساوياً 5 ، أي كل فئة تمثل 5 قيم من القيم التي يمكن أن يأخذها المتغير . 6 3 6

حيث إن أقل قيمة في البيانات 35 فسيكون الحد الأدنى للفئة الأولى 35 ، وبما أن طول الفئة يساوي 5 ، إذن الفئة الأولى ستمثل القيم التالية : 39 ، 38 ، 37 ، 36 ، 35

وبالتـالـي يكون الـحد الأعلـي للفئة الأولـي مساوياً 39، وتكتب هذه الفئة كما يلـي : 35 – 39 ، أي تمثل قيم المتغير من 35 إلى 39 (بما فيها 35 و 39)، وبنفس الطريقة نكتب الفئات الأخرى ، و عندئذ ستكون الفئات السّت هي :  - 39 وتمثل القيم 35 ، 36 ، 37 ، 38 ، 39 . - 44 وتمثل القيم 40 ، 41 ، 42 ، 43 ، 44 . - 49 وتمثل القيم 45 ، 46 ، 47 ، 48 ، 49 . - 54 وتمثل القيم 50 51، ، 52 ، 53 ، 54 . - 59 وتمثل القيم 55 56، ، 57 ، 58 ، 59 .  $64 \cdot 63 \cdot 62 \cdot 61 \cdot 60$  وتمثل القيم  $64 \cdot 63 \cdot 62$ 

كما ذكرنا سابقاً أن الحد الأعلى للفئة الأخيرة يجب أن يساوي أو يزيد عن أكبر قيمة في البيانات الخام ، نحدد عدد القيم المشاهدة التابعة لكل فئة من الفئات الستة ؛ أي نحدد تكرار كل فئة ، وذلك باستخدام جدول تفريغ البيانات المشار إليه سابقاً ، فنمثل القيمة المشاهدة الأولى في البيانات وهي 39 بعالمة أمام الفئة التي تحتويها وهي الفئة األولى ، والقيمة الثانية وهي 41 بعالمة أمام الفئة التي تحتويها وهي الفئة الثانية ، والقيمة الثالثة وهي 38 نمثلها بعالمة أمام الفئة الأولى ، ... وهكذا ، فنحصل على جدول تفريغ البيانات التالي :

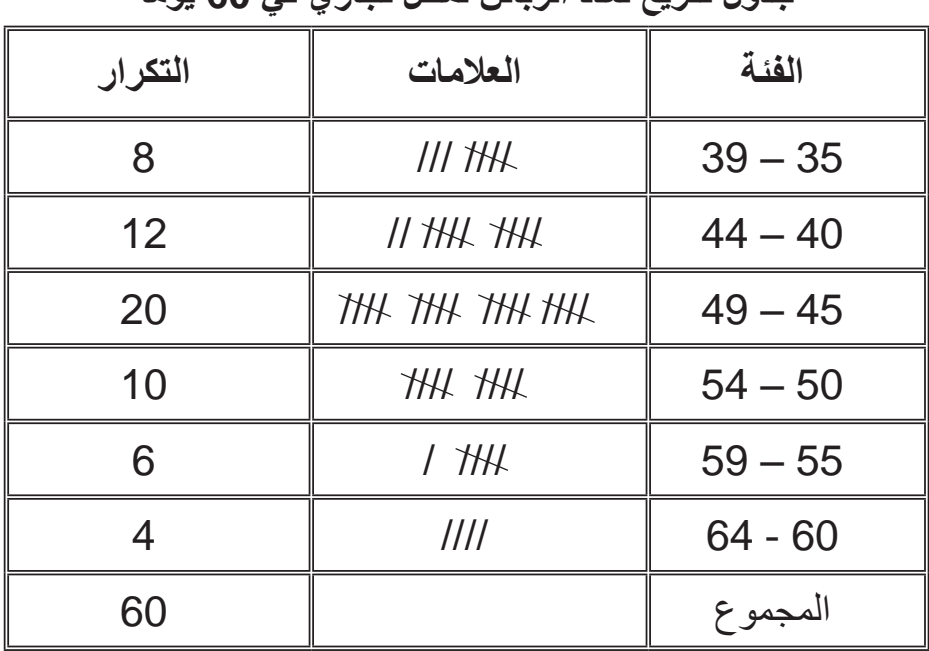

# **جدول )5-2(**

**جدول تفريغ لعدد الزبائن لمحل تجاري في 60 يوماً**

 ومن جدول تفريغ البيانات نحصل على جدول التوزيع التكراري المناظر عن طريق االكتفاء بالعمود األول والثالث وحذف العمود الخاص بالعالمات، وذلك كما هو واضح في جدول )2 – 6(.

#### **جدول )6-2(**

| عدد الأيام (التكرار) | عدد الزبائن(الفئة) |
|----------------------|--------------------|
| 8                    | $39 - 35$          |
| 12                   | $44 - 40$          |
| 20                   | $49 - 45$          |
| 10                   | $54 - 50$          |
| 6                    | $59 - 55$          |
|                      | $64 - 60$          |
| 60                   | المجموع            |

 **جدول التوزيع التكراري لزبائن محل تجاري في 60 يوماً**

وبسهولة نفهم من هذا الجدول أنه في 8 أيام من هذين الشهرين كان عدد زبائن هذا المحل<br>يتراوح بين 35 إلى 39 زبوناً، وفي 12 يوماً كان عدد الزبائن يتراوح بين 40 إلى 44 وهكذا … وهذه المعلومات بالطبع لم تكن واضحة عندما كانت البيانات خاماً أي غير مبوبة في جدول تكراري .

**)2( جدول التوزيع التكراري لبيانات متصلة )مستمرة( :**

إذا كانت البيانات كمية وتمثل متغيراً متصلاً ، فلقد علمنا سابقاً أن المتغير المتصل يمكنه ً أن يأخذ كل القيم الموجودة بمدى معين ، لذلك عند إعداد جدول تكراري لبيانات تمثل متغيرا متصلاً سنتعامل مع فترات وليس مع قيم محددة كما في حالة المتغير المنفصل ، أي كل فئة ستمثل فترة بها عدد ال نهائي من القيم المتصلة ، ولتكوين هذا الجدول نتبع نفس الخطوات المذكورة سابقاً في حالة المتغير المنفصل مع مراعاة الفرق بين النوعين عند وضع حدود الفئات .

 في المثال السابق كان المتغير عبارة عن عدد الزبائن وهو متغير منفصل ، ولذلك قسمنا الفئات بحيث إن الفئة الأولى تبدأ من 35 وتنتهي عند 39 ، والفئة الثانية تبدأ من 40 وتنتهي عند 44، لأن المتغير في هذا المثال لا يأخذ القيم المحصورة بين 39 و 40 كالقيمة 39.72 مثلاً ، ولكن هذا النقسيم الذي يحتوي على فجوات بين الفئات لا يناسب المتغير المتصل؛ لأن المتغيرالمتصل يمكنه أن يأخذ أي قيمة بين الحد الأدنى والحد الأعلى للبيانات ، لذلك عند تكوين جدول التوزيع التكراري لمتغير متصل يجب أن نجعل كل الفئات متصلة ببعضها وليس  بينها فجوات ، فكل فئة تنتهي عند بداية الفئة الالحقة لها ، وبذلك تكون الفئات شاملة لجميع القيم التي يمكن أن يأخذها المتغير المتصل .

وطول الفئة في حالة المتغير المتصل هو طول الفترة أو المسافة التي تمثلها هذه الفئة ، ونحصل على طول الفئة بطرح حدها الأدنى من حدها الأعلى ، أي أن :

# طول الفئة = الحد الأعلى للفئة - الحد الأدنى للفئة

ويفضل أن يكون طول الفئة خالياً من الكسور لتسهيل فهم الجدول وتسهيل العمليات الحسابية الالزمة عند حساب المقاييس اإلحصائية ، وعند ظهور كسر نقربه إلى أعلى ، فمثال إذا كان طول الفئة يساوي 7.23 فنعتبره 8 وهكذا ....

ثم نقوم بتحديد حدود الفئات ، فيجب أن يكون الحد الأدنى مساوياً أقل قيمة في البيانات وإذا كانت أقل قيمة تحتوي على كسر فنعتبر القيمة الصحيحة التي أقل منها مباشرة كحد أدنى للفئة الأولى، وذلك لتسهيل الجدول وتسهيل العمليات الحسابية ، ثم نكوّن جدول تفريغ للبيانات ونحدد تكرار كل فئة بطريقة العلامات المذكورة سابقاً . ثم نشتق منه جدول التوزيع التكراري عن طريق الاكتفاء بالعمود الأول والثالث وحذف العمود الخاص بالعلامات .

#### **مثال )4-2( :**

البيانات التالية تمثل الراتب الأسبوعي بالدينار لثلاثين موظفاً من الموظفين العاملين بإحدى الشركات :

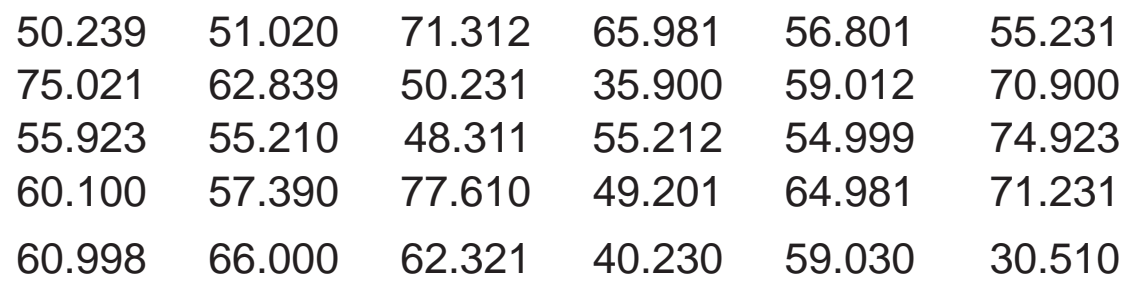

 المطلوب عرض هذه البيانات في جدول توزيع تكراري يتكون من 5 فئات . **الحـل :**

 في هذا المثال المتغير محل الدراسة هو راتب الموظف وهو متغير متصل ، ولتكوين جدول التوزيع التكراري لهذا المتغير سنتبع نفس الخطوات التي اتبعناها في المثال )2 – 3( مع مراعاة تحديد حدود الفئات بالطريقة التي تالئم المتغير المتصل ، وذلك كما يلي :

• نحدد الحد األعلى والحد األدنى للبيانات ثم نحسب قيمة المدى ، فنجد أن : الحد األدنى = 30.510 )أقل راتب في البيانات( الحد األعلى = 77.610 )أعلى راتب في البيانات( المـــــــــدى = 77.610 – 30.510 = 47.100 • إذا أردنا تقسيم هذا المدى إلى 5 فئات فسيكون طول كل فئة كما يلي : طول الفئة = 47.100 ÷ 5 = 9.420 ً 10 ، وحيث إن الحد األدنى في البيانات 30.510 وعندئذ سنعتبر طول الفئة )الفترة( مساويا ، فنستطيع أن نجعل الفئة األولى تبدأ من العدد الصحيح األقل من الحد األدنى مباشرة وذلك ً 30 ، وحيث إن لتسهيل صورة الجدول . وبالتالي سيكون الحد األدنى للفئة األولى مساويا طول الفئة يساوي 10 ،فستكون الفئات كما يلي : 30 إلى أقل من 40 40 إلى أقل من 50 50 إلى أقل من 60 60 إلى أقل من 70 70 إلى أقل من 80 وبكتابة الفئات بهذه الطريقة لن يكون لدينا فجوات تفصل الفئات وبالتالي نكون قد عبرنا

عن المتغير المستمر بطريقة صحيحة .

بعد تحديد الفئات ، نقوم بتكوين جدول تفريغ البيانات الموضح فيما يلي :

# **جدول )7-2(**

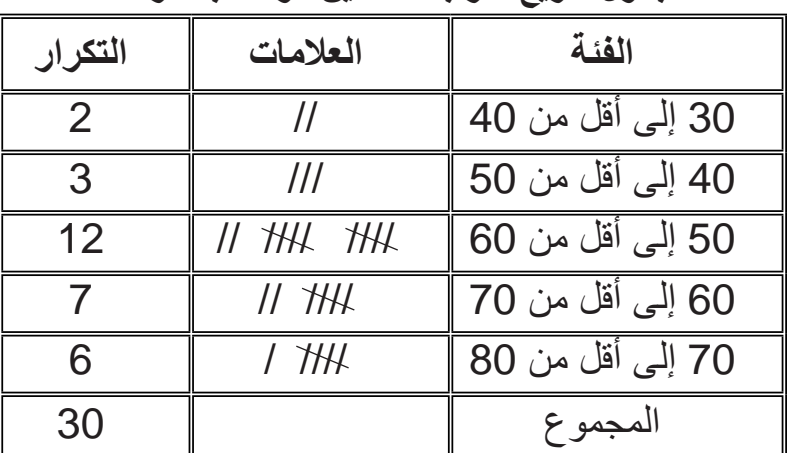

#### **جدول تفريغ لمرتبات ثالثين موظفاً بالشركة**

22

ويكون جدول التوزيع التكراري للراتب الأسبوعي لثلاثين موظفاً ، كما يلي :

#### **جدول )8-2(**

**الراتب األسبوعي بالدينار )الفئة( عدد الموظفين )التكرار(** إلى أقل من 40 2 إلى أقل من 50 3 إلى أقل من 60 12 إلى أقل من 70 7 إلى أقل من 80 6 المجموع 30

**جدول التوزيع التكراري للراتب األسبوعي بالدينار لثالثين موظفا**ً

**مـركز الفئة :**

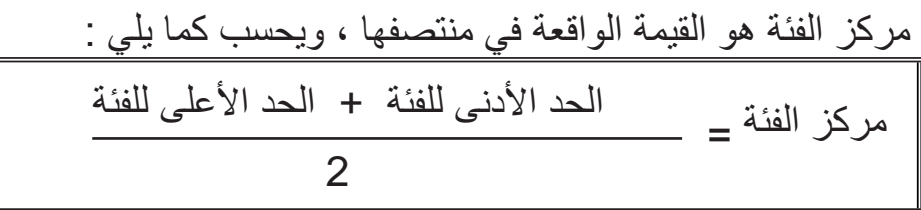

ونطبق هذه الصيغة سواء كانت البيانات منفصلة أم متصلة ، فمثلاً في المثال (2 – 3) الخاص ببيانات منفصلة ، فإن مركز الفئة الأولى يحسب كما يلي :

.  
37=
$$
\frac{39+35}{2}
$$
 وهكذا بالنسية لمراكر بقية الفئات .

وفي المثال (2 – 4) الخاص ببيانات متصلة ، فإن مركز الفئة الأولى يحسب كما يلي :

 = 35 وهكذا بالنسبة لمراكز بقية الفئات . 2 40+30

 ومركز الفئة هو عبارة عن قيمة نظرية أي: ليس بالضروري أن يأخذها المتغير محل الدراسة ، وفي العمليات الحسابية الالزمة لبعض المقاييس اإلحصائية تستعمل قيمة مركز الفئة كممثل عن كل القيم التي تحتويها الفئة ، فمثلاً في الجدول التكراري (2 – 8) الفئة الأولى تبدأ من 30 إلى أقل من 40 وتكرارها مساوٍ 2، فهذا يعني أن موظفين راتبهما الأسبوعي في هذه الفئة ولكن ال يوضح الجدول التكراري راتب كل موظف منهما ، وبافتراض أن المفردات موزعة توزيعاً عادلاً داخل كل فئة فنعتبر أن كل راتب مسـاوٍ لـمركز الفئة والذي يساوي 35 وبالتـــالي سيكـون مجمـوع الـرواتب الأسبوعـية للموظفين التابعين للفئة الأولى مساويـــاً 35 × 2 = 70 ديناراً ، وبنفس الطريقة نستطيع أن نحسب المجموع الكلي للرواتب الأسبوعية للموظفين التابعين لأي فئة في الجدول التكراري، وذلك بضرب مركز الفئة في تكرارها ، وبجمع مجاميع الرواتب الخاصة بجميع الفئات نحصل على المجموع الكلي للرواتب الأسبوعية لثلاثين موظفاً

ونستعمل هذه المجاميع عند حساب كثير من المقاييس اإلحصائية . كما سنالحظ في الفصول القادمة من هذا الكتاب .

#### **الجداول غير المنتظمة :**

يسمي جدول التوزيع التكراري جدولاً غير منتظم إذا كانت فئاته غير متساوية الطول ، أما إذا كانت فئاته ذات أطوال متساوية فيسمى الجدول جدولاً منتظماً <sub>.</sub> وعادة تفضل الجداول ً المنتظمة لسهولة التعامل معها حسابياً عند حساب المقاييس الإحصـائية المختلفة ، ولكن أحيانـأ تكون البيانات مركزة في جزء من التوزيع بينما مبعثرة في الأجزاء الأخرى ، فإذا جعلنا أطوال الفئات متساوية فسنجد أن كثيراً من الفئات خالية من التكرارات ولمهذا يفضل أن تكون الفئات غير متساوية الطول فنجعل الفئات في الأجزاء التي تتركز فيها القيم ذات طول قصير بينما تكون الفئات في األجزاء التي تتبعثر فيها القيم أوسع .

كذلك نضطر لتكوين جدول غير منتظم إذا أردنا توضيح خصائص معينة للمتغير محل الدراسة ، فمثلاً عند تكوين جدول تكراري لدرجات امتحان في مادة من المواد لتوضيح تقديرات الطلبة ، فسيكون هذا الجدول غير منتظم، وذلك ألن الفئات الخاصة بالتقديرات غير متساوية الطول حيث :

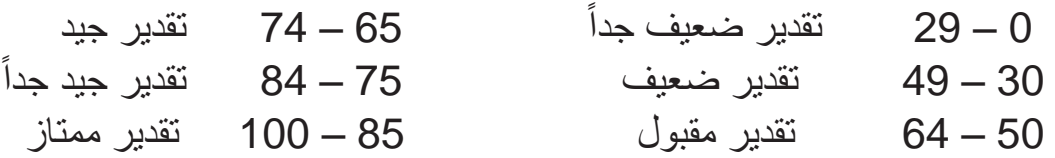

**الجداول المفتوحة :**

يسمى جدول التوزيع التكر اري جدو لاً مفتوحاً إذا لم يُحدد الحد الأدنى للفئة الأولى أو الحد الأعلى للفئة الأخيرة أو كلاهما ، وذلك لعدم توفر البيانات اللازمة لتحديد البداية أو النهاية ، أو نظراً لوجود قيم قليلة متباعدة في أعلى التوزيع أو أسفله . والجدول المفتوح من طرفه الأدنى هو الجدول الذي يكون فيه الحد الأدنى للفئة الأولى غير

محدد ، والجدول المفتوح من طرفه الأعلى هو الجدول الذي يكون فيه الحد الأعلى للفئة الأخيرة غير محدد ، أما إذا كان الحد الأدنى للفئة الأولى غير محدد والحد الأعلى للفئة الأخيرة غير محدد فيكون الجدول مفتوحاً من الطرفين، ويمكن توضيحها بالأمثلة التالية:

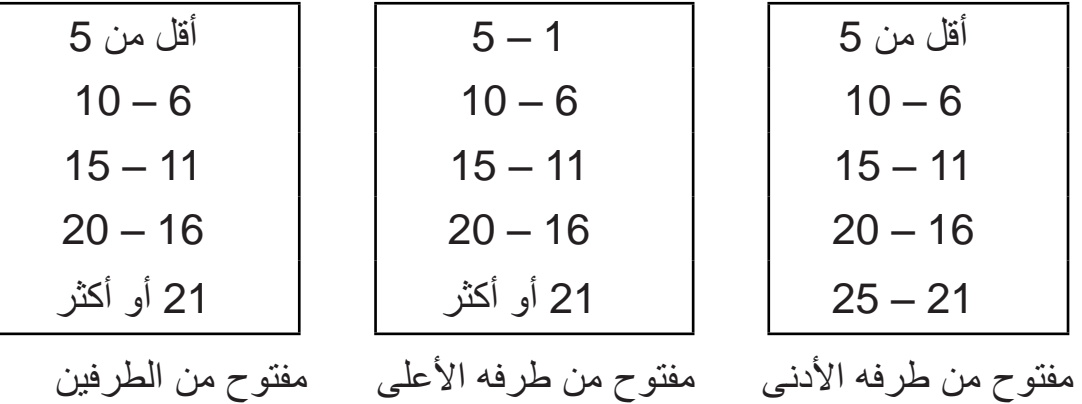

**)2-2( جداول التوزيعات التكرارية المتجمعة :**

 التوزيعات التكرارية العادية التي درسناها في البند السابق توضح لنا عدد المفردات التابعة لكل فئة من فئات الجدول على حدة، ولكننا أحياناً نر غب في معرفة عدد المفردات التي ً قيمتها أقل من قيمة معينة أو عدد المفردات التي قيمتها أكثر من أو تساوي قيمة معينة ، فمثال ً في المثال (2 – 4) قد يهمنا معرفة عدد الموظفين الذين مرتباتهم أقل من 50 دينار أ أسبو عياً أو عدد الموظفين الذين مرتباتهم 50 أو أكثر ، ولتوضيح معلومات كهذه يجب وضع التوزيع التكراري في شكل آخر يطلق عليه التوزيع التكراري المتجمع ويوجد نوعان من التوزيعات التكرارية المتجمعة وهي :

**1 – التوزيع التكراري المتجمع الصاعد :**

 يوضح التوزيع التكراري المتجمع الصاعد عدد المفردات التي قيمتها أقل من الحد الأدنى لأي فئة من فئات جدول التوزيع التكراري العادي ، فمثلاً في مثال (2 – 4) نجد أن عدد الموظفين الذين راتبهم الأسبوعي أقل من 30 ديناراً يساوي صفراً ، أي لا يوجد

موظفون يتقاضون أقل من هذه القيمة ، أما عدد الموظفين الذين راتبهم األسبوعي أقل من 40 ديناراً يساوي 2، وهو عدد الموظفين التابعين للفئة الأولىي وبالنسبة لعدد الموظفين الذين راتبهم أقل من 50 يساوي (2 + 3 = 5)، وهم الموظفون التابعون للفئة الأولى والفئة الثانية ، وهكذا نستمر في عملية التجميع إلى أن نحصل على عدد الموظفين الذين يتقاضون أقل من الحد الأدنى لكل فئة وبالتالي سنحصل على ما يسمى بجدول التكرار المتجمع الصاعد ، وقد سمّى بالصاعد لأن قيمة التكرار في صعود مستمر ، وعند تكوين هذا النوع من الجداول نفترض وجود فئة أكبر من الفئة الأخيرة في جدول التوزيع التكراري العادي ، وبالتالي تكون كل المفردات قيمتها أقل من الحد الأدنى لهذه الفئة ، وسنجد أن أي جدول تكراري متجمع صاعدٍ يبدأ من الصفر وينتهي بالعدد الكلي للمفردات ، والمثال التالي يوضح ذلك :

**مثال )5-2( :**

كون جدول التوزيع التكراري المتجمع الصـاعد للمثال (2 – 4) الخاص بالراتب الأسبو عي . ً لثالثين موظفا

**الحل :**

الجدول التالي يبين التوزيع التكراري المتجمع الصاعد للموظفين الذين مرتباتهم الأسبوعية أقل من قيمة معينة :

|                | $\sim$ $\sim$ $\sim$ $\sim$ |                                  |  |  |
|----------------|-----------------------------|----------------------------------|--|--|
|                | التكرار المتجمع الصاعد      | الراتب الأسبوعي بالدينار (الفئة) |  |  |
|                |                             | <u>أقل من 30</u>                 |  |  |
|                |                             | أقل من 40                        |  |  |
| $(3 + 2)$      | 5                           | أقل من 50                        |  |  |
| $(12 + 3 + 2)$ | 17                          | أقل من 60                        |  |  |
| $12 + 3 + 2$   | 24                          | أقل من 70                        |  |  |
| +7+12+3+2)     | 30                          | أقل من 80                        |  |  |

 **جدول )9-2(** 

 $(7 + 12 +$  $(6+7+12)$ 

**2 – التوزيع التكراري المتجمع الهابط :**

26 التوزيع التكراري المتجمع الهابط يوضح عدد المفردات التي قيمتها تساوي أو أكثر من الحد الأدنى لأي فئة من فئات جدول التوزيع التكراري العادي ، فمثلاً في مثال (2 — 4) نجد أن عدد الموظفين الذين راتبهم الأسبوعي 30 أو أكثر هو 30، وهو عبارة عن تكـرار الفئة الأولى مضافاً إليه تكرارات كل الفئات اللاحقة بها ، وفي نفس الوقت هو عبارة عن العدد الكلي للموظفين، ألن كل الموظفين الذين تمثلهم القيم المشاهدة للبيانات المتوفرة لدينا يتقاضون أسبوعياً 30 ديناراً أو أكثر ، أما عدد الموظفين الذين راتبهم الأسبوعي 40 أو أكثر يساوي 28 موظفاً ، وهم عدد الموظفين التابعين للفئة الثانية والفئات اللاحقة بها ، وهكذا نستطيع أن نحسب عدد المفردات التي قيمتها تساوي أو أكثر من الحد األدنى لكل فئة وذلك بجمع تكرار الفئة التي نتعامل مع حدها الأدنى مع تكرارات كل الفئات اللاحقة بها ، ولذلك سمي بالتكرار المتجمع ، وسمي بالهابط ؛ألن قيمة التكرار في هبوط مستمر ، وهنا كذلك نفترض وجود فئة أكبر من الفئة الأخيرة في جدول التوزيع التكراري العادي ، وبالتالي يكون عدد المفردات التي قيمتها تساوي الحد الأدنى لهذه الفئة أو أكثر منه هو صفر ، وبالتالي سنجد أن أي جدول تكراري متجمع هابط يبدأ من العدد الكلي للتكرارات وينتهي بالصفر ، وذلك كما هو موضح بالمثال التالي :

# **مثال )6-2( :**

كـوّن جدول التوزيع التكراري المتجمع الهابط في مثال (2 – 4) . **الحـل :**

 الجدول التالي يبين التوزيع التكراري المتجمع الهابط للموظفين الذين راتبهم األسبوعي يساوي أو أكثر من قيمة معينة :

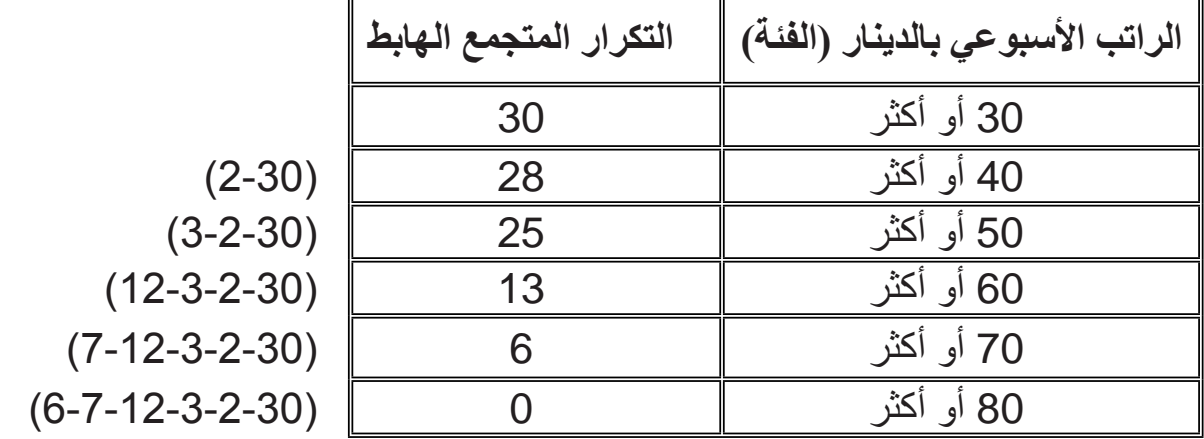

**جدول )10-2(**

ونستطيع وضع جدول التكرارالمتجمع الصاعد وجدول التكرارالمتجمع الهابط في جدول ًواحد، فإذا وضعنا جدول (2 – 9) وجدول (2 – 10) معاً فسنحصل على ما يلي :

**جدول )11-2(**

| التكرار المتجمع الهابط | الفئة      | التكرار المتجمع الصاعد | الفئة     |
|------------------------|------------|------------------------|-----------|
| 30                     | 30 أو أكثر |                        | أقل من 30 |
| 28                     | 40 أو أكثر |                        | أقل من 40 |
| 25                     | 50 أو أكثر | 5                      | أقل من 50 |
| 13                     | 60 أو أكثر | 17                     | أقل من 60 |
|                        | 70 أو أكثر | 24                     | أقل من 70 |
|                        | 80 أو أكثر | 30                     | أقل من 80 |

ونلاحظ من هذا الجدول أن مجموع التكر ارين الصـاعد والـهابط المتقابلين يساوي دائماً المجموع الكلي للتكرارات ، وبالتالي نستطيع أن نستنتج أحد الجدولين بمعرفة الجدول اآلخر .

**)3-2( جداول التوزيعات التكرارية النسبية :**

 نستطيع حساب التكرار النسبي لجميع جداول التوزيعات التكرارية سواء خاصة ببيانات وصفية أو بيانات كمية ،وسواء كانت عادية أو متجمعة ، فبصفة عامة التكرار النّسبي لأي فئة نحصل عليه بقسمة تكرار هذه الفئة على العدد الكلي للمشاهدات (التكرارات) أي أن :

$$
\frac{iz\chi\left(\frac{1}{2}\right)}{iz\chi\left(\frac{1}{2}\right)} = \frac{iz\chi\left(\frac{1}{2}\right)}{iz\chi\left(\frac{1}{2}\right)} = \frac{iz\chi\left(\frac{1}{2}\right)}{iz\chi\left(\frac{1}{2}\right)}
$$

ويمكن التعبير عن التكرار النّسبي بكسر عشري أو نسبة مئوية .

**مثال )7-2( :** أوجد جدول التكر ار النّسبي لجدول التوزيع التكر اري في المثال (2 – 1) الذي يمثل المستوى الدراسي لعشرين عاملة في أحد المصانع . **الحل :**

في المثال (2 - 1) الخاص بالمستوى التعليمي لعشرين عاملة ، نجد أن :  
التكرار التسبي للفثة الأولى 
$$
\frac{5}{20} = \frac{5}{20}
$$

 أي أن 25 % من العامالت أميات ، وبنفس الطريقة نستطيع أن نحسب التكرار النسبي لجميع الفئات بالجدول، وبالتالي نحصل على الجدول التالي :

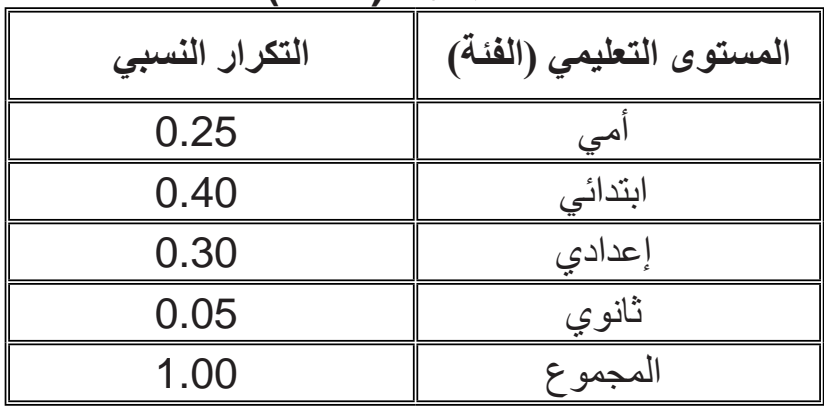

 **جدول )12-2(**

ومن جدول (2 – 12) نفهم أن 25 % من العاملات أميات، 40 % يحملن الشهادة االبتدائية، %30 يحملن الشهادة اإلعدادية ، و%5 يحملن الشهادة الثانوية ، ويمكن كتابة التكرار النسبي على شكل نسب مئوية بدلاً من كسور عشرية ، وفي هذه الحالة سيكون المجموع %100 .

**مثال )8-2( :**

 أوجد التكرار النسبي لجدول التوزيع التكراري في مثال )2 – 3( الذي يمثل عدد زبائن محل تجاري خالل شهرين .

**الحل :**

في المثال )2 – 3( الخاص بعدد الزبائن لمحل تجاري ، نجد أن :

$$
0.13 = \frac{8}{60} = \frac{1}{20}
$$
 النتکرار النسبي للفثة الأولی

أي أن حوالى 13% من الأيام كان عدد الزبائن فيها يتراوح من 35 إلى 39 . وبنفس الطريقة نستطيع أن نحسب التكرار النسبي لجميع الفئات بالجدول ، وبالتالي نحصل على الجدول التالي :

| \ I J - 4 J J - 7 |                    |  |  |
|-------------------|--------------------|--|--|
| التكرار النسبى    | عدد الزبائن(الفئة) |  |  |
| 0.13              | $39 - 35$          |  |  |
| 0.20              | $44 - 40$          |  |  |
| 0.33              | $49 - 45$          |  |  |
| 0.17              | $54 - 50$          |  |  |
| 0.10              | $59 - 55$          |  |  |
| 0.07              | 64 - 60            |  |  |
| 1.00              | المجمو ع           |  |  |

**جدول )13-2(**

#### **مثال )9-2( :**

كوّن جدول التكرار المتجمّع الصـاعد النّسبي للمثال (2 – 5) ، وجدول التكرار المتجمع الهابط النسبي للمثال )2 – 6( .

$$
:\mathbf{L}^{\prime}
$$

من جدول (2 – 9) بالمثال (2 – 5) نجد أن : التكرار المتجمع الصاعد لعدد الموظفين الذين راتبهم أقل من 60 هو 17 ، وبالتالي فإن : التكرار المتجمع الصاعد النسبي لعدد الموظفين الذين راتبهم أقل من 60  $0.57 = \frac{17}{30}$  هو 30

 وبنفس الطريقة نستطيع الحصول على التكرار المتجمع النسبي لجميع فئات جدول التوزيع التكراري المتجمع الصاعد ولجميع فئات جدول التوزيع التكراري المتجمع الهابط الموضح في جدول )2 – 10( بالمثال )2 – 6( ، وعندئذ نحصل على الجدولين التاليين:

**جدول )14-2( جدول )15-2(**

**التكرار المتجمعالصاعد النسبي الهابط النسبي** أقل من 30 0.00 30 أو أكثر 1.00 أقل من 40 0.07 40 أو أكثر 0.93  $0.83$  أو أكثر  $\parallel$  50  $0.43$  أو أكثر  $\parallel$  60 أقل من 70 0.80 70 أو أكثر 0.20 أقل من 80 1.00 80 أو أكثر 0.00

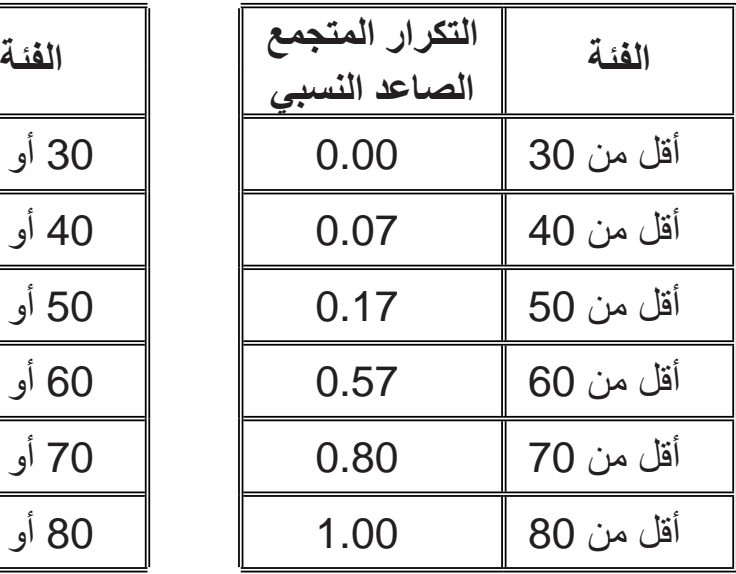

# **تمارين )2(**

: ً -1 البيانات التالية تمثل هوايات 40 طالبا

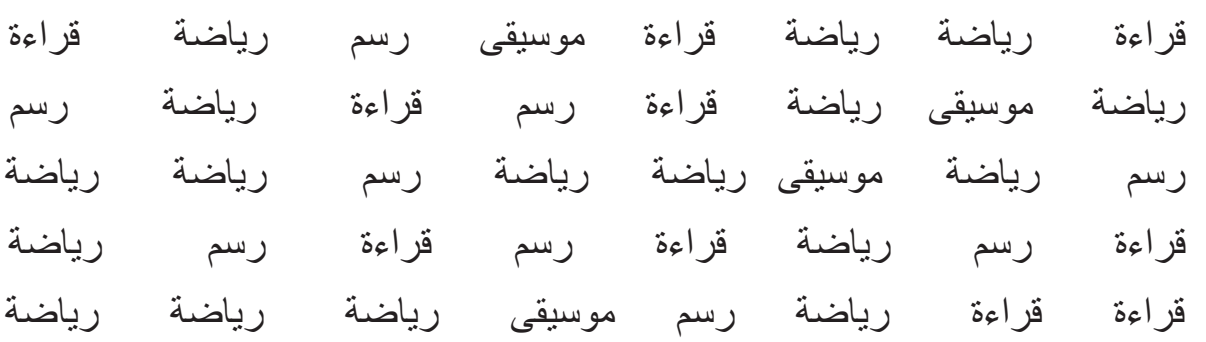

أعرض هذه البيانات في جدول توزيع تكراري ، ثم أحسب التكرار النسبي .

ً في مادة الرياضيات : -2 البيانات التالية تبين تقديرات 30 طالبا ً ، ضعيف ، جيد ، مقبول ، ممتاز ، جيد ، مقبول ، جيد ، ضعيف ، جيد جدا ً ، مقبول ، مقبول ، مقبول ، جيد ، ضعيف ، ضعيف ، جيد ، جيد ، جيد جدا ً ، جيد ،مقبول ، ضعيف، ضعيف، مقبول ، جيد ، ضعيف ، مقبول ، جيد جدا مقبول ، ضعيف ، ممتاز . أ – أعرض هذه البيانات في جدول توزيع تكراري . ب – أوجد جدول التكرار النسبي . -3 من سجالت إحدى الشركات ، ؤجد أن عدد الغائبين من العاملين خالل شهر كان كما يلي : 1 ، 0 ، 1 ، 1 ، 3 ، 5 ، 4 ، 0 ، 2 ، 1 ، 3 ، 0 ، 0 ، 2 ، 3 1 ، 2 ، 1 ، 0 ، 2 ، 0 ، 1 ، 1 ،1 ، 4 ، 0 ، 0 ، 2 ، 2 ، 1 أعرض هذه البيانات في جدول توزيع تكراري بحيث كل فئة تمثل قيمة واحدة فقط ، ثم أوجد

جدول التكرار النسبي لعدد الغائبين .

32

4- البيانات التالية تبين المبيعات الأسبوعية من السيار ات خلال 50 أسبوعاً لأحد معار *ض* السيارات : ،1، 2 ، 2 ، 2 ، 3 ، 1 ، 0 ، 3 ، 3 ، 1 ، 0 ، 2 ، 1 ، 4 ، 0 ، 4 ، 1 ، 2  $.2.4.3.1.3.1.1.1.1.2.3.0.4.3.0.2.21$  $.2.1.2.1.0.1.1.3.2.0.2.2.1.0$ أ – أعرض هذه البيانات في جدول توزيع تكراري بحيث كل فئة تمثل قيمة واحدة فقط . . ً ب – أوجد جدول التكرار النسبي لعدد السيارات المبيعة أسبوعيا -5 البيانات التالية تبين عدد المدرسين في 25 مدرسة ابتدائية في إحدى المدن : ، 29 ، 29 ، 18 ، 25 ، 21 ، 31 ، 28 ، 27 ، 23 ، 24 ، 30 ، 26 ، 22 ، 28 ، 27 ، 23 ، 24 ، 26 ، 26 ، 28 ،27 ، 20 30 ، 28 ، 26 أ – ّكون جدول توزيع تكراري لهذه البيانات وذلك باستخدام 5 فئات متساوية في الطول . ب – أوجد جدول التوزيع التكراري النسبي . ج – أوجد جدول التكرار المتجمع الصاعد لهذه البيانات . د – من الجدول الذي تحصلت عليه في )ج( أوجد جدول التكرار المتجمع الهابط لهذه البيانات .

6- البيانات التالية تمثل درجات 50 طالباً في مادة الإحصاء :

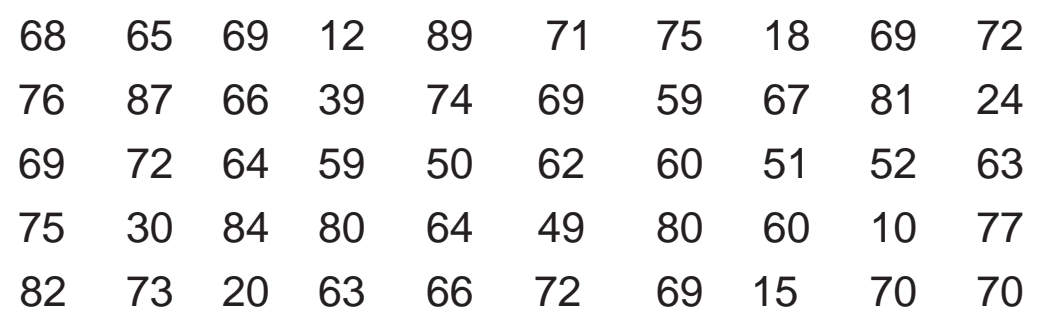

أ ّ – كون جدول التوزيع التكراري لهذه البيانات ، وذلك باستخدام 8 فئات متساوية الطول بافتراض أن الدرجات تمثل متغيراً منفصلاً .

> ب – أوجد جدول التوزيع التكراري النسبي لهذه الدرجات . ج – أوجد جدول التوزيع التكراري المتجمع الصاعد النسبي لهذه البيانات .

7- البيانات التالية عبارة عن قيمة مبيعات أحد المحلات التجارية خلال خمسة وأربعين يوماً :

| 202.20 | 153.80 | 153.72 | 149.82 | 240.81 | 128.44 |
|--------|--------|--------|--------|--------|--------|
| 188.92 | 174.52 | 166.40 | 153.92 | 151.20 | 143.35 |
| 102.39 | 191.63 | 176.68 | 168.64 | 154.03 | 151.43 |
| 249.10 | 124.27 | 111.70 | 177.84 | 170.15 | 156.39 |
| 186.48 | 223.18 | 129.07 | 113.64 | 180.91 | 170.98 |
| 198.79 | 189.28 | 143.94 | 137.34 | 115.60 | 184.70 |
| 230.00 | 104.21 | 152.47 | 149.51 | 141.81 | 115.89 |
|        |        |        | 103.20 | 191.62 | 184.04 |

 أ ّ – كون جدول التوزيع التكراري لهذه البيانات ، وذلك باستخدام 6 فئات متساوية الطول . ّ ب – كون جدول التوزيع التكراري النسبي لهذه البيانات . ج – أوجـد جدول التوزيع التكراري المتجمع الهابط . د – أوجـد جدول التوزيع التكراري المتجمع الهابط النسبي .

8- فيما يلي جدول التكرار المتجمع الـهابط لرواتب 68 موظفاً ( باعتبـار أن الراتب متغير متصل ) :

| التكرار المتجمع الهابط | الفئة       |
|------------------------|-------------|
| 68                     | 240 أو أكثر |
| 60                     | 250 أو أكثر |
| 50                     | 260 أو أكثر |
| 34                     | 270 أو أكثر |
| 20                     | 280 أو أكثر |
| 8                      | 290 أو أكثر |
| ( )                    | 300 أو أكثر |

ّ أ – كون جدول التوزيع التكراري المتجمع الصاعد النسبي . ّ ب – كون جدول التوزيع التكراري العادي لرواتب الموظفين . ّ ج – كون جدول التوزيع التكراري النسبي لرواتب الموظفين .

9- فيما يلي جدول التوزيع التكراري لعدد الأطفال لدى 55 عائلة :

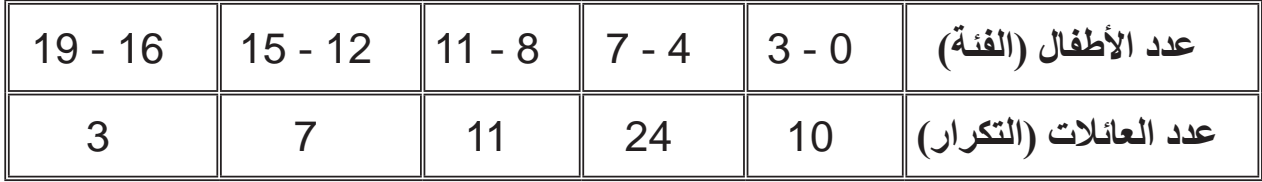

ّ أ – كـون جدول التوزيع التكراري النسبي . ّ ب – كـون جدول التوزيع التكراري المتجمع الصاعد النسبي . ج – كـوّن جدول التوزيع التكراري المتجمع الهابط النسبي .

# **الفصل الثالث العرض البياني للبيانات اإلحصائية**

 شرحنا في الفصل السابق كيفية عرض عدد كبير من البيانات في صورة جــداول تكرارية، وذلك لتبسيط هذه البيانات وتسهيل فهمها ، ولكن الجداول التكر ارية قد لا تكفي أحياناً للتوضيح وخاصة أن بعض الناس يجدون صعوبة كبيرة في إدراك مدلوالت األرقام التي تعرض عليهم في جداول ، ولزيادة اإليضاح يحاول اإلحصائي عرض البيانات بطريقة أخرى وهي الرسومات البيانية ، وتوجد عدة طرق لتمثيل البيانات الإحصائية بيانياً ، وسندرس أهمها والمتمثلة فيما يلي :

- **• القطاعات الدائرية .**
	- **• األعمدة البيانية .**
- **• المدرج التكراري .**
- **• المضلع التكراري .**
- **• المنحنى التكراري .**
- **• المنحنى التكراري المتجمع الصاعد والهابط.**

## **)1-3( القطاعات الدائرية :**

 في هذه الطريقة نمثل العدد الكلي للمفردات )المجموع الكلي للتكرارات( بدائرة كاملة ونمثلٌ عدد المفردات التابعة لكل فئة (تكرار الفئة) بقطاع من الدائرة بحيث تتناسب مساحات القطاعات مع تكرارات الفئات التي تمثلها ، ولما كانت مساحة القطاع تتناسب مع زاويته المركزية في الدائرة الواحدة ، فما علينا إال تقسيم الزاوية المركزية للدائرة والتي تساوي 360ْ إلى زوايا تتناسب مع تكرارات فئات التوزيع ، ولتحقيق ذلك تحسب زاوية القطاع الذي يمثل كل فئة ، كما يلي :

$$
\frac{1}{12}
$$
 j = 360 
$$
\frac{1}{12}
$$

وعلى أساس قياسات الزوايا نقسم مساحة الدائرة إلى قطاعات، كل قطاع يمثل فئة ويمكن

 تظليل هذه القطاعات أو تلوينها للتمييز بينها ويكتب داخل أو بجوار كل قطاع اســم الفـئة التي يمثلها، وعادة تستخدم طريقة القطاعات الدائرية في حالة البيانات الوصفية.

**مثال )1-3( :**

يبين الجدول التالي قيمة الواردات حسب الموانئ لسنة 1982 ، وفقاً لنشرات اتجاهات التجارة الخارجية التي تعدها مصلحة اإلحصاء والتعداد :

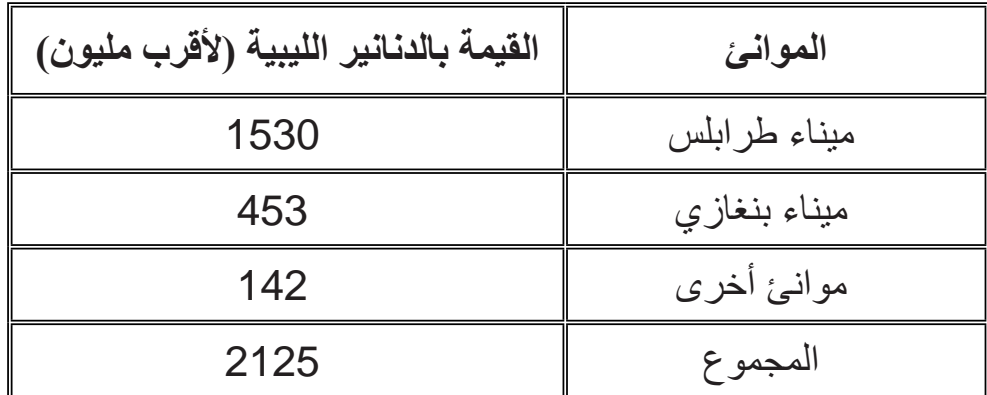

 في هذا المثال ، الفئات هي عبارة عن الموانئ ، والتكرار هو قيمة الواردات ، ولتمثيل هذه البيانات بقطاعات دائرية سنحصل على زوايا القطاعات كما يلي :

1530 = 259.2 = 360× 
$$
\frac{1530}{2125}
$$
 = 259.2 = 360×  $\frac{153}{2125}$   
10.7 = 360 ×  $\frac{453}{2125}$  = 360 ×  $\frac{453}{2125}$   
10.7 = 360 ×  $\frac{142}{2125}$  = 360 ×  $\frac{142}{2125}$  = 360 × <

نرسم دائرة بنصف قطر مناسب ، ونقسم زاويتها المركزية التي تساوي 360° إلى الأجزاء السابقة ، فنحصل على الشكل (3 – 1):
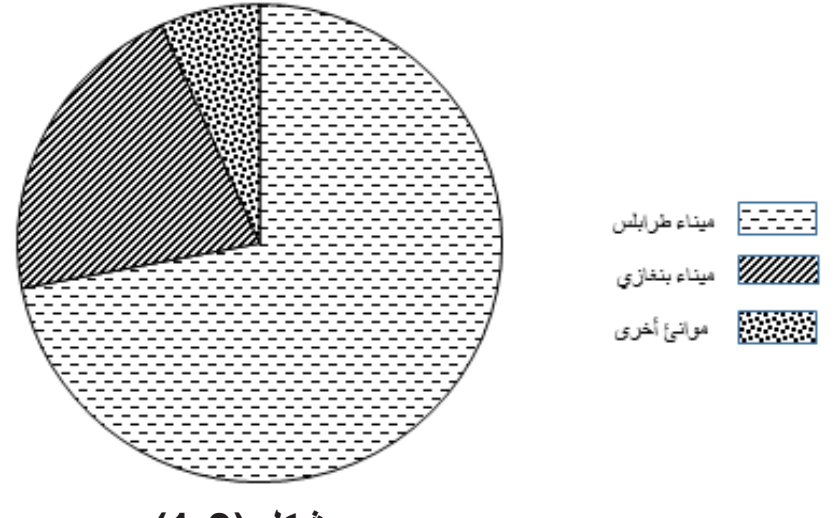

**شكل )1-3(**

## **)2-3( األعمدة البيانية :**

الأعمدة البيانية هي مستطيلات ذات قواعد متساوية وعمودية على المحور الأفقي ، بحيث إن كل مستطيل يمثل فئة من فئات جدول التوزيع التكراري ، ويكون ارتفاع كل مستطيل مساوياً لتكرار الفئة التي يمثلها ، مع مراعاة أن تكون المسافة بين هذه المستطيلات متساوية . ً حتى يكون الرسم أكثر وضوحا

وعادة تستخدم طريقة الأعمدة البيانية لتمثيل الجداول التكرارية الخاصة ببيانات وصفية أو بيانات كمية خاصة بمتغيرات منفصلة فئاتها تمثل قيمة واحدة فقط من القيم التي يأخذها المتغير المنفصل محل الدراسة .

#### **مثال )2-3( :**

ً يبين الجدول التالي توزيع القوى العاملة الليبية وغير الليبية ، حسب القطاعات ، وذلك طبقا لحصر القوى العاملة لعام 1980م .

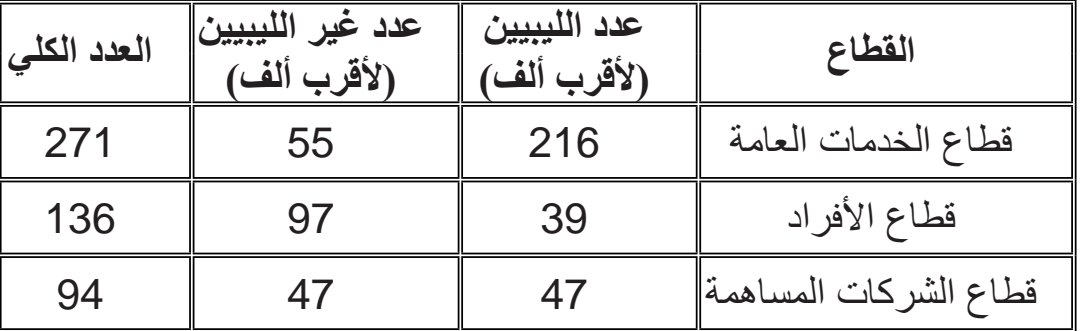

اذا أردنا تمثيل الفئات المختلفة (القطاعات) دون التمييز بين الليبيين وغير الليبيين فسنمثل كل فئة (قطاع) بمستطيل بحيث تكون قواعد المستطيلات متساوية ( وفي هذا المثال جعلنا طول كل قاعدة مستطيل مساوية 1 سم( ، وارتفاع كل مستطيل يساوي المجموع الكلي للقوى العاملة التابعة للقطاع الذي يمثله هذا المستطيل ، وذلك كما هو موضح في شكل (3 – 2) .

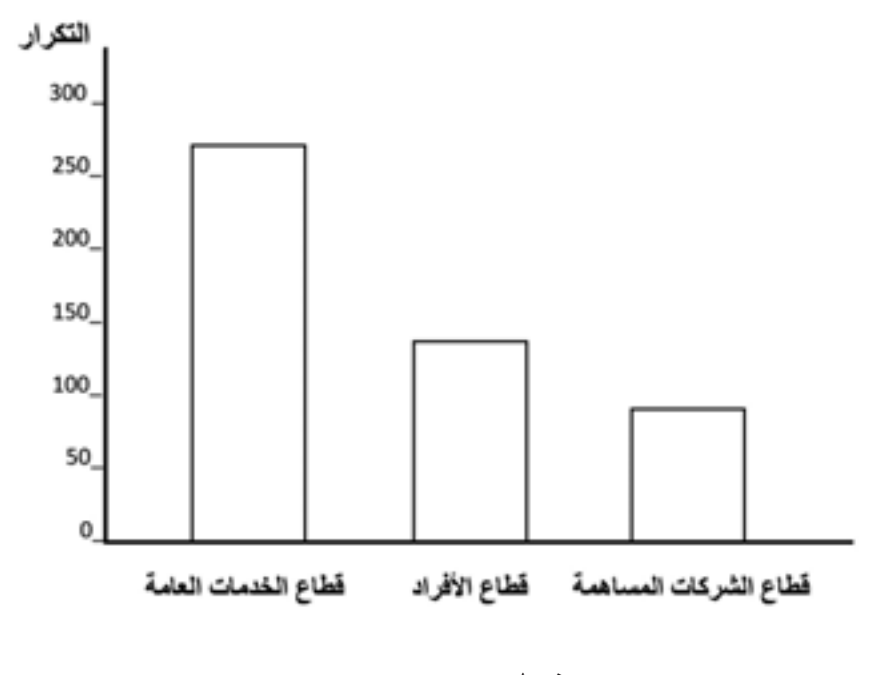

**شكل )2-3(**

ونستطيع باستخدام الأعمدة البيانية مقارنة مكونات ظاهرة معينة بأجمالها ، فباستخدام بيانات المثال نستطيع مقارنة القوى العاملة غير الليبية في كل قطاع بإجمالي القوى العاملة في هذا القطاع وذلك بتقسيم كل مستطيل يمثل قطاعاً إلى جزأين عن طريق خط مستقيم يوازى القاعدة ، بحيث الجزء الأول يمثل عدد القوى العاملة الليبية والجزء الثاني يمثل عدد القوى العاملة غير الليبية وذلك كما هو موضح في شكل )3-3( ، ويطلق على طريقة العرض بهذه الصورة طريقة الأعمدة المجزأة .

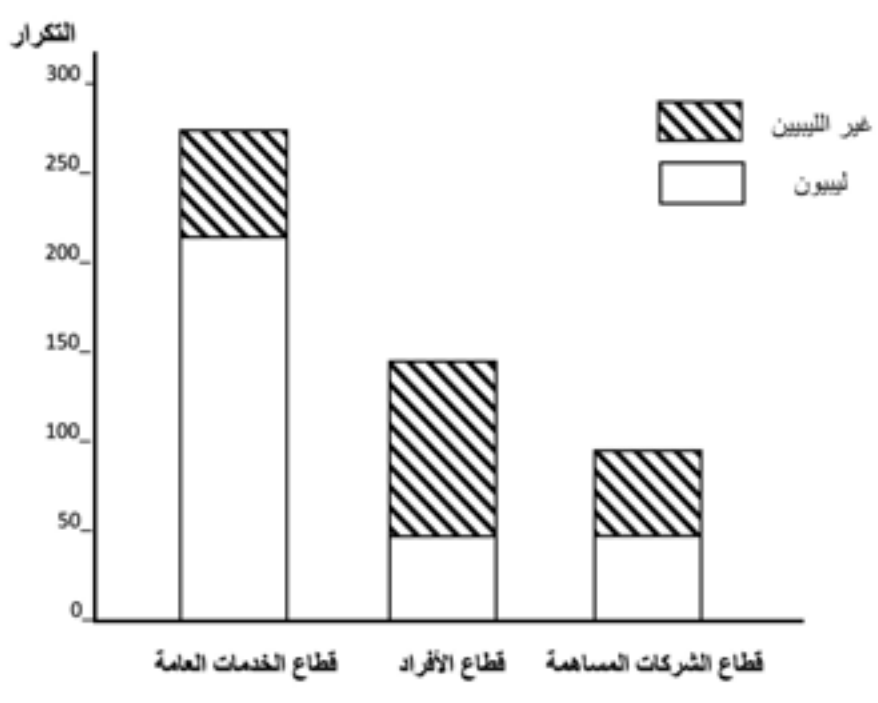

**شكل )3-3(**

كذلك نستطيع باستخدام الأعمدة البيانية مقارنة ظاهرتين أو أكثر وذلك برسم أعمدة متلاصقة للظواهر المراد مقارنتها ، فمثلاً باستخدام بيانات المثال السابق الخاص بالقوى العاملة ، نستطيع مقارنة القوى العاملة الليبية بالقوى العاملة غير الليبية في كل قطاع من القطاعات وذلك برسم مستطيلين متلاصقين لكل قطاع أحدهما يمثل عدد الليبيين والآخر يمثل غير الليبيين ، بحيث تكون قواعد المستطيالت متساوية والمسافة بين ازواج المستطيالت متساوية ، وذلك كما هو موضح في شكل (3 – 4) ، ويطلق على هذه الطريقة طريقة الأعمدة المتلاصقة .

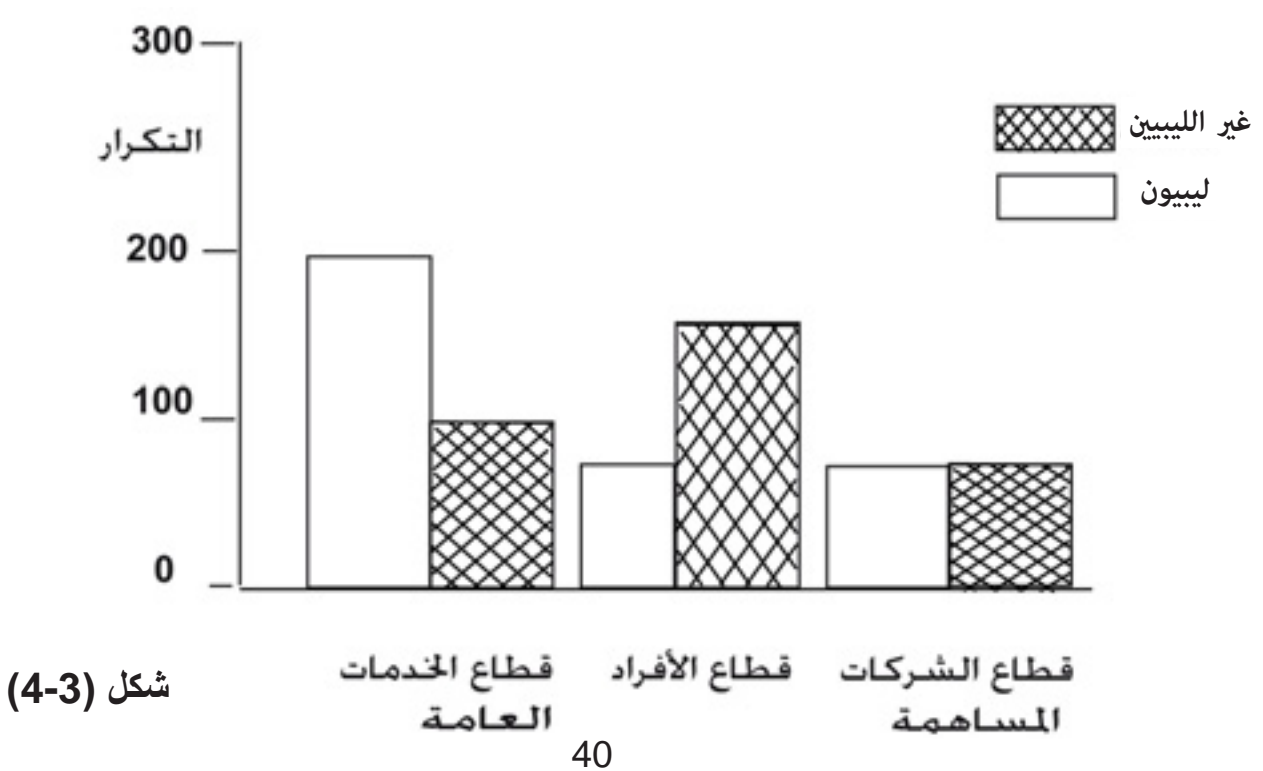

وكما ذكرنا سابقاً أن الأعمدة البيانية تُستعمل كذلك لتمثيل الجداول التكر ارية والخاصة ببيانات منفصلة عندما تمثل كل فئة من فئات الجدول قيمة واحدة للمتغير المنفصل محل الدراسة ، والمثال التالي يوضح ذلك :

## **مثال )3-3( :**

مدرسة إعدادية بها 16 فصلاً دراسياً، وجدول التوزيع التكراري التالي يوضح توزيع الفصول الدر اسية حسب أعداد الطلبة بمدرسة بها (16) فصلاً :

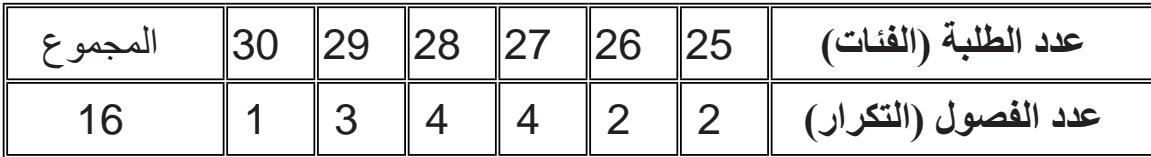

ونفهم من هذا الجدول أنه يوجد فصلان بالمدرسة كل واحد منهما يشمل 25 طالباً ، وفصلان يشمل كل واحد منهما 26 طالباً ، وأربعة فصول يشمل كل واحد منها 27 طالباً ، وهكذا … ونلاحظ أن هذه البيانات تمثل متغيراً منفصلاً، وكل فئة في الجدول تحتوي على قيمة واحدة ، وبالتالي نستطيع أن نمثل هذه البيانات بأعمدة بيانية كما في الشكل (3 – 5) .

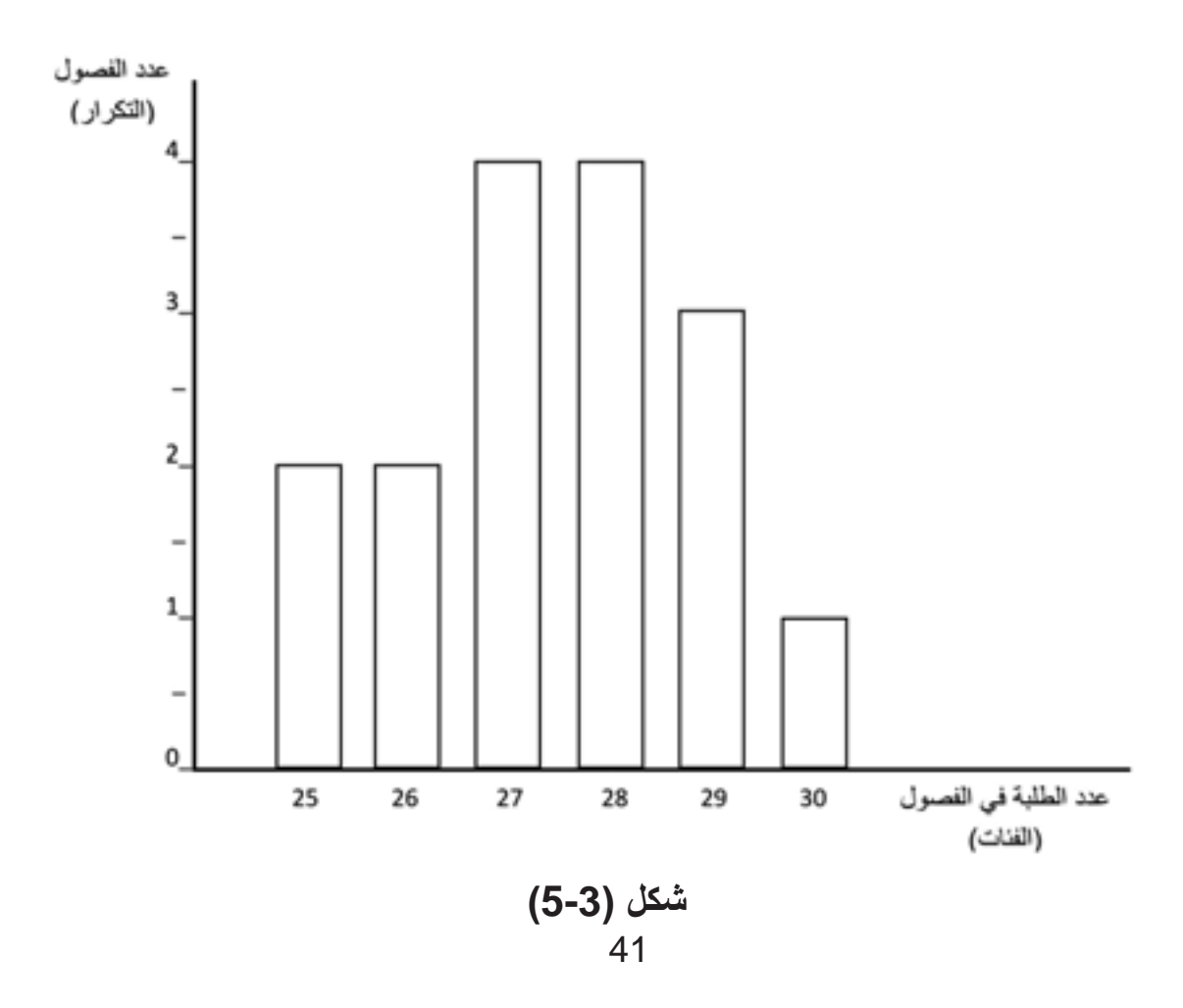

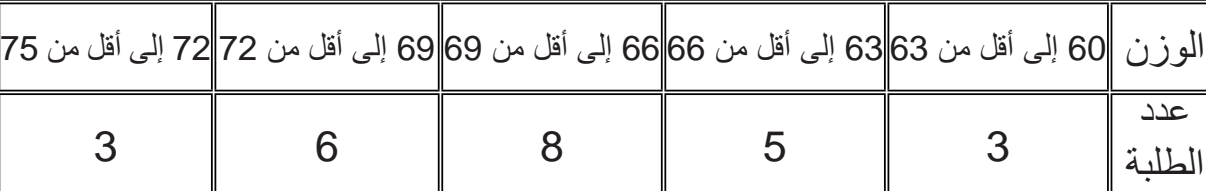

الجدول التالي يمثل التوزيع التكراري لأوزان 25 طالباً بالكيلوجرامات ، مثّـل هذا التوزيع

42

و هذه الطريقة هي الأكثر شيو عاً،وتستخدم لتمثيل الجداول التكر ارية الخاصـة بمتغير ات متصلة وكذلك الخاصة بمتغيرات منفصلة عندما تمثل الفئة أكثر من قيمة واحدة . ولرسم المدرج التكراري نتبع الخطوات التالية : • نرسم المحورين ، المحور الأفقي نمثل عليه الفئات، ويجب أن يقسم تقسيماً ملائماً بحيث

من فئات التوزيع التكراري ، بحيث تكون مساحات المستطيالت متناسبة مع تكرارات الفئات

- يسمح بظهور جميع الفئات الموجودة في جدول التوزيع التكراري ، والمحور الرأسي يمثل التكرارات، ويجب تقسيمه تقسيماً ملائماً بحيث يسمح بظهور أكبر التكرارات .
- نرسم فوق كل فئة مستطيلاً ارتفاعه مساوٍ لتكرار الفئة التي يمثلها مع عدم ترك مسافات بين المستطيالت ، وبعد رسم جميع المستطيالت الممثلة لجميع الفئات نحصل على ما يسمى بالمدرج التكراري .

و عنـدما يكون جدول التوزيع التكراري منتظماً أي تكون فئاته متساوية الطول، تكون مساحات المستطيالت متناسبة مع تكرارات الفئات التي تمثلها ، أما إذا كان الجدول غير منتظم أي فئاته غير متساوية الطول فلكي تكون مساحات المستطيالت متناسبة مع التكرارات يجب أن نعدل التكرار قبل القيام بالرسم ، حيث التكرار المعدل للفئة التي طولها يختلف عن الطول السائد في الجدول أي الطول القياسي للفئات يحسب كما يلي :

$$
\frac{1}{\text{dist}(1 - \text{d}t)} = \text{dist}(1 - \text{d}t) \cdot \text{dist}(1 - \text{d}t) \cdot \text{
$$

**مثال )4-3( :**

باستخدام المدرج التكراري .

**)3-3( المدرج التكراري :** المدرج التكراري هو مجموعة من المستطيالت المتالصقة ، كل مستطيل منها يمثل فئة

التي تمثلها.

نمثل حدود الفئات (الوزن) على المحور الأفقي ، ونمثل التكرارات (عدد الطلبة) على المحور الرأسي ، وذلك باستخدام مقياس رسم مناسب . بما أن فئات الجدول متساوية الطول ) الجدول منتظم ( فنعبر عن كل فئة بمستطيل ارتفاعه مساوٍ لتكرارها فنحصل على الشكل (3 – 6) .

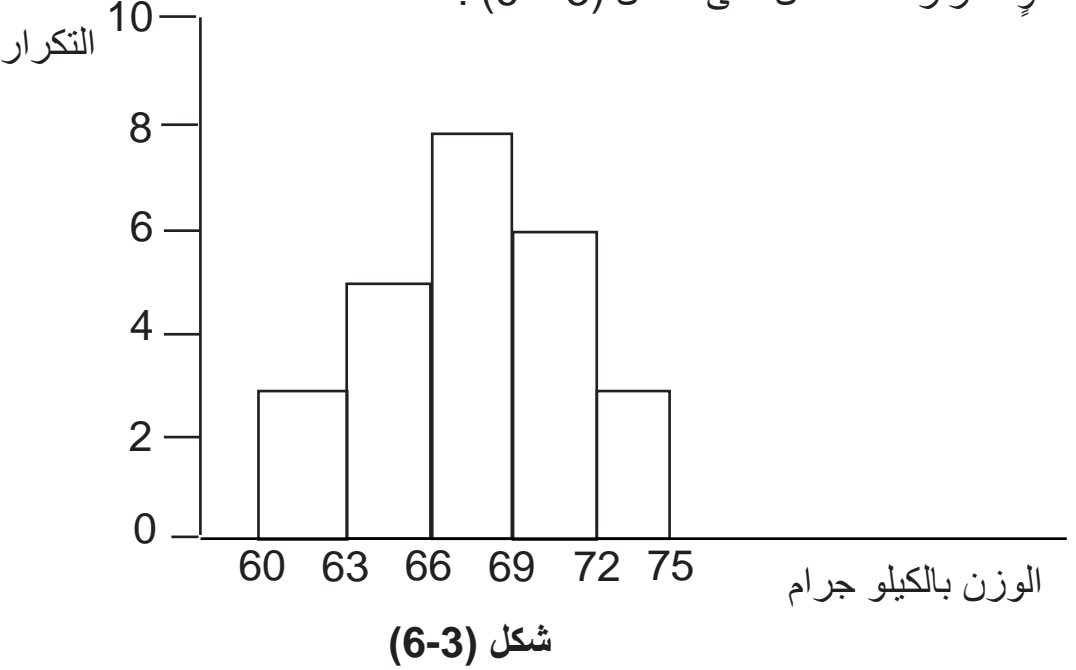

**مثال )5-3( :**

**ّ الحل :**

مثّـل جدول التوزيع التكراري التالي بيانياً مستخدماً المدرج التكراري :

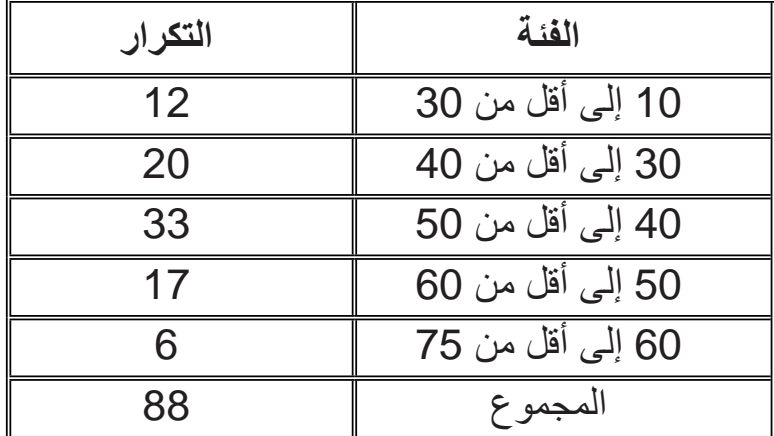

43

**: ّ الحل** نلاحظ أن هذا الجدول غير منتظم، أي أنّ فئاته غير متساوية الطول ، فيه الفئة الأولى والفئة الأخير ة يختلف طولهما عن بقية الفئات ، فالفئات الأخرى كلها متساوية الطول وطول كل منها يساوي 10، وهذا الطول هو الذي نعتبره الطول القياسي ، ويجب هنا قبل القيام برسم المدرج أن نحسب التكرار المعدل للفئتين الأولى والأخيرة ، وذلك كما يلي :

\n
$$
6 = \left( \frac{20}{10} \right) \div 12 = \frac{1}{2} \div 12
$$
\n

\n\n $4 = \left( \frac{15}{10} \right) \div 6 = \frac{15}{10}$ \n

فنمثل الفئة الأولى بمستطيل ارتفاعه 6 والفئة الأخيرة بمستطيل ارتفاعه 4 ، وبالتالي ستكون مساحات المستطيالت متناسبة مع تكرارات الفئات التي تمثلها ، وشكل )3 – 7( يوضح المدرج التكراري المطلوب .

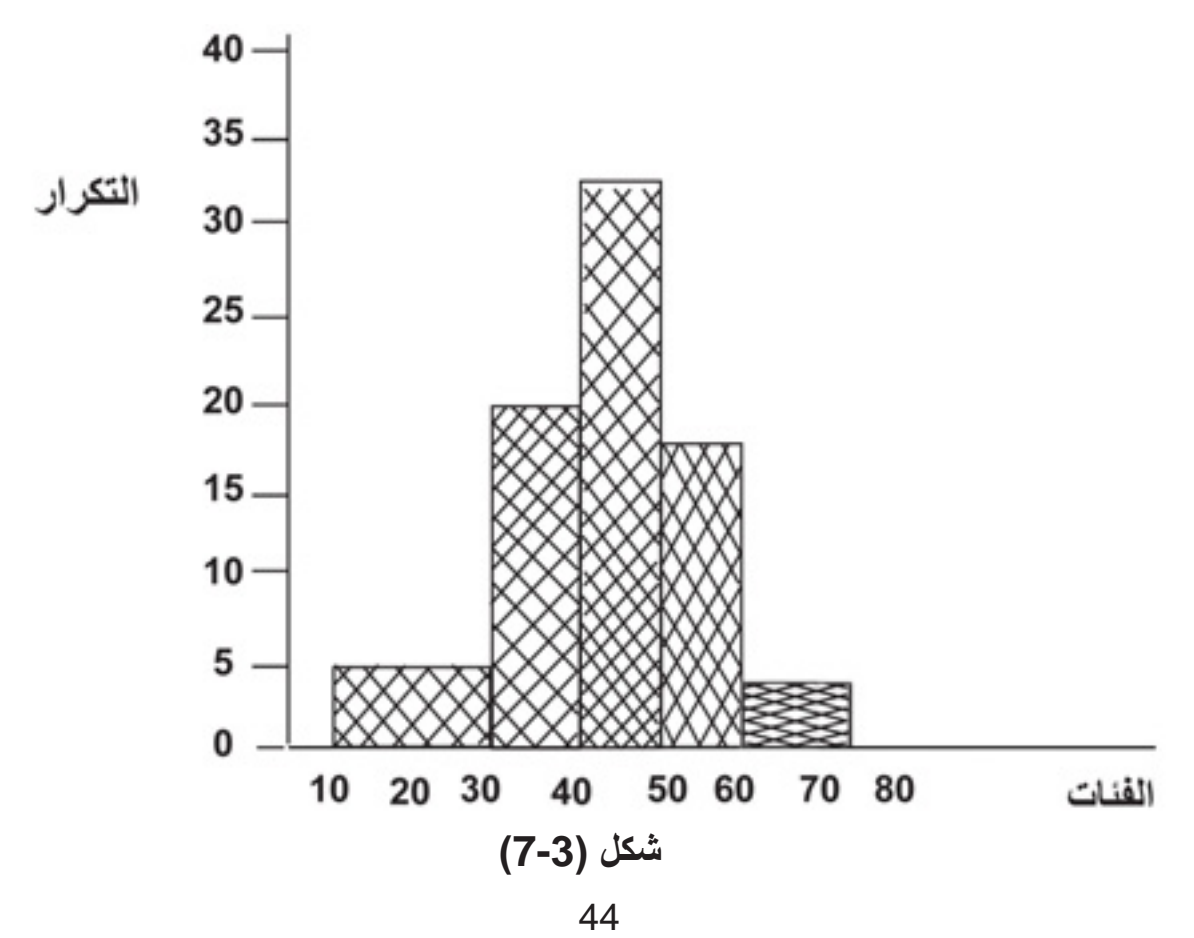

وكما أشرنا سابقاً أن المدرج التكراري يستخدم كذلك في حالة التوزيعات التكرارية الخاصة بمتغيرات منفصلة ، وحيث إنّ المدرج عبارة عن مستطيلات متلاصقة ، لذلك يجب أن نتخلص من الفجوات الموجودة بين فئات جدول التوزيع التكراري الخاص ببيانات منفصلة قبل تمثيله بمدرج تكراري ، ويتم ذلك بتقسيم المسافة بين أي فئتين إلى قسمين متساويين ، قسم يضم إلى الفئة السابقة وقسم يضم إلى الفئة الالحقة ، ويطلق على الحدود الجديدة بين الفئات الحدود الحقيقية ، وهي التي تستخدم عند رسم المدرج التكراري .

## **مثال )6-3( :**

الجدول النكر اري التالي يوضح توزيع درجات 60 طالباً في امتحان لمادة الإحصاء ، مثّـل هذا الجدول باستخدام المدرج التكراري .

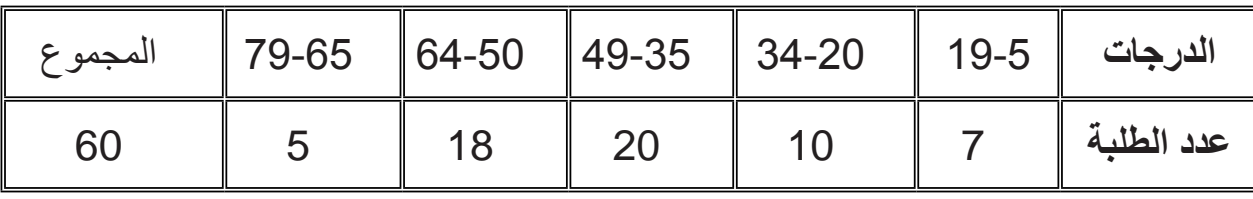

**ّ الحــل :**

 حيث إن الجدول الذي نرغب في تمثيله هو جدول خاص ببيانات منفصلة ، لذلك يجب التخلص من الفجوات التي تفصل فئات الجدول وذلك بإيجاد الحدود الحقيقة لكل فئة . وللتخلص من المسافة بين الفئة الأولى والفئة الثانية ، نضم نصف المسافة إلى الفئة الأولى والنصف الآخر إلى الفئة الثانية ، وعندئذ ستنتهي الفئة الأولى عند القيمة 19.5 بدلاً من القيمة 19 ، وتبدأ الفئة الثانية من القيمة 19.5 بدلاً من القيمة 20 وبالتالي نكون قد تخلصنا من الفجوة الموجودة بين الفئة األولى والفئة الثانية. وبنفس الطريقة نستطيع التخلص من كل فجوات الجدول ونحصل على الحدود الحقيقة التي

سنستخدمها عند رسم المدرج التكراري والموضحة في جدول )1-3( ، فمن هذا الجدول نستطيع تمثيل التوزيع التكراري للدرجات بالمدرج التكراري الموضح في شكل )8-3( .

**جدول )1-3(**

| الدرجات   19.5-4.5   19.5-19.5   49.5-34.5   50.5-4.5   64.5   64.5   79.5 |  |  |              |
|----------------------------------------------------------------------------|--|--|--------------|
|                                                                            |  |  | عدد الطلبة " |

45

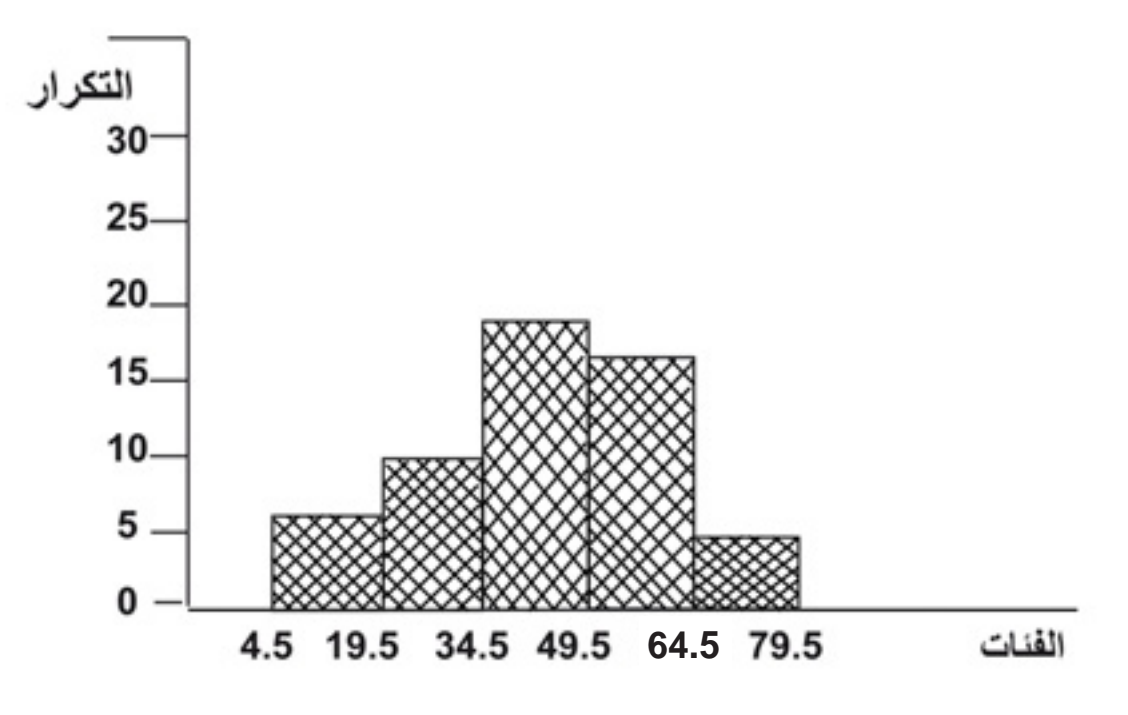

**شكل )8-3(**

**ّع التكراري : )4-3( المضل** المضلع التكراري هو خط منكسر يصل بين نقط تمثل كل نقطة منها فئة من فئات التوزيع ، حيث تكون إحداثي أي نقطة ) x ، y ) كما يلي : x : مركز الفئة التي تمثلها النقطة . y : تكرار هذه الفئة . ويجب أن يغلق المضلع التكراري من طرفيه على المحور األفقي ، ويتم ذلك بإضافة فئة قبل الفئة الأولى وفئة بعد الفئة الأخيرة وبالطبع سيكون تكرار كل منهما يساوي صفراً وبالتالي ستقع النقطتان الخاصتان بهاتين الفئتين على المحور األفقي فتؤدي إلى غلق المضلع التكراري. وعند رسـم المضلع التكراري نقوم بالخطوات التالية : • نرسم محورين متعامدين ، ونقوم بتدريج المحور األفقي بطريقة تناسب فئات التوزيع وتدريج المحور الرأسي بطريقة تناسب التكرارات • نضيف للجدول فئة سابقة للفئة األولى ،وفئة الحقة للفئة األخيرة حيث تكرار كل منهما يساوي صفراً ، ثم نقوم بحساب مراكز كل الفئات .

- نمثل كل فئة بنقطة على الرسم البياني ، حيث اإلحداثي السيني للنقطة هو مركز الفئة واإلحداثي الصادي هو تكرار الفئة .
- نصل كل نقطتين متتاليتين بخط مستقيم فنحصل على خط منكسر، هذا الخط المنكسر يطلق عليه المضلع التكراري .

**مثال )7-3( :**

ّـل التوزيع التكراري التالي بمضلع تكراري : مث

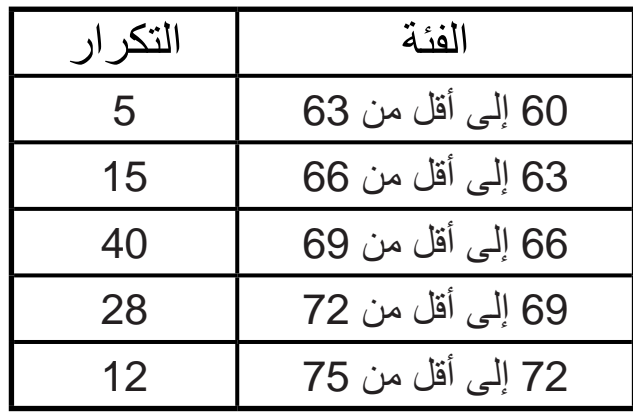

**الحل :**

لرسم المضلع التكراري نفترض وجود فئة قبل الفئة الأولى وفئة بعد الفئة الأخيرة ، وتكرار كلِّ منها يساوي صفراً ونحدد مراكز الفئات ثم نحدد نقط المضلع ، وذلك كما هو موضح في جدول )3 – 2(، وبرسم هذه النقط على الرسم البياني والتوصيل بينها بخطوط مستقيمة نحصل على المضلع التكراري الموضح في الشكل (3 – 9) .

**جدول )2-3(**

| نقط المضلع        | التكر ار       | مر كز الفئة | الفئة            |
|-------------------|----------------|-------------|------------------|
| (0.58.5)          | $\overline{0}$ | 58.5        | 57 إلى أقل من 60 |
| (5.61.5)          | 5              | 61.5        | 60 إلى أقل من 63 |
| $(15 \cdot 64.5)$ | 15             | 64.5        | 63 إلى أقل من 66 |
| (40.67.5)         | 40             | 67.5        | 66 إلى أقل من 69 |
| $(28 \cdot 70.5)$ | 28             | 70.5        | 69 إلى أقل من 72 |
| $(12 \cdot 73.5)$ | 12             | 73.5        | 72 إلى أقل من 75 |
| (0.76.5)          | $\overline{0}$ | 76.5        | 75 إلى أقل من 78 |

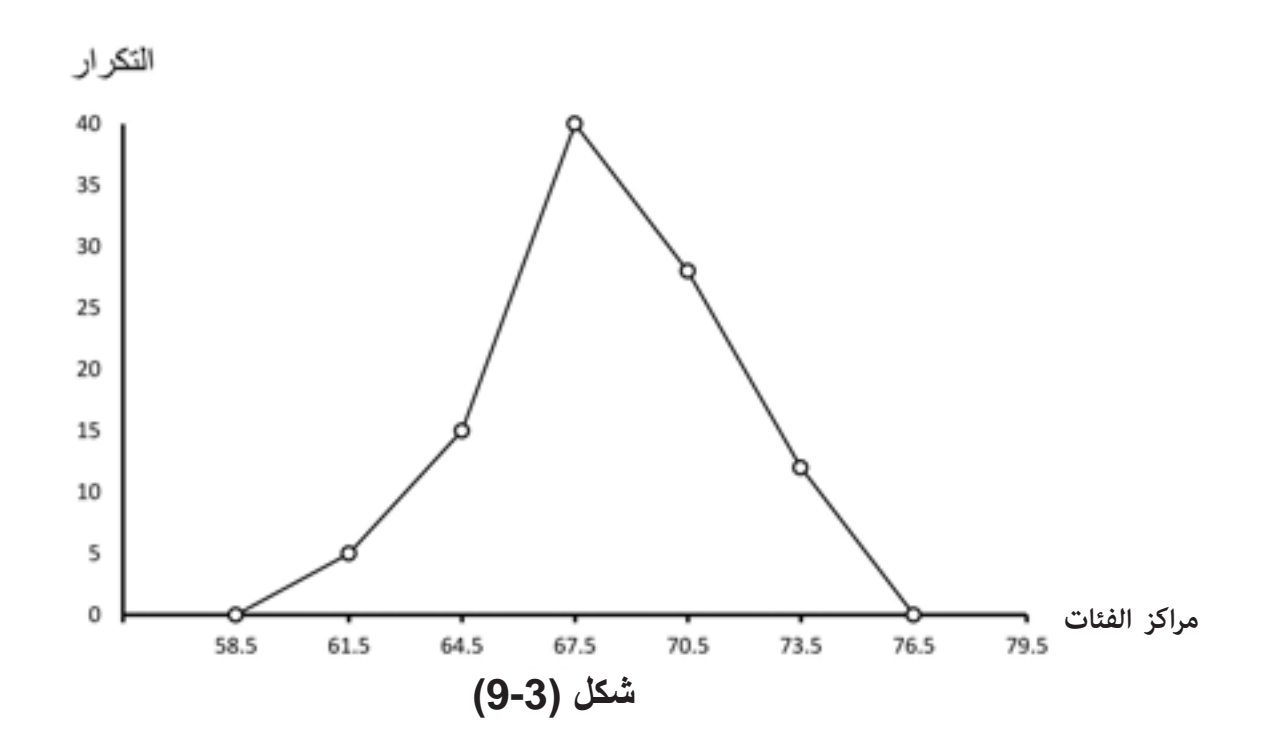

 عندما يكون جدول التوزيع التكراري غير منتظم ، أي يحتوي على فئات طولها يختلف عن الفئات الأخرى ، فيجب قبل رسم المضلع التكراري إجراء تعديل للتكرارات مثل الذي أجريناه في حالة المدرج التكراري .

ونستطيع رسم المضلع التكراري اعتماداً على المدرج التكراري بتوصيل منتصفات القواعد العليا للمستطيلات المكونة للمدرج ، وذلك كما هو موضح في شكل (3 – 10) ، ومن هذا الشكل نستنتج أن المساحة الكلية تحت المضلع التكراري مساوية تماماً للمساحة الكلية تحت المدر ج التكر اري ؛ لأن المضلع يحذف من كل مستطيل مثلثاً ويضبف له مثلثاً آخر مساوياً له تماماً في المساحة .

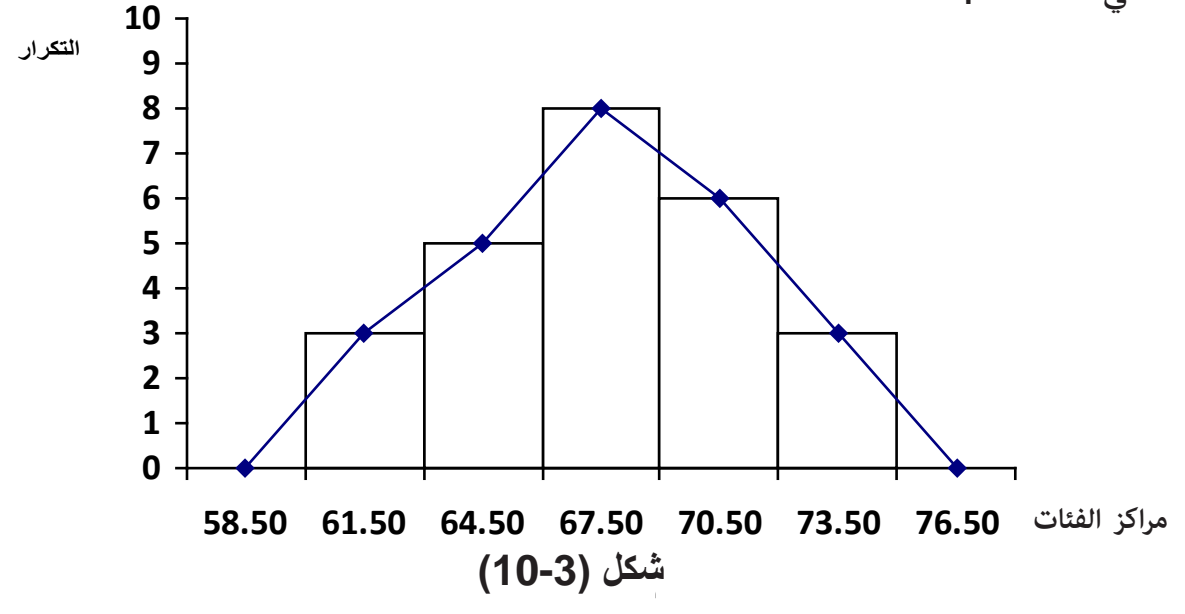

48

**)5-3( المنحنى التكراري :**

يرسم المنحني التكراري باتّباع الخطوات نفسها التي أجريناها في حالة المضلع التكراري والفرق بين الحالتين هو في طريقة توصيل النقط التي تمثل الفئات ، ففي حالة المنحنى التكراري نصل بين النقط بمنحنى ممهد مستمر بحيث يمر بأكبر عدد ممكن من النقط ويمر من خالل الباقي بتوازن ، كذلك في حالة المنحنى التكراري ال نستعين بالفئتين: السابقة لألولى واللاحقة للأخيرة . وبسبب التقريب في الرسم وعدم التقيد بالنقط تماماً ، سنجد أن المساحة الواقعة تحت المنحنى والمحصورة بينه وبين المحور األفقي غير مساوية للمساحة تحت المضلع وبالتالي ال تساوي المساحة تحت المدرج التكراري ، ويكون المنحنى التكراري ممهدا بطريقة جيدة عندما تكون النقط التي تمثل الفئات قريبة من بعضها أي كلما زاد عدد الفئات وقل طولها .

**مثال )8-3( :**

مثّل الجدول التكر اري المذكور في المثال (3 – 7) بيانياً باستخدام المنحنى التكر ار ي . **ّ الحل :**

> • نقوم بتعيين النقط التي تمثل الفئات كما في حالة المضلع التكراري . • نصل بين النقط بمنحنى ، وذلك كما هو موضح بالشكل )3 – 11( .

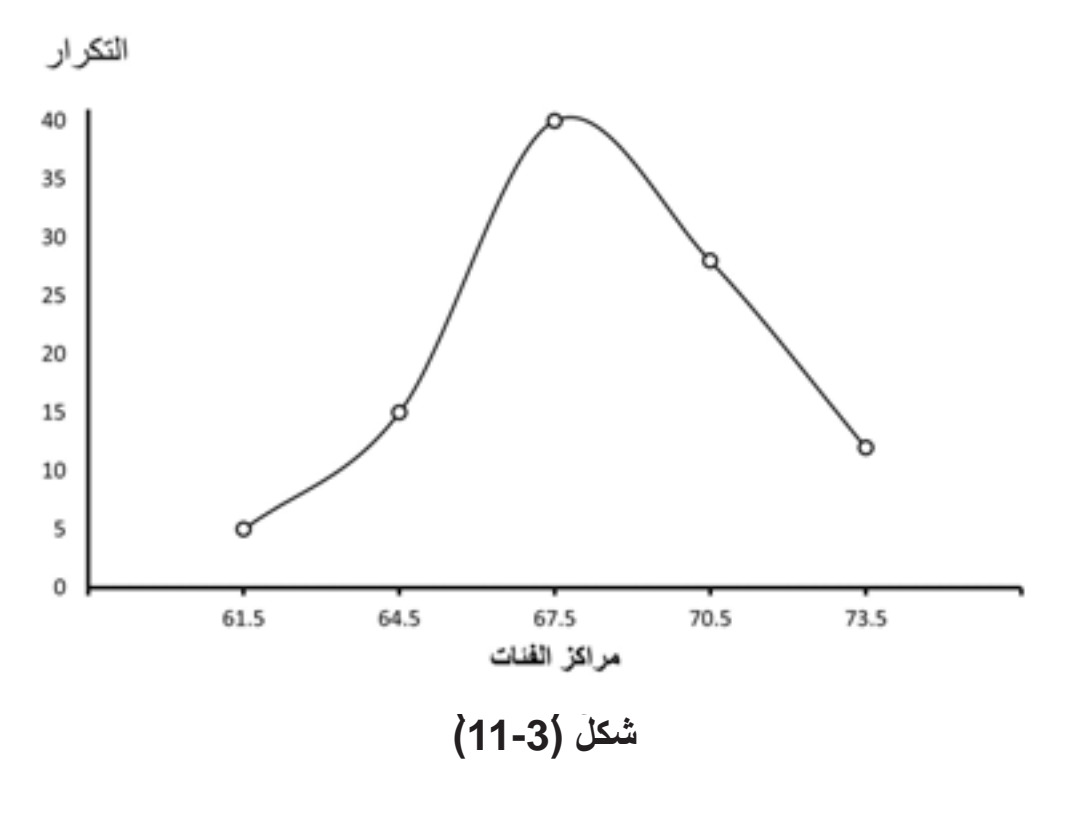

49

# **)6-3( المنحنى التكراري المتجمع ) الصاعد أوالهابط ( :**

 لتمثيل جدول التوزيع التكراري المتجمع الصاعد أو الهابط نجري الخطوات التالية : • نرسم محورين متعامدين ، نخصص المحور األفقي كالمعتاد للفئات والمحور الرأسي للتكرارات مع مراعاة اختيار مقياس للرسم يتسع للتكرار الكلي وذلك ألن أكبر عدد في عمود التكرار المتجمع هو التكرار الكلي .

- نمثل كل فئة في جدول التكرار المتجمع بنقطة في الرسم البياني ، بحيث يكون اإلحداثي الأفقي لهذه النقطة يساوي الحد الأدنى للفئة، والإحداثي الرأسي لها هو التكرار المتجمع الخاص بهذه الفئة .
- بعد تحديد النقط على الرسم نصل بينها بخط منحني منتظم فنحصل على المنحنى المتجمع الصاعد في حالة التوزيع التكراري المتجمع الصاعد ،ونحصل على المنحنى الهابط في حالة التوزيع التكراري المتجمع الهابط ، والمثال التالي يوضح ذلك :

**مثال )9-3( :**

 ارسم المنحنى التكراري المتجمع الصاعد والمنحنى التكراري المتجمع الهابط للتوزيع التكراري التالي الذي يمثل أوزان 100 طالب بالكيلو جرامات .

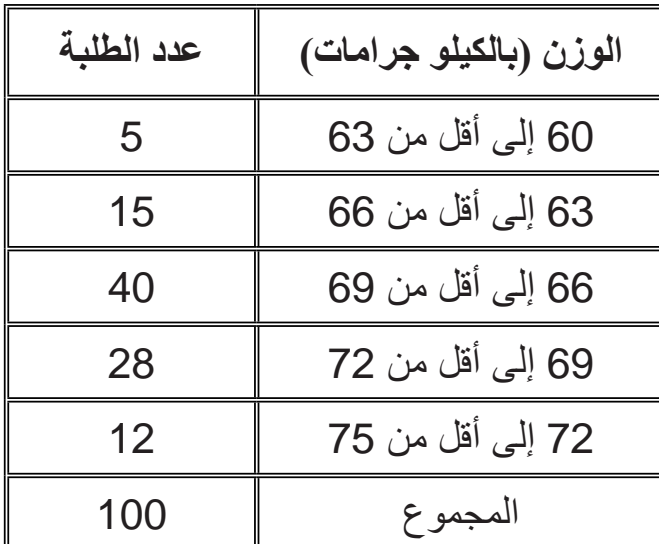

**: ّ الحـل**

نكون جدول التكرار المتجمع الصاعد والموضح في جدول )3 – 3( ، ثم نقوم برصد النقط على الرسم ، حيث إحداثي النقطة الأولى (60 ، 0)، وإحداثي النقطة الثانية (63 ، 5) وهكذا ........ ونصل بين النقط بمنحنى فنحصل على المنحنى التكراري المتجمع الصاعد الموضح في شكل  $(12 - 3)$  ّ ونكون جدول التكرار المتجمع الهابط الموضح في جدول )3 – 4( ، ثم نقوم برصد النقط على الرسم ، حيث إحداثي النقطة الأولى (60 ، 100)، وإحداثي النقطة الثانية (63 ، 95)، وهكذا ..... ونصل بين النقط بمنحنى فنحصل على المنحنى التكراري المتجمع الهابط الموضح في  $(13 - 3)$  شكل

| جدول (3-3) |           |  |  |
|------------|-----------|--|--|
| التكرار    | الفئة     |  |  |
|            | أقل من 60 |  |  |
| 5          | أقل من 63 |  |  |
| 20         | أقل من 66 |  |  |
| 60         | أقل من 69 |  |  |
| 88         | أقل من 72 |  |  |
| 100        | أقل من 75 |  |  |

التكرار المتجمع الصاعد  $\bf{0}$ **شكل )12-3(** الفئات

**جدول )4-3( الفئة التكرار المتجمع الهابط**  60 أو أكثر 100 63 أو أكثر 95 66 أو أكثر 80 69 أو أكثر 40 72 أو أكثر 12 75 أو أكثر 0

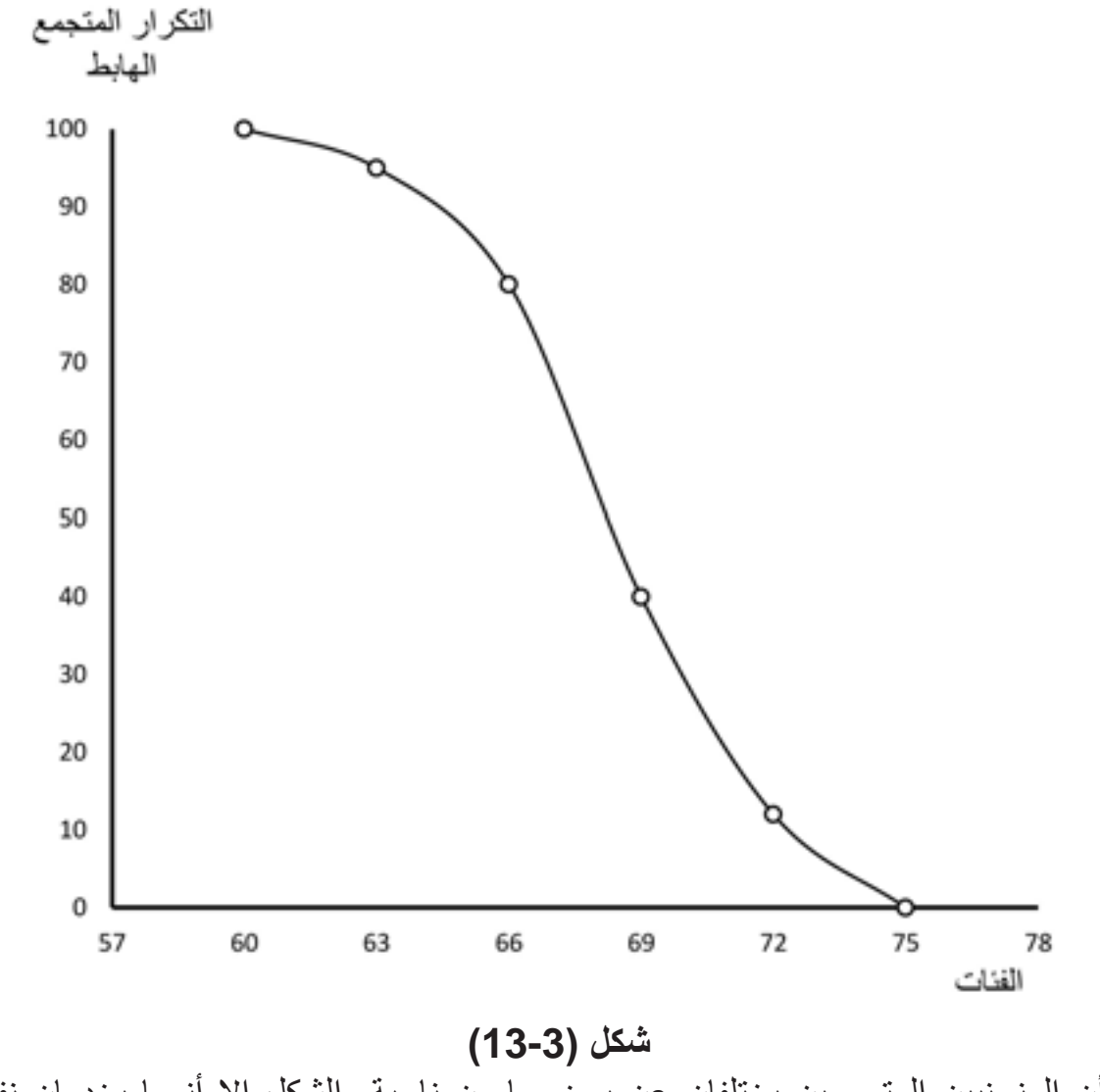

مع أن المنحنيين المتجمعين يختلفان عن بعضهما من ناحية الشكل إال أنهما يخدمان نفس الغرض ، فباستخدام المنحنى التكراري المتجمع الصاعد نستطيع معرفة عدد المفردات التي أقل من قيمة معينة ، وبطرح هذا العدد من العدد الكلي للمفردات نحصل على عدد المفردات

 التي أكبر من أو تساوي هذه القيمة وهو العدد الذي نحصل عليه عند استخدام المنحنى التكراري المتجمع الهابط .

 وإذا رسمنا هذين المنحنيين في نفس الشكل سنجد أنهما سيلتقيان عند نقطة واحدة فقط وهي القيمة التي يكون عدد المفردات التي أقل منها يساوي عدد المفردات التي أكبر منها أي عندما يتساوى التكرار المتجمع الصاعد مع التكرار المتجمع الهابط ويساوي كل منهما %50 من العدد الكلي للمفردات ، وبالتالي فنقطة التقاطع تعطي لنا القيمة الوسطى في البيانات أو ما يسمى بالوسيط .

#### **مثال )9-3( :**

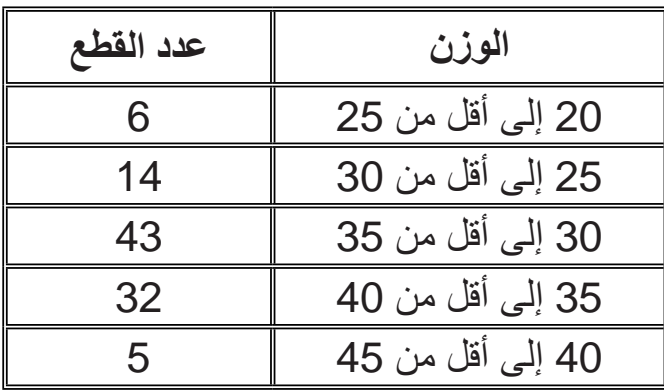

الجدول التالي يوضح أوزان 100 قطعة منتجة بالجرامات :

ارسم المنحنى التكراري المتجمع الصاعد لألوزان ، ومن الرسم أوجد :

• عدد القطع التي أوزانها من 24 إلى أقل من 32 . **: ّ الحل**

نكوّن جدول التكرارالمتجمع الصاعد للأوزان والموضح في جدول (3 – 5) ، ثم نقوم برصد النقط التي تمثل الفئات ونصل بينها بمنحنى فنحصل على المنحنى التكراري المتجمع الصاعد

**جدول )5-3(**

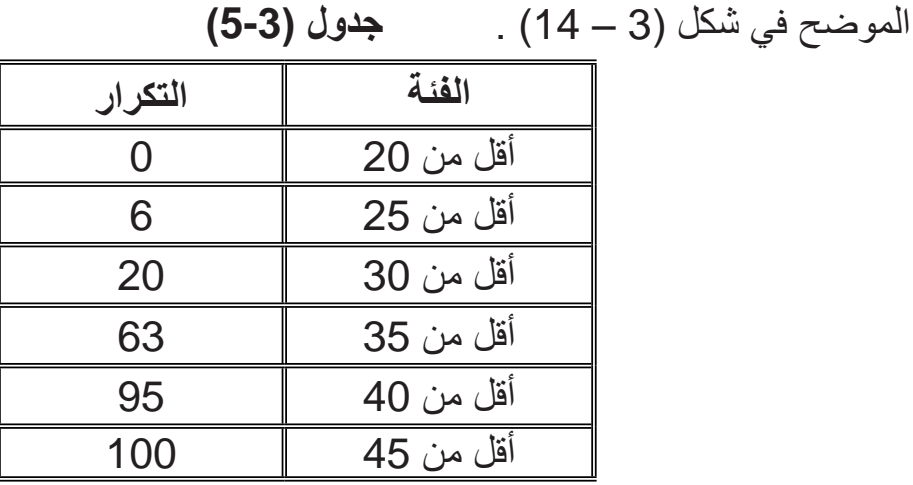

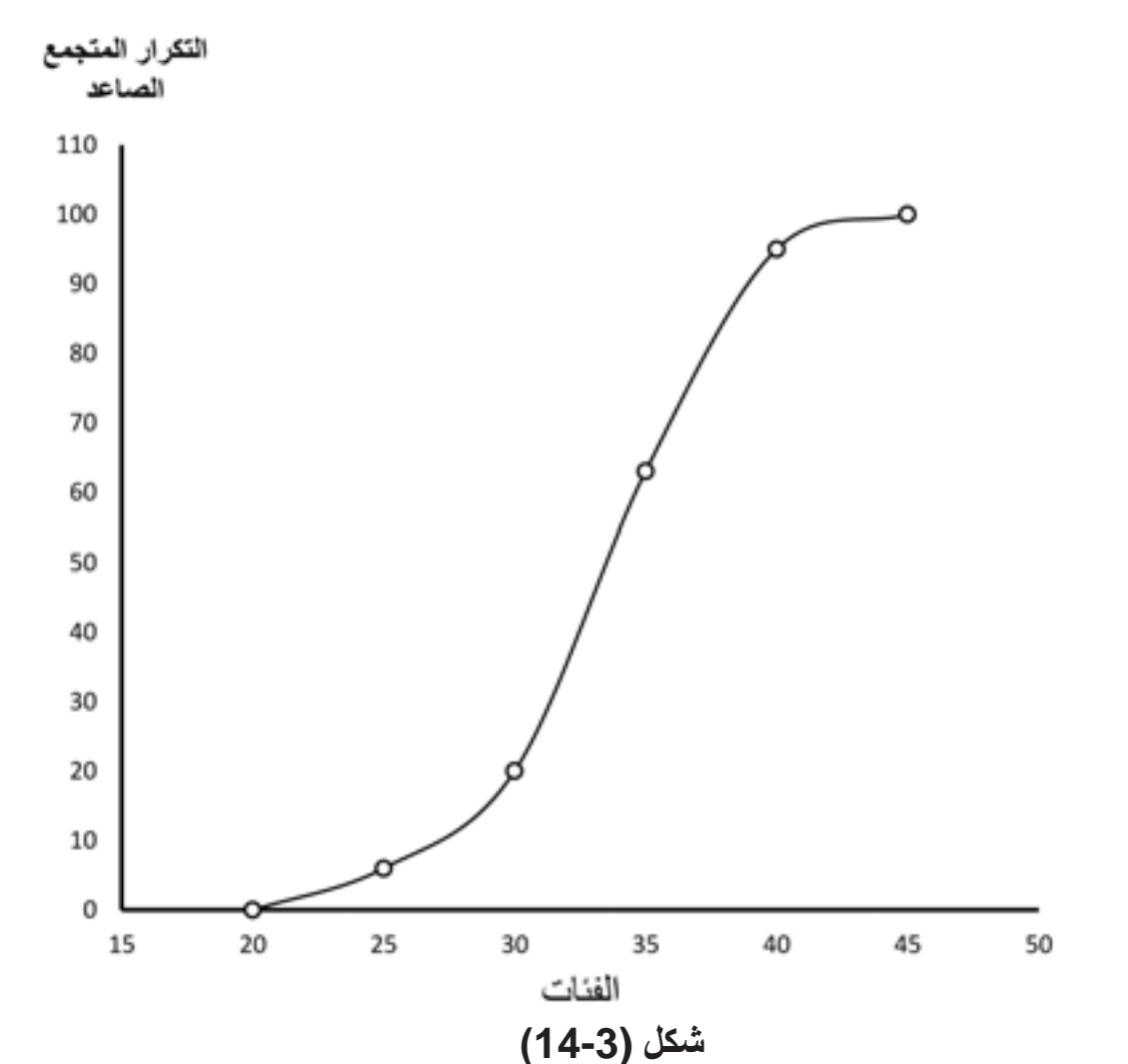

• نستطيع الحصول على عدد القطع التي أوزانها تتراوح من 24 جراماً إلى أقل من 32 جراماً من المنحنى التكر ار ي المتجمع الصـاعد ، وذلك برسم خط عمودي على المحور األفقي عند الوزن 24 ونمده إلى أن يلتقي بالمنحنى التكراري المتجمع الصاعد ثم نرسم من نقطة الالتقاء خطأ أفقياً عمودياً على المحور الرأسي ، والنقطة التي يلتقي فيها هذا الخط مع المحور الرأسي تمثل عدد القطع التي أوزانها أقل من 24 ، ومن شكل (3 – 14) نجد أن هذه النقطة هي القيمة 5 تقربياً ، ويعنى ذلك أنه توجد 5 قطع أوزانها أقل من 24 جراماً <sub>.</sub> وبنفس الطريقة نجد أن هناك 35 قطعة تقربياً أوزانها أقل من 32 جراماً ، وبالتالي فإن عدد القطع التي أوزانـها تتراوح من 24 إلـى أقل من 32 يساوي عدد القطع التي أوزانها أقل من 32 مطروحاً منه عدد القطع التي أوزانها أقل من 24 . أي أن : عدد القطع التي تتراوح أوزانها بين 24 جراماً إلى أقل من32 جراماً هو :  $30 = 5 - 35$  قطعة

• نستطيع إيجاد القيمة الوسطى للبيانات من شكل )14-3(، فهي القيمة التي أقل منها 50 % من القيم ، وحيث إن التكرار الكلي يساوي 100 ، إذن 50 % من القطع يعنى 50 قطعة 100 ، وبالتالي فإن القيمة الوسطى للبيانات هي عبارة عن الوزن الذي تزن 50 قطعة أقل منه . 100

أي أن: أقل من القيمة الوسطى 50 قطعة. أي أن: التكرار المتجمع الصاعد للقيمة الوسطى في هذه الحالة يساوى 50 ، فبرسم خط يوازى المحوراألفقي من القيمة 50 ونمده إلى أن يلتقي مع المنحنى التكراري المتجمع الصـاعد ثم من نقطـة الالتقاء نسقط خطّأ عمودياً على المحور الأفقي فنحصـل على القيمة الوسطى للبيانات والتي في شكل (3-14) نجدها تساوى تقريبا 34 جراماً . وهذا يعنى أن . ً 50 قطعة أوزانها أقل من 34 جراما

#### **تمارين )3(**

ً -1 الجدول التالي يبين قيمة الصادرات موزعة حسب المناطق الجغرافية لسنة 1981 وفقا لنشرات اتجاهات التجارة الخارجية التي تعدها مصلحة اإلحصاء والتعداد .

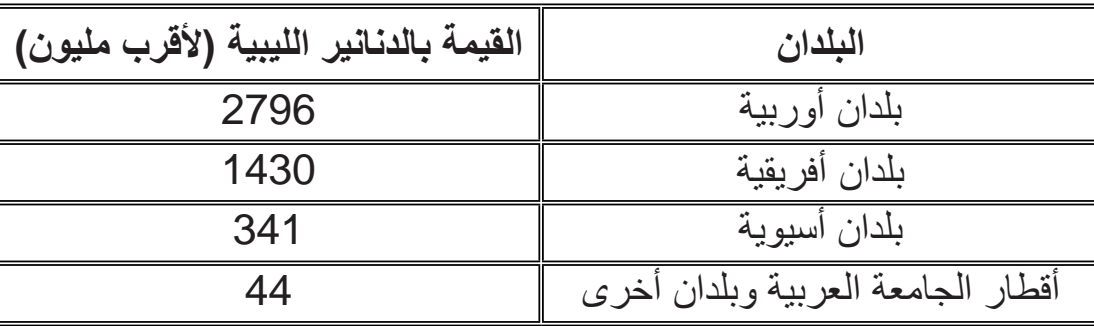

ّل البيانات السابقة : مث

- باستخدام القطاعات الدائرية .
	- باستخدام الأعمدة البيانية .
- 2- البيانات التالية توضح إنتاج البطاطس والبصل الجاف والطماطم في ليبيا بآلاف الأطنان لسنة 1991 م، وذلك وفقاً للمجموعة الإحصائية لدول الوطن العربي الصادرة عن جامعة
	- الدول العربية عام 1994م .

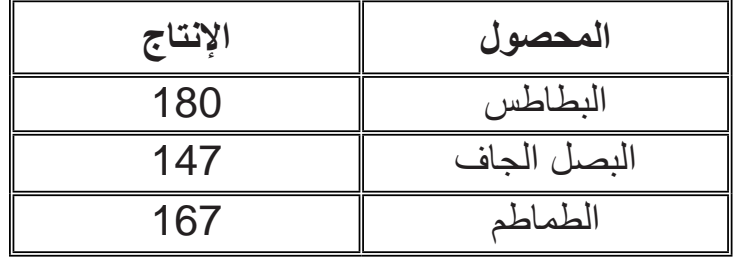

المطلوب تمثيل هذه البيانات باستخدام قطاعات دائرية .

-3 فيما يلي قيمة الصــادرات والواردات بماليين الدنانير للسنوات من 1978م إلى 1981م:

| الصادرات | الواردات | السنة |
|----------|----------|-------|
| 2933     | 1363     | 1978  |
| 4762     | 1572     | 1979  |
| 6489     | 2006     | 1980  |
| 4611     | 2481     | 1981  |

# مثّل البيانات السابقة باستخدام الأعمدة البيانية ، مع توضيح الواردات والصـادرات باستخدام : أ – الأعمدة البيانية المجز أة . ب – الأعمدة البيانية المتلاصقة .

-4 البيانات التالية توضح إجمالي قيمة الصادرات والواردات الليبية إلى ومن الدول العربية بملايين الدولارات الأمريكية، للسنوات من 88 إلى 91 وذلك وفقاً للمجموعة الإحصائية الصادرة عن جامعة الدول العربية عام 1994 :

| الواردات | الصادرات | السنة |  |
|----------|----------|-------|--|
| 193      | 99       | 1988  |  |
| 184      | 111      | 1989  |  |
| 334      | 460      | 1990  |  |
| 465      | 421      | 1991  |  |

قـارن بين الصـادرات والواردات في هذه السنوات باستخدام الأعمدة البيانية المتلاصقة . 5- الجدول التالي يمثل أطوال 100 طالب بالسنتيمتر :

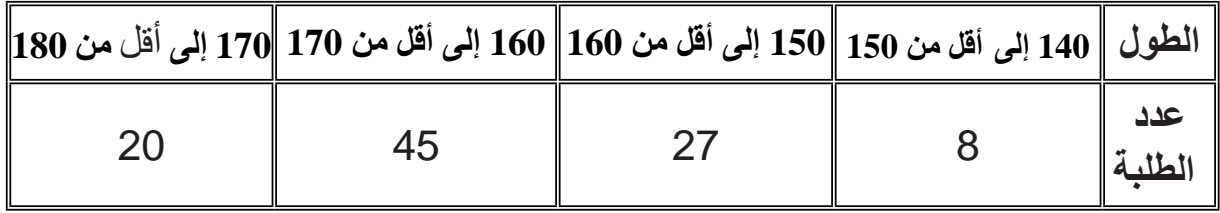

ّل التوزيع بمدرج تكراري . أ – مث ّل التوزيع بمضلع تكراري . ب – مث ّل التوزيع بمنحنى تكراري . ج – مث . ً ّله بيانيا ّ د – كون جدول التكرار المتجمع الصاعد ومث -6 البيانات التالية توضح توزيع الموظفين على حسب دخلهم الشهري ، وذلك بالنسبة ً يعملون في إحدى المؤسسات : لعدد 70 موظفا

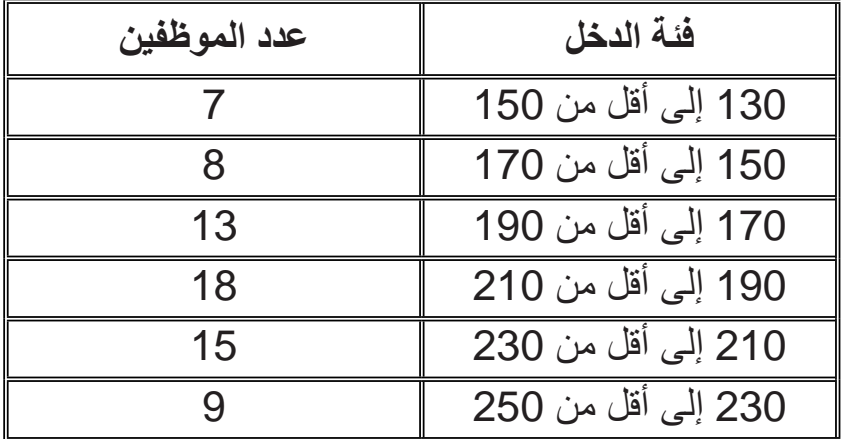

أ – ارسم المدرج التكراري ، ثم ارسم على نفس الرسم المضلع التكراري . ب – ارسم المنحنى التكراري . ج – ارسم المنحنى التكراري المتجمع الصاعد واحسب من الرسم القيمة الوسطى للرواتب

، وعدد الموظفين الذين رواتبهم من 175 إلى أقل من 200 .

-7 فيما يلي الكمية المستهلكة من الدقيق بالكيلوجرامات بالنسبة لمائة وعشرين مصنع حلويات في مدينة ما :

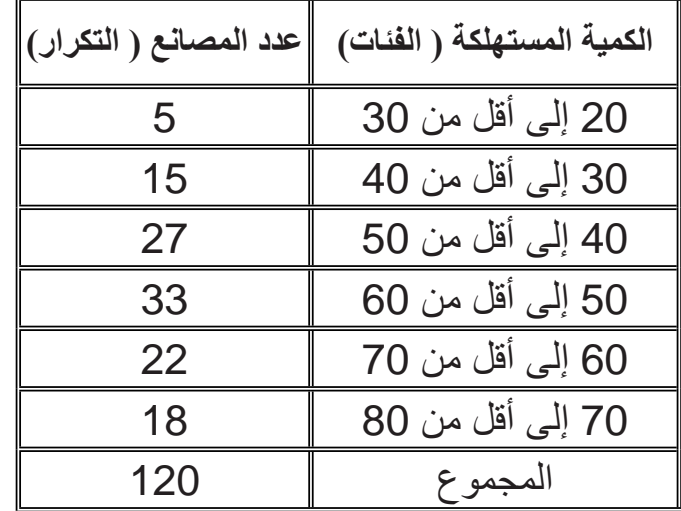

58 أ – ارسم المدرج التكراري . ب – ارسم المضلع التكراري باستخدام المدرج التكراري . ج – ارسم المنحنى التكراري المتجمع الصاعد ومن الرسم أوجد عدد المصانع التي تستهلك . ً أقل من 55 كيلو جراما . ً د – أوجد القيمة الوسطى للكمية المستهلكة من الدقيق يوميا -8 الجدول التالي يوضح درجات 110 طّلب في مادة اإلحصاء :

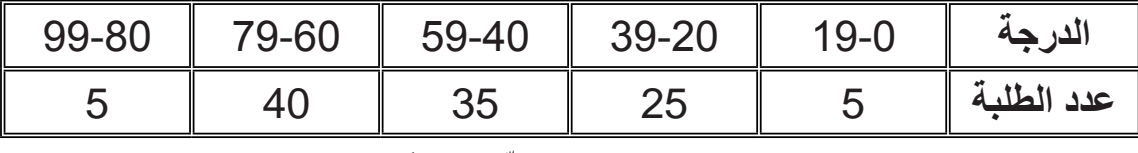

أ ـــ كوّن جدول النكرار المتجمع الصـاعد ، ومثّله بيانياً <sub>-</sub>

ب – كوّن جدول التكرار المتجمع المهابط ، ومثّله بيانياً على نفس الرسم المتحصل عليه في ) أ ( ثم أوجد القيمة الوسطى من الرسم .

9- فيما يلي جدول التكرار المتجمع الصـاعد لأعمار 65 مدرساً من مدرسي المرحلة الابتدائية في مدينة ما :

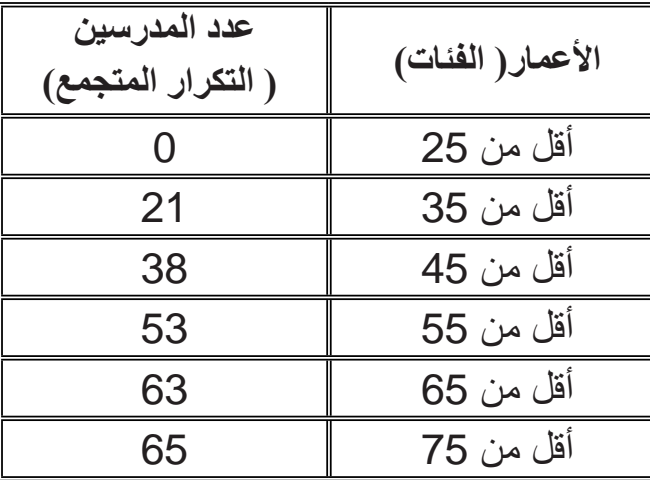

كوّن جدول التوزيع التكراري الأصلي لهذه البيانات ، ثم ارسم المدرج التكراري . 10- فيما يلي جدول التكرار المتجمع المابط لأوزان 150 طالباً في المرحلة الثانوية :

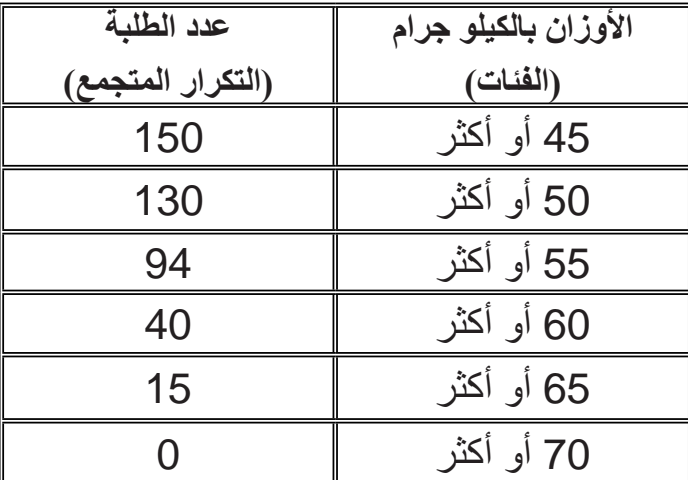

كوّن جدول التوزيع التكراري الأصلي لهذه البيانات ، ثم ارسم المضلع التكراري .

#### **الفصل الرابع**

### **مقاييس النزعة المركزية " المتوسطات "**

الفكرة الأساسية التي تعتمد عليها مقاييس النزعة المركزية هي تمثيل مجموعة كبيرة من البيانات بقيمة واحدة ، وهذه القيمة عادة تكون في وسط البيانات أي في مركزها وهي القيمة التي تميل إليها بقية القيم وتتجمع حولها ، وبالتالي سميت هذه الخاصية التي تتمتع بها معظم البيانات بخاصية النزعة المركزية ، وأطلق على المقاييس التي تقيس هذه القيمة المتوسطة التي يحصل حولها التجمع، مقاييس النزعة المركزية أو المتوسطات .

وتؤخذ قيمة المتوسط كممثل للمجموعة كلها ، على أساس أنها قيمة غير متطرفة بل هي قيمة تتجمع حولها أغلبية القيم ، وبالتالي هي أولى من غيرها في تمثيل البيانات . ومعرفة القيمة الوسطى للبيانات تفيدنا في دراسة خصائص التوزيع التكراري والمقارنة بين التوزيعات التكرارية المختلفة لنفس الظاهرة ، ومن أهم المتوسطات التي سنتعرض لدراستها ما يلي :

- **• الوسط الحسابي )المتوسط الحسابي( .**
	- **• الوسيط .**
	- **• المنوال .**

**)4 – 1( الوسط الحسابي :**

يعرف الوسط الحسابي بأنه القيمة التي تمثل مركز ثقل البيانات أي نقطة االرتكاز التي يحصل عندها التوازن ، فإذا كان لدينا مجموعة من البيانات ومثلناها بأثقال متساوية الوزن على لوح مدرج ، فسنجد أن هذا اللوح سيتزن إذا علق أو ثبت من مركز ثقله ومركز الثقل هذا هو الذي يمثل قيمة الوسط الحسابي لهذه القيم ، ويحسب الوسط الحسابي ألي مجموعة من القيم بجمع هذه القيم ثم قسمة المجموع على عددها .

الوسط الحسابى 
$$
=
$$
  $\frac{\text{مجموع القیم}}$ 

60 ويطلق كذلك على الوسط الحسابي مصطلح المتوسط الحسابي ، وسنرمز لمتوسط العينة . بالرمز  $\overline{\textsf{x}}$  ، ونرمز لمتوسط المجتمع بالرمز  $\overline{\textsf{x}}$  وسنتعرض فيما يلي لكيفية تطبيق صيغة الوسط الحسابي في حالةالبيانات غير المبوبة أي غير المعروضة في جداول توزيعات تكرارية ، وفي حالة البيانات المبوبة أي المعروضة في جداول توزيعات تكرارية .

1 – ةةةة ةةةةة ةةةةةةة ةة ةةةة ةةةةةةةة ةةة ةةةةةةة : إذا رمزنا للمتغير محل الدراسة بالرمز ) X) ، وللقيم المشاهدة لهذا المتغير بالرموز التالية : X1 , X2 , X3 , ... ,x n

حيث  $\sqrt{\phantom{a}}$  يرمز إلى عدد القيم المشاهدة ، فنحسب الوسط الحسابي (  $\overline{\times}$  ) كما يلي :

$$
\overline{X} = \frac{x_1 + x_2 + \dots + x_n}{n}
$$

وإذا عبرنا عن عملية الجمع باستخدام الرمز ( $\sum$  ) للدلالة على مجموع القيم المشاهدة ، فإننا نستطيع كتابة صيغة قانون الوسط الحسابي في حالة البيانات غير المبوبة كما يلي :

$$
\overline{X} = \frac{\sum_{i=1}^{n} x_i}{n}
$$

 $: (1-4)$ 

 $\ddot{\bullet}$ 

البيانـات التاليـة تمثـل درجـات 6 فـي مـادة اإلحصـاء ، )4 ، 6 ، 3 ، 7 ، 9 ، 1(، احسـب الوسـط الحسـابي لهـذه الدرجـات .

المتغير محل الدراســة فـي هذا المثـال هو درجـة الإحصــاء ، وسنرمز لــه بالرمـز X، والقيـم المشــاهدة التــي تمثــل درجــات 6 طلبــة ســنرمز لهــا كمــا يلــي :

$$
X_6 = 1 ...
$$
وهکذا إلى ...  $X_1 = 4 \cdot X_2 = 6 \cdot X_3 = 3$ 

$$
\overline{X} = \frac{\sum_{i=1}^{n} x_i}{n}
$$

$$
=\frac{4+6+3+7+9+1}{6}=5
$$

وهذا يعني أن مركز الثقل أي: نقطة االرتكاز التي يحصل عندها التوازن هي الدرجة 5 ، وذلك كما هو مبيّن في شكل (4 – 1) .

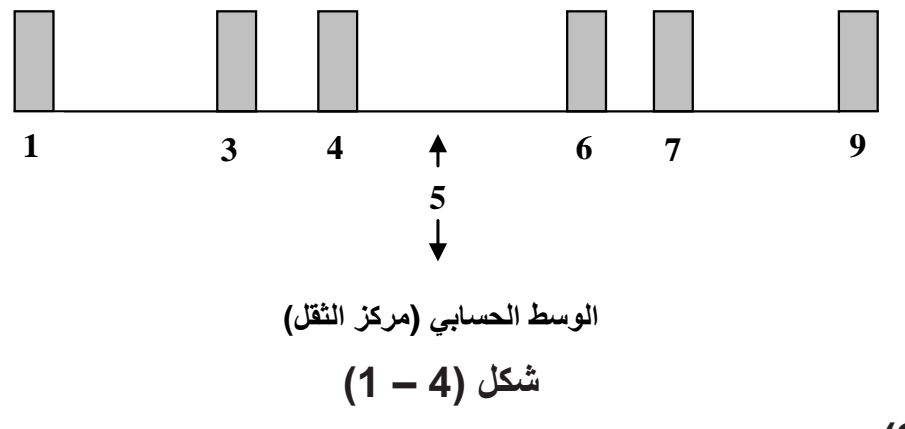

## **مثال )2-4( :**

البيانات التالية توضح قيمة الواردات (بملايين الدنانير الليبية) لأحد المواني في السنوات من 1976 إلى 1980 وذلك وفقاً للنشرات الصادرة عن مصلحة الإحصاء والتعداد .

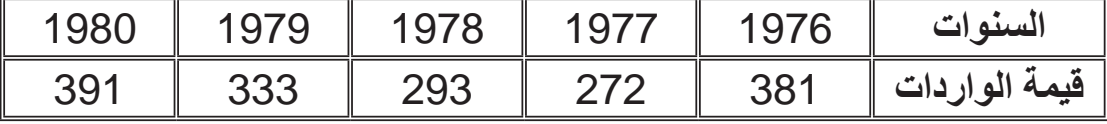

احسب الوسط الحسابي لقيمة واردات هذا الميناء في هذه السنوات الخمس .

$$
\overline{X} = \frac{\sum_{i=1}^{n} x_i}{n}
$$

$$
=\frac{381+272+293+333+391}{5} = \frac{1670}{5} = 334
$$

62

**2 – حساب الوسط الحسابي للبيانات المبوبة :** أ – إذا كانت البيانات مبوبة في جدول توزيع تكراري بحيث تمثل كل فئة من فئات الجدول قيمة واحدة فقط ، ففي هذه الحالة لكي نحسب الوسط الحسابي نجرى الخطوات التالية : • نحسب المجموع الكلي للقيم التابعة لكل فئة بضرب القيمة X<sub>i</sub> التي تمثلها الفئة في تكر ار . الفئة  $\mathsf{t}_\mathsf{i}$  ، أي نحسب (  $\mathsf{t}_\mathsf{i}$  ) لكل الفئات ا • نحسب المجموع الكلي لجميع القيم وذلك بجمع المجاميع الخاصة بكل الفئات والتي تحصلنا عليها في الخطوة السابقة، أي نحسب : xifi ) ، حيث k = عدد الفترات )أو عدد القيم المختلفة(. ( • نحسب العدد الكلي للقيم المشاهدة وهو بالطبع يساوي المجموع الكلي للتكرارات  $\left( \sum_{i=1}^{n} f_i \right)$ و نحسب الوسط الحسابي بقسمة المجموع الكلي للقيم (X, f<sub>i</sub> ) على العدد الكلي للقيم •  $\cdot$  (  $\sum_i$  f<sub>i</sub>) i=1 i=1  $i=1$ i=1 k ∑ k ∑ k ∑ k

ب– إذا كانت البيانات مبوبة في جدول تكراري بحيث كل فئة من فئات الجدول تمثل أكثر من قيمة واحدة ، ففي هذه الحالة ال نستطيع معرفة القيم المشاهدة التابعة لكل فئة ، والذي نعرفه هو عددها فقط والمتمثل في تكرار الفئة ، ولحساب المجموع الكلي للقيم التابعة لكل فئة سنفترض أن القيم المشاهدة موزعة حول مركز الفئة داخل كل فئة من فئات الجدول توزيعاً عادلاً ، وبالتالي تكون قيمة مركز الفئة هي القيمة الافتراضية لجميع القيم داخل الفئة ، ولكي نحسب الوسط الحسابي في هذه الحالة نجري الخطوات التالية : . x<sup>i</sup> • نحسب مركز كل فئة ونرمز للمركز بالرمز ونحسب المجموع الكلي للقيم التابعة لكل فئة بضرب القيمة X<sub>i</sub> (حيث X<sub>i</sub> مركز الفئة) في • ـْكر ار الفئة f اي نحسب ( X<sub>i</sub> f ) لكل الفئات. • نحسب المجموع الكلي لجميع القيم وذلك بجمع المجاميع الخاصة بكل الفئات والتي k . تحصلنا عليها في الخطوة السابقة، أي نحسب  $\mathsf{X}_\mathsf{i} \, \mathsf{f}_\mathsf{i} \, \mathsf{j} \, \mathsf{k} \, \mathsf{j}$  ) . • نحسب العدد الكلي للقيم المشاهدة وهو بالطبع يساوي المجموع الكلي للتكرارات  $\cdot$  (  $\sum^{\kappa}$  f<sub>i</sub> ) i=1 i=1 ∑ ∑ k

63

• نحسب المتوسط الحسابي بقسمة المجموع الكلي للقيم (  $\mathsf{X}_\mathsf{i} \, \mathsf{f}_\mathsf{i}$  ) على العدد الكلي .  $\left(\sum_{i=1}^{\infty} f_i\right)$  )  $\infty$ i=1 ∑ k i=1 ∑ k

 وهكـذا تكون صيغة المتوسط الحسابي للبيانات المبوبة كما يلي : k

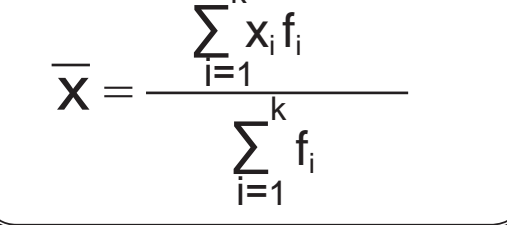

**حيث :** x : القيمة التي تمثلها الفئة )عندما الفئة تمثل قيمة واحدة فقط ( ،وهي عبارة عن مركز الفئة )عندما الفئة تمثل أكثر من قيمة واحدة( f : تكرار الفئة .

#### **مثال )3-4( :**

تمثل البيانات المنفصلة الموضحة في الجدول التكراري التالي توزيع الفصول على حسب عدد الطلبة في مدرسة ابتدائية بها 20 فصلاً ، فما هو الوسط الحسابي لعدد طلبة الفصل في هذه المدرسة؟

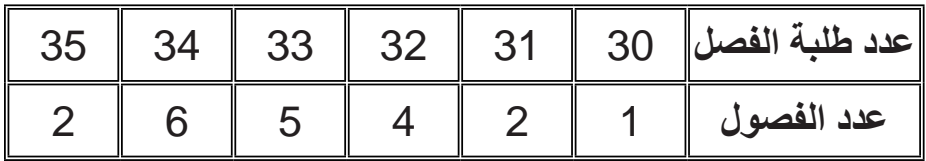

**ّ الحل :**

بما أن كل فئة في هذا الجدول التكراري تمثل قيمة واحدة فقط فستكون x هي عبارة عن القيمة المذكورة في الفئة ، وسنجري الخطوات الالزمة للحصول على الوسط الحسابي والموضحة في جدول (4 – 1) :

| $\rightarrow$ -4) $\rightarrow$ |                    |                        |  |  |
|---------------------------------|--------------------|------------------------|--|--|
| $x_i$ f <sub>i</sub>            | $(f_i)$ عدد الفصول | $(X_i)$ عدد طلبة الفصل |  |  |
| 30                              |                    | 30                     |  |  |
| 62                              | $\overline{2}$     | 31                     |  |  |
| 128                             |                    | 32                     |  |  |
| 165                             |                    | 33                     |  |  |
| 204                             | 6                  | 34                     |  |  |
| 70                              |                    | 35                     |  |  |
| 659                             | 20                 | المجموع                |  |  |

**جدول )1-4(**

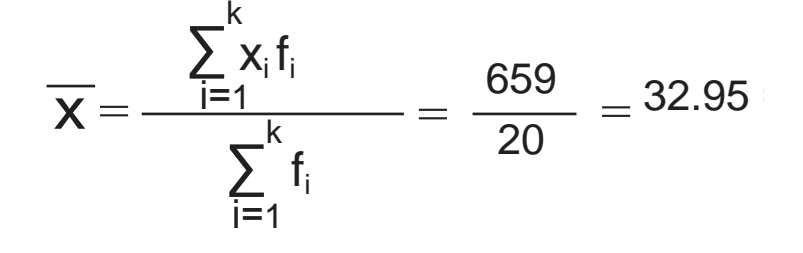

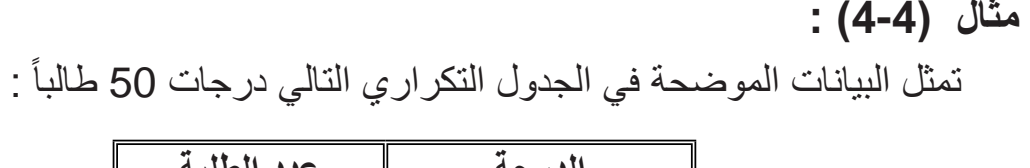

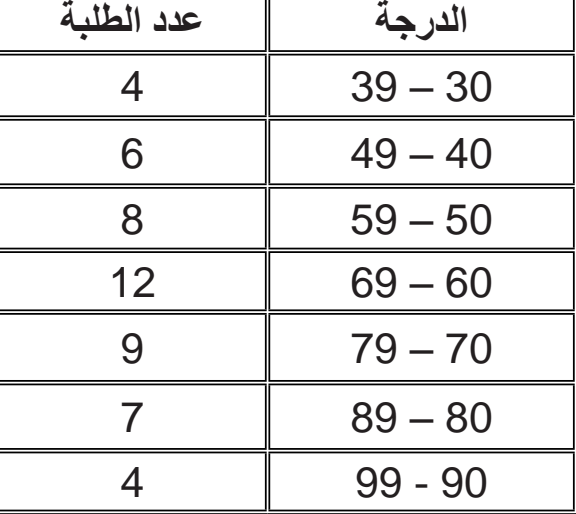

احسب الوسط الحسابي لهذه الدرجات .

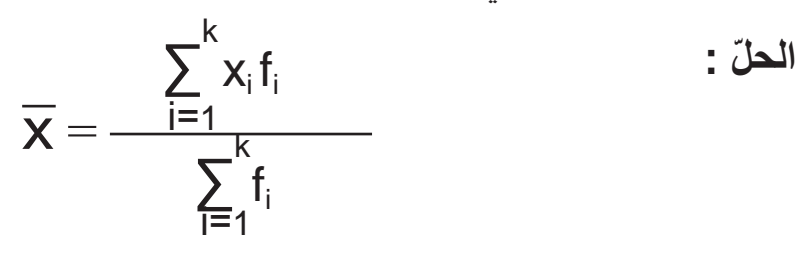

بما أن كل فئة في هذا الجدول التكراري تمثل أكثر من قيمة فستكون X<sub>i</sub> عبارة عن مركز الفئة ، وسنجري الخطوات الالزمة للحصول على الوسط الحسابي والموضحة في جدول )4 – 2(

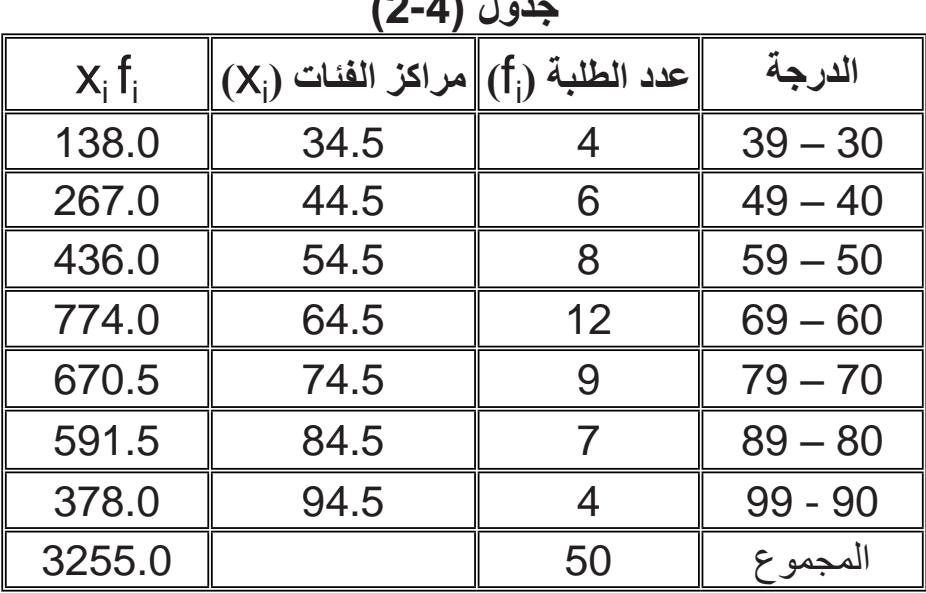

**جدول )2-4(**

$$
\overline{X} = \frac{3255}{50} = 65.1
$$

**مثال )5-4( :**

احسب الوسط الحسابي للبيانات التالية التي تمثل أوزان 210 قطع منتجة .

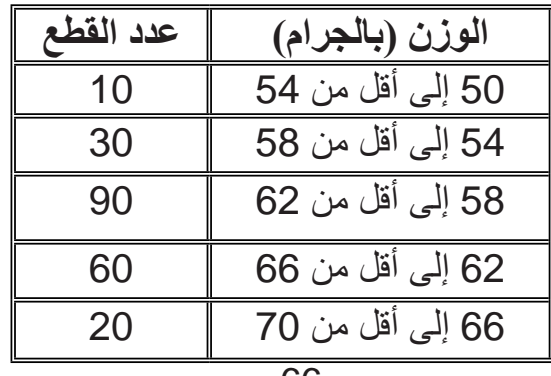

الحلَ :

\n
$$
\overline{\mathbf{X}} = \frac{\sum_{i=1}^{k} x_{i} f_{i}}{\sum_{i=1}^{k} f_{i}} = \frac{\sum_{i=1}^{k} x_{i}}{\sum_{i=1}^{k} f_{i}}
$$
\nq.4 (d)  $\sum_{i=1}^{k} f_{i}$ 

| $X_i$ f <sub>i</sub> | $(X_i)$ عدد القطع (f $\parallel$ ) مراكز الفئات (X $\parallel$ |     | الوزن (بالجرام)  |
|----------------------|----------------------------------------------------------------|-----|------------------|
| 520                  | 52                                                             | 10  | 50 إلى أقل من 54 |
| 1680                 | 56                                                             | 30  | 54 إلى أقل من 58 |
| 5400                 | 60                                                             | 90  | 58 إلى أقل من 62 |
| 3840                 | 64                                                             | 60  | 62 إلى أقل من 66 |
| 1360                 | 68                                                             | 20  | 66 إلى أقل من 70 |
| 12800                |                                                                | 210 | المجموع          |

**جدول )3-4(**

الوسط الحسابي هو :

$$
\overline{\mathbf{X}} = \frac{12800}{210} = 60.95 \div 10^6
$$

**خواص الوسط الحسابي :**

- 1- أهم مقابيس النزعة المركزية وأكثرها استعمالأ نظراً لسهولة حسابه وإمكانية التعامل معه رياضياً ، ولذلك له أهمية قصوى في التحليل الإحصـائي إذ إنـه يدخل في حساب كثير من المقاييس الأخر ي. 2- يأخذ بعين الاعتبار جميع القيم المشاهدة ، ونستطيع أن نحصل على مجموع القيم المشاهدة
	- إذا عرفنا قيمة الوسط الحسابي كما يلي :

مجموع القيم = الوسط الحسابي × عدد القيم

-3 الوسط الحسابي هو قيمة نظرية وليس بالضروري أن تكون واحدة من القيم التي يمكن أن يأخذها المتغير محل الدراسة ، ففي المثال )4 – 3( وجدنا أن الوسط الحسابي لعدد الطلبة في الفصل يساوي 32.95 ، وهذه القيمة ال يمكن أن يأخذها المتغير محل الدراسة وهو عدد الطلبة في الفصل .

4- يتأثر بوجود قيم متطرفة في البيانات وينحاز لها ، فمثلاً إذا تبرع خمسة عشر فرداً لعمل خيري بالمبالغ التالية : ، 10 ، 15 ، 15 ، 20 ، 15 ، 15 ، 12 ، 20 ، 10 ، 10 ، 18 ، 20 ، 10 1000 ، 10

الوسط الحسابي 
$$
= 1200
$$
 = 15

 نــالحظ أن الوسط الحسابي للتبرعات كبير وال يمثل ما دفعه معظم األفراد ، فهنا انحاز ً الوسط الحسابي للقيمة المتطرفة 1000، وبالتالي يعدّ الوسط الحسابي في هذه الحالة مقياساً مضللاً . ولكن لو استبعدنا القيمة المنطرفة فسنلاحظ أن الوسط الحسابي سيكون واقعياً . 5- لا يمكن حسابه في حالة البيانات النوعية (الوصفية) . 6- لا يمكن إيجاده من الرسم (أي بيانياً) . -7 ال يمكن حسابه في حالة جداول التوزيعات التكرارية المفتوحة ؛ ألننا ال نستطيع حساب مراكز الفئات المفتوحة .

8- مجموع انحرافات القيم عن وسطها الحسابي يساوي صفراً ، حيث انحراف القيمة عن الوسط الحسابي المقصود به القيمة مطروحاً منها الوسط الحسابي ، وبالتالي فهذه الخاصية تعني أن:

$$
\sum_{i=1}^{n} (X_i - \overline{X}) = 0
$$

فمثال : إذا كانت لدينا البيانات التالية 6 ، 8 ، 5 ، 11 ، 10

$$
\overline{\mathbf{x}} = \frac{\sum\limits_{i=1}^{n} \mathbf{x}_i}{n}
$$
1 $h$ 

$$
\frac{6+8+5+11+10}{5} = 8
$$

فسنجد أن مجموع انحرافات هذه القيم عن وسطها الحسابي يساوي صفراً ، كما هو مبين فيما يلي :

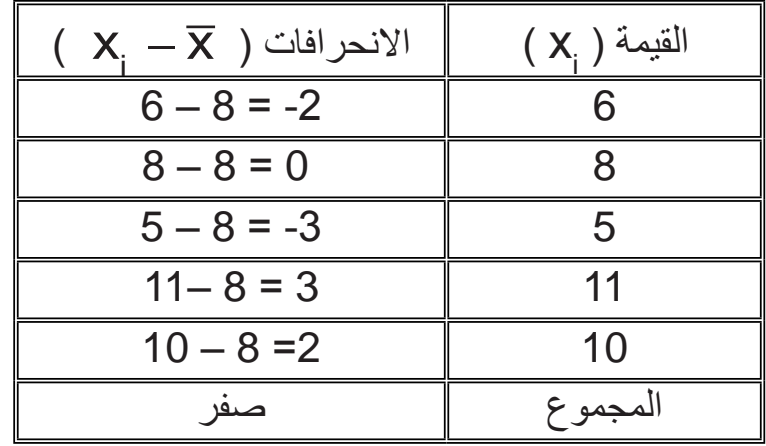

-9 مجموع مربعات انحرافات القيم عن وسطها الحسابي أقل ما يمكن ، أي أن : نهاية صغرى = i=1 ∑ n  $\sum_{i=1}^{n}$  (  $X_i - \overline{X}$  )<sup>2</sup>

 ويعني ذلك أنه لو اخترنا أي قيمة أخرى سواء أكانت أقل أو أكبر من الوسط الحسابي ، فسنجد أن مجموع مربعات انحرافات القيم عن هذه القيمة دائماً أكبر من مجموع مربعات انحرافات القيم عن الوسط الحسابي .

ً : نستطيع حساب مجموع مربعات انحرافات القيم عن وسطها الحسابي بالنسبة للبيانات فمثال المذكورة في المثال السابق في الخاصية ( 9 ) ، وذلك كما يلي:

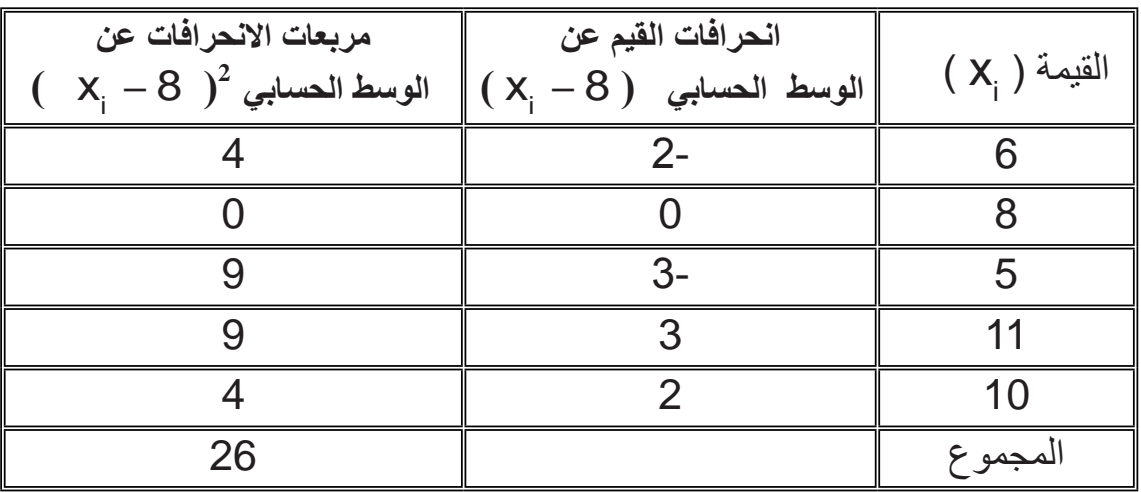

 وهذا يعني أن أقل قيمة يمكن أن يأخذها مجموع مربعات االنحرافات هو القيمة 26 ، ولو حسبنا مجموع مربعات انحرافات هذه القيم عن أي قيمة أخرى أكبر أو أقل من الوسط الحسابي ( 8 ) فسنجد أن مجموع مربعات الانحرافات دائماً أكبر من 26 ، ً لو حسبنا مجموع مربعات انحرافات القيم عن القيمة 9 وعن القيمة 7.5 فمثال

فسنحصل على ما يلي :

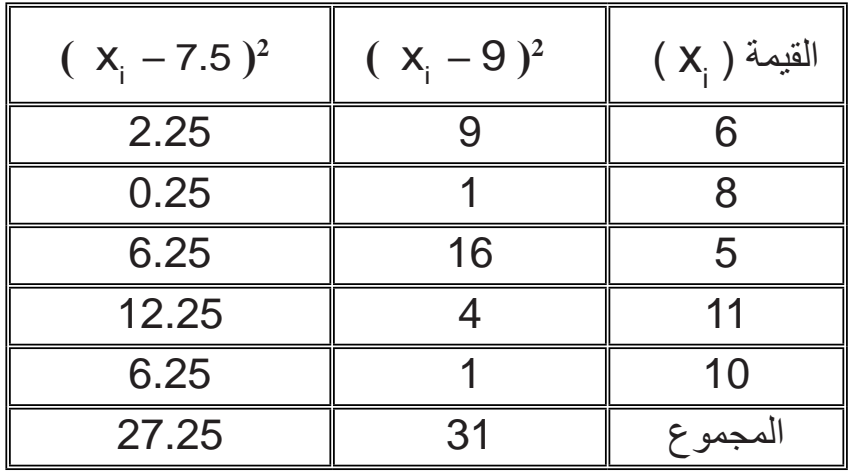

ونالحظ أن 31 أكبر من 26 ، وكذلك 27.25 أكبر من 26 .

**)2-4( الوسط الحسابي المرجح :**

إذا كانت القيم المشاهدة ليس لها نفس الأهمية أو الوزن ، فعندئذ لحساب الوسط الحسابي يجب ألا نعامل جميع القيم نفس المعاملة بل نكرر كل قيمة عدداً من المرات حسب أهميتها أو وزنها أي: نرجح كل قيمة بوزنها، وعليه يطلق على الوسط الحسابي في هذه الحالة الوسط الحسابي المرجح ويرمز له بالرمز (w) . فإذا فرضنا أن لدينا القيم التالية :

$$
X_1, X_2, \ldots, X_n
$$
وکانت أهمية على قيمة متناسية مع الأوزان التالية :  
س<sub>1</sub>, w<sub>2</sub>, ……, w<sub>n</sub>

فإن الوسط الحسابي المرجح يحسب بالصيغة التالية :

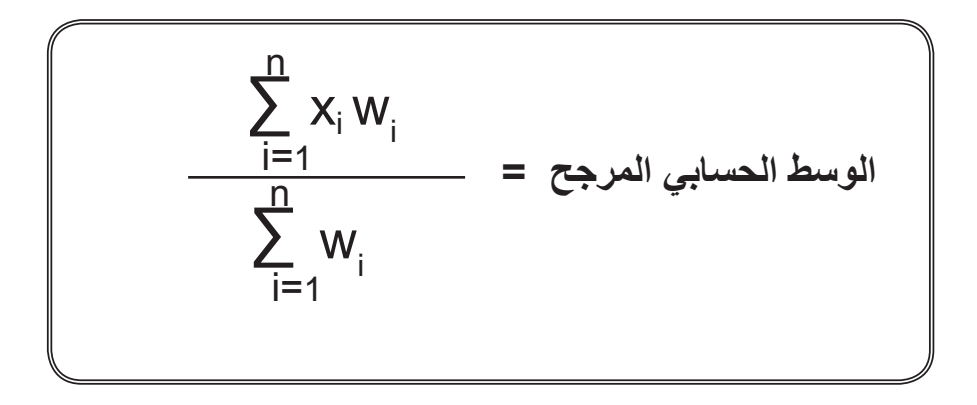

ونالحظ أن صيغة الوسط الحسابي المرجح مماثلة لصيغة الوسط الحسابي في حالة البيانات المبوبة في جدول تكراري ؛لأنّ التكرار يعبر عن وزن أو أهمية القيمة . كذلك إذا كان لدينا مجموعات من البيانات ، وكانت هذه المجموعات تحتوى على أعداد مختلفة من القيم المشاهدة ، وعلمنا الوسط الحسابي لكل مجموعة ، فلكي نحصل على الوسط الحسابي العام لكل المجموعات لو دمجت معا ، يجب أن نجعل عدد القيم المشاهدة في كل مجموعة يمثل وزنها، أو أهميتها، وبالتالي يحسب الوسط الحسابي العام لكل المجموعات لو دُمجت معا كما يلي :

 $\mathsf{X}_{_{1}}$  ,  $\mathsf{X}_{_{2}}$  ,  $\qquad \ldots \ldots \mathsf{X}_{_{\sf n}}$  : الوسط الحساب*ي* للمجموعات n1 , n<sup>2</sup> **عدد مفردات المجموعات )الوزن(:** nk ........ , فإن الوسط الحسابي العام للمجموعات (الوسط المرجح) هو : = i=1 i=1 ∑ k ∑ k  $\mathbf{x}_i$  n<sub>i</sub>  $\frac{1}{2}$ n<sub>i</sub>  $n_1X_1 + n_2X_2 + \dots n_kX_k$  $W = \frac{n_1 n_1 + n_2 n_2 + \dots + n_k n_k}{n_1 + n_2 + \dots + n_k}$ 

**مثال )6-4( :** إذا كان لدينا 3 سلع ، وكان سعر الوحدة من السلعة األولى 26 دينارا وسعر الوحدة من السلعة الثانية 20 دينارا وسعر الوحدة من السلعة الثالثة 6 دنانير ، فإذا كانت أهمية السلعة الثانية ضعف أهمية السلعة الأولى وكانت أهمية السلعة الثالثة خمسة أمثال أهمية السلعة الأولى ، فاحسب الوسط الحسابي لسعر الوحدة من السلع الثلاثة .

**الحل :** بما أن الأهمية تختلف من سلعة إلى أخرى ، فيجب حساب الوسط الحسابي المرجح وذلك كما يلي :

 السلعة األولى السلعة الثانية السلعة الثالثة سعر الوحدة ) ( 26 20 6 األهمية ) ( 1 2 5 x w

وبتطبيق الصيغة التالية للوسط الحسابي المرجح نحصل على :

$$
w = \frac{(26 \times 1) + (20 \times 2) + (6 \times 5)}{1 + 2 + 5} = 12
$$

**مثال )7-4( :**

شركتان الأولى بها 40 موظفاً، وكان الوسط الحسابي لأعمارهم 48 سنة ، والثانية بها 60 موظفاً وكان الوسط الحسابي لأعمار هم 43 سنة ، فإذا انضمت الشركتان معا ، فما الوسط الحسابي العام لأعمار الموظفين في الشركة الجديدة الناتجة عن انضمام الشركتين؟ **الحل :**

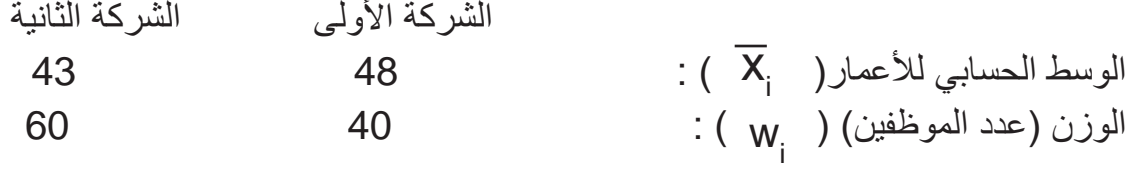

وبتطبيق الصيغة التالية نحصل على الوسط الحسابي العام لألعمار وهو :

$$
w = \frac{(48 \times 40) + (43 \times 60)}{40 + 60} = 45
$$

**)3-4( الوسيط :**

الوسيط هو القيمة الموجودة في منتصف البيانات بعد ترتيبها تصاعدياً أو تنازلياً ، أي هو القيمة الوسطى التي يكون نصف البيانات أقل منها والنصف اآلخر أكبر منها ويرمزله m ، ويحسب الوسيط كما يلي :

**1 – في حالة البيانات غير المبوبة :**

يحسب الوسيط في حالة البيانات غير المبوبة (الخام) باتّباع الخطوات التالية : أ \_ نرتب القيم المشاهدة تصـاعدياً ، أي نبدأ بأصـغر قيمة ثم نرتب ما بـعدها الأكبر فالأكبر . ب – نحدد ترتيب الوسيط بين القيم وذلك كما يلي :

$$
\frac{n+1}{2}
$$
940

حيث n عدد القيم المشاهدة . ويجب الانتباه إلى أن [2 ÷ ( 1 + n ) ]هو ترتيب الوسيط وليس قيمته . ج \_ نحدد قيمة الوسيط وتكون هي القيمة التي ترتيبها [2 ÷ ( 1 + 1 ) ] عندما يكون عدد القيم المشاهدة ( n ) عدداً فردياً ، أما إذا كانت ( n ) عدداً زوجياً سيقع الترتيب بين قيمتين ويكون الوسيط هو الوسط الحسابي لهاتين القيمتين .

**مثال )8-4( :** أوجد قيمة الوسيط للبيانات التالية : **.** 13 ، 17 ، 15 ، 18 ، 19 ، 20 ، 16 **الحل :** : ً ً تصاعديا القيم مرتبة ترتيبا

$$
20 \cdot 19 \cdot 18 \cdot \underbrace{\overline{17}}_{\uparrow} \cdot 16 \cdot 15 \cdot 13
$$

 ترتيب الوسيط = 4 = 2 ÷ ) 7+1 ( =2 ÷ ) 1 + n ) أي أن قيمة الوسيط هي القيمة الرابعة في البيانات بعد ترتيب البيانات تصـاعدياً وبالتالي فإن : **الوسيط = 17**
**مثال )9-4( :** أوجد قيمة الوسيط للبيانات التالية : 3 ، 8 ، 9 ، 6 ، 5 ، 11 **الحل :** نرتب القيم ترتيباً تصاعدياً :  $11 \cdot 9 \cdot 8 \cdot 6 \cdot 5 \cdot 3$ 

 $(n + 1) \div 2 = (6 + 1) \div 2 = 3.5 = 2$  ترتيب الوسيط = 3.5 • قيمة الوسيط تقع بين القيمتين الثالثة والرابعة ، إذاً الوسيط يساوي الوسط الحسابي لمهاتين القيمتين أي :

$$
m = \frac{6+8}{2} = 7
$$

2- حساب الوسيط للبيانات المعروضة في جداول تكرارية بحيت تكون فئات الجدول لحساب الوسيط في حالة البيانات المعروضة في جداول تکرارية بحيت تكون فئات الجدول مرتبة ترتيباً تصاعدياً أو تنازلياً، نتبع الخطرات التالية :  
1– نحدد ترتيب الوسيط ويساوي في البيانات المبوبة = 
$$
\frac{2}{2}
$$

2 – نحدد الفئة الوسيطية وهي الفئة التي تحتوي على الوسيط ويتم تحديدها باالستعانة بالتكرار المتجمع الصاعد ، فتكون الفئة الوسيطة هي أول فئة يكون تكرارها المتجمع الصاعد أكبر من أو يساوي ترتيب الوسيط . 3 – نقوم بالتعويض في القانون التالي للحصول على قيمة الوسيط :

$$
m = L + \left(\frac{\sum_{i=1}^{k} f_i}{2} - F\right) \times c
$$

L : الحد األدنى للفئة الوسيطية ، وفي حالة التوزيعات الخاصة بمتغير منفصل نستخدم الحد ً منه نصف وحدة من األدنى الحقيقي للفئة الوسيطية وهو عبارة عن الحد األدنى للفئة مطروحا ً :إذا كانت الفئة الوسيطية تبدأ بالقيمة 20 فيكون الحد األدنى وحدات القياس المستخدمة فمثال الحقيقي يساوي ،19.5 وهكذا... F : التكرار المتجمع الصاعد للفئة السابقة للفئة الوسيطية . f : تكرار الفئة الوسيطية . m c : طول الفئة الوسيطية . والقاعدة الرياضية التي يعتمد عليها قانون الوسيط هو افتراض أن القيم التابعة لكل فئة موزعة ً ، وبالتالي سيكون هناك تناسب بين بعد الوسيط عن الحد األدنى ً عادال حول مركزها توزيعا للفئة الوسيطية والذي نرمز له بالرمز )L )وطول الفئة الوسيطية )C )وبين عدد القيم السابقة للوسيط داخل الفئة الوسيطية )ترتيب الوسيط - F ) والعدد الكلى للقيم المشاهدة التـــــابعة ً بين المسافات والتكرارات . f )، أي أن هناك تناسبا للفئة الوسيطية )m

## **مثال )10-4( :**

حيث :

احسـب الوسيط للبيانات التالية التي تمثل أوزان 210 قطع منتجة بالجرام .

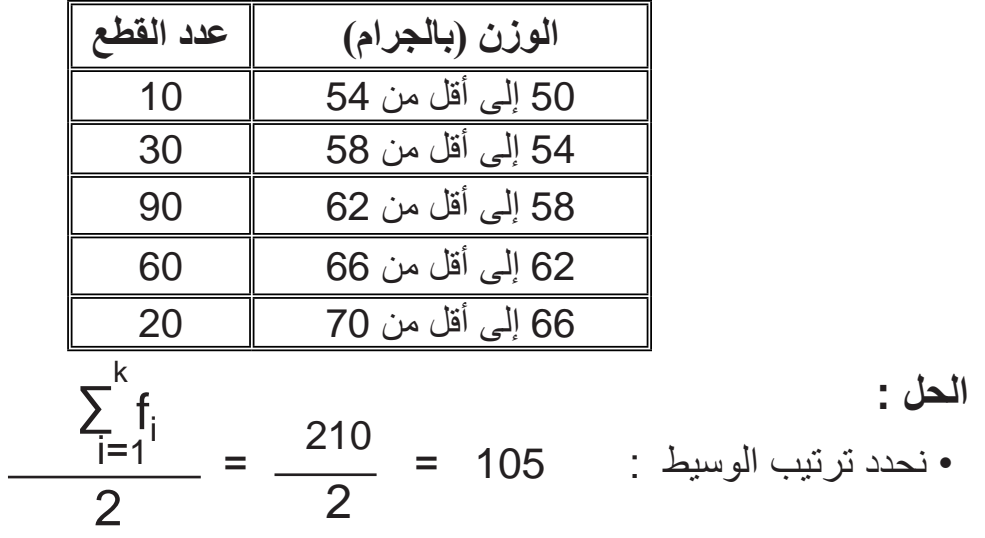

• نحدد الفئة الوسيطية أي نحدد الفئة التي تحتوي على الوسيط وهو القيمة التي ترتيبها 105 ويتم ذلك بالاستعانة بالتكرار المتجمع الصاعد الموضح في جدول (4 – 4) .

|                  | التكرار المتجمع الصاعد | عدد القطع<br>( التكرار ) | الوزن (الفئة)    |
|------------------|------------------------|--------------------------|------------------|
| ◄ الفئة الوسيطية | 10                     | 10                       | 50 إلى أقل من 54 |
|                  | 40                     | 30                       | 54 إلى أقل من 58 |
|                  | 130                    | 90                       | 58 إلى أقل من 62 |
|                  | 190                    | 60                       | 62 إلى أقل من 66 |
|                  | 210                    | 20                       | 66 إلى أقل من 70 |

 **جدول )4-4(**

حيث إن الفئة الثانية تكرارها المتجمع يساوي 40، والفئة الثالثة تكرارها المتجمع يساوي 130 ، فيعني ذلك أن التسعين قيمة الموجودة في الفئة الثالثة ترتيباتها تبدأ من الترتيب 41 إلى الترتيب 130 ، وحيث إن ترتيب الوسيط يساوي 105 ، إذن يجب أن يكون ضمن قيم الفئة الثالثة ، وبالتالي فإن الفئة الثالثة هي الفئة الوسيطية. وبعد تحديد الفئة الوسيطية نطبق قانون الوسيط ، حيث :

 f  $f_m = 90$  C=4 L =58 F=40  $= 58 +$  $(105 - 40)$  $\frac{(-40)}{90} \times 4$ i=1 ∑ k m =  $L_+$  (  $\frac{}{2}$  - F + f m  $\left(\frac{\overline{2} - F}{c}\right) \times C$  $\mathrm{f_{j}}$ 

 $= 58 + 2.89 = 60.89$ 

ويعني ذلك أن %50 من الوحدات المنتجة أي نصف الوحدات أوزانها أقـل من 60.89 جراماً، و50% منها أي النصف الأخر أوزانها أكثر من 60.89 جراماً .

مثال (4-11) : احسَب الوسيط للبيانات المنفصلة التالية التي تمثل درجات 50 طالباً .

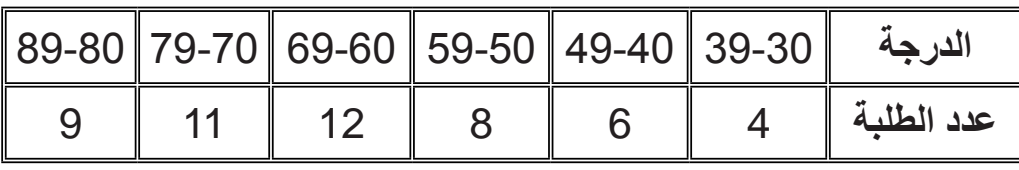

الحل :

أي أن القيمة المشاهدة التي ترتيبها 25 هي عبارة عن قيمة الوسيط ولتحديد هذه القيمة يجب إيجاد التكرار المتجمع الصاعد والموضح في جدول (4 – 5)

| $\sim$ $\sim$ $\sim$ |                        |                         |                   |  |  |  |  |
|----------------------|------------------------|-------------------------|-------------------|--|--|--|--|
|                      | التكرار المتجمع الصاعد | عدد الطلبة<br>(التكرار) | الدرجة<br>(الفنة) |  |  |  |  |
|                      | 4                      | 4                       | $39 - 30$         |  |  |  |  |
|                      | 10                     | 6                       | $49 - 40$         |  |  |  |  |
|                      | 18                     | 8                       | $59 - 50$         |  |  |  |  |
| الفئة الوسيطية       | 30                     | 12                      | $69 - 60$         |  |  |  |  |
|                      | 41                     | 11                      | $79 - 70$         |  |  |  |  |
|                      | 50                     | g                       | $89 - 80$         |  |  |  |  |

 $(5-4)$  (b)

إذن الفئة الوسيطية هي الفئة 60 – 69، وبتطبيق قانون الوسيط ، حيث : 59.5 =L وذلك؛ لأننا نتعامل مع بيانات منفصلة ، وبالتالي نستعمل الحد الأدنى الحقيقي للفئة .

$$
f_m = 12
$$
 C=10 F=18

$$
m = L_{+} \left( \frac{\frac{\sum_{i=1}^{k} f_{i}}{2} - F}{f_{m}} \right) \times c
$$

$$
= 59.5 + \frac{25-18}{12} \times 10
$$

 $= 59.5 + 5.83 = 65.33$ 

**مثال )12-4( :**

: ً الجـدول التالي يبين التوزيع التكراري لدخول ستين موظفا

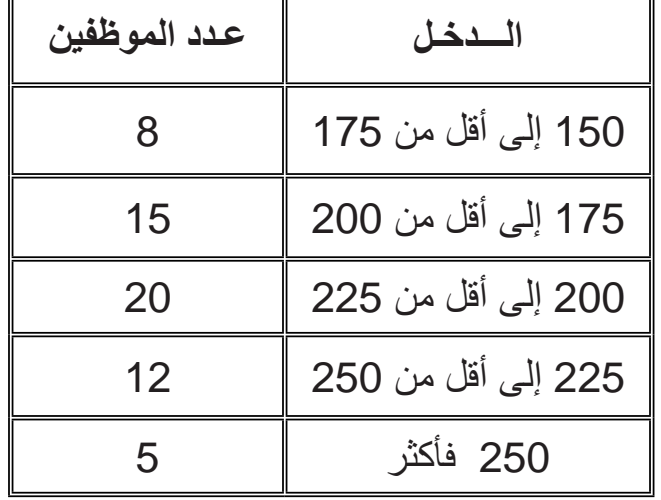

فاحسب وسيط هذه الدخول .

**الحل :** لاحظ أن هذا الجدول التكراري يحتوي على فئة مفتوحة وهي الفئة الأخيرة ومع ذلك سنحسب الوسيط كالمعتاد ، كما يلي :

F

|                | التكرار المتجمع الصاعد             | عدد الموظفين | الدخل              |  |  |  |  |
|----------------|------------------------------------|--------------|--------------------|--|--|--|--|
| الفئة الوسيطية |                                    | (التكرار)    | (الفئة)            |  |  |  |  |
|                | 8                                  | 8            | 150 إلى أقل من 175 |  |  |  |  |
|                | 23                                 | 15           | 175 إلى أقل من 200 |  |  |  |  |
|                | 43                                 | 20           | 200 إلى أقل من 225 |  |  |  |  |
|                | 55                                 | 12           | 225 إلى أقل من 250 |  |  |  |  |
|                | 60                                 | 5            | 250 فأكثر          |  |  |  |  |
|                | $\sum f_i \div 2 = 60 \div 2 = 30$ |              | تر تيب الوسيط هو   |  |  |  |  |

 **جدول )6-4(**

من جدول )4 – 6( نجد أن الفئة الوسيطية هي الفئة ) 200 إلى أقل من 225 ( إذن :

$$
f_m = 20
$$
 C=25 L=200 F=23

$$
m = L + \left(\frac{\frac{\sum_{i=1}^{k} f_i}{2} - F}{f_m}\right) \times c
$$

$$
= 200 + \frac{30-23}{20} \quad \text{)} \times 25
$$

$$
= 200 + 8.75
$$

$$
= 208.75
$$

يحدد الوسيط بيانياً باستخدام المنحنى التكراري المتجمع الصباعد أو المنحنى التكراري المتجمع الهابط ، أو كالهما وذلك كما يلي :

- نحدد أولأ ترتيب الوسيط 2 ÷ Ij حملي المحور الرأسي والذي يمثل التكرارات المتجمعة . i=1 ∑ k  $\mathsf{f}_\mathsf{i}$
- نرسم من هذه النقطة خطأ أفقياً يوازي محور السينات حتى يلاقي المنحنى المتجمع الصاعد أو الهابط في نقطة .
- من نقطة التلاقي نسقط عموداً يلاقي محور السينات في نقطة تكون هي قيمة الوسيط ، وذلك كما هو موضح في شكل(4 – 2) ، وشكل (4 – 3) .
- كذلك نستطيع إيجاد الوسيط برسم المنحنيين (الصـاعد والـهابط) معاً في رسم واحد ، فيكون اإلحداثي السيني لنقطة تقاطع المنحنيين هو قيمة الوسيط ، وهي القيمة التي كنا نطلق عليها القيمة الوسطى، وذلك عند دراسة المنحنى المتجمع الصاعد والمنحنى المتجمع الهابط .
	- **مثال )13-4( :**

حدد قيمة الوسيط بيانياً للتوزيع التكراري الخاص بأوزان 210 وحدة منتجة المذكورة في مثال (4 – 10) . **ّ الحل :**

نكوّن أولأ جدول التكرار المتجمع الصباعد أو جدول التكرار المتجمع المهابط لهذه البيانات والموضحة معاً في جدول (4 – 7) ، وبعد رسم المنحنى المتجمع وتحديد ترتيب الوسيط الذي يساوي 105 على المحور الرأسي ، نرسم من هذه النقطة خطأ أفقيأ يوازي محور السينات حتى يلاقى المنحنى المتجمع ومن نقطة التلاقي نسقط عموداً ليلاقي محور السينات فنحصل على قيمة الوسيط ، وذلك كما هو موضح في شكل (4 – 2)، وشكل (4 – 3) .

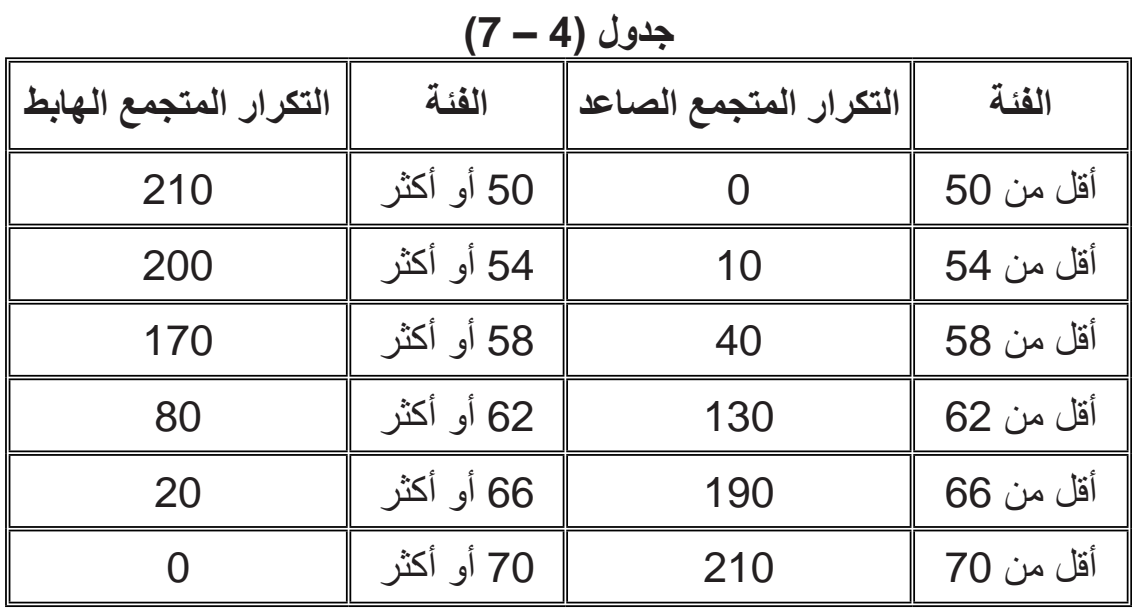

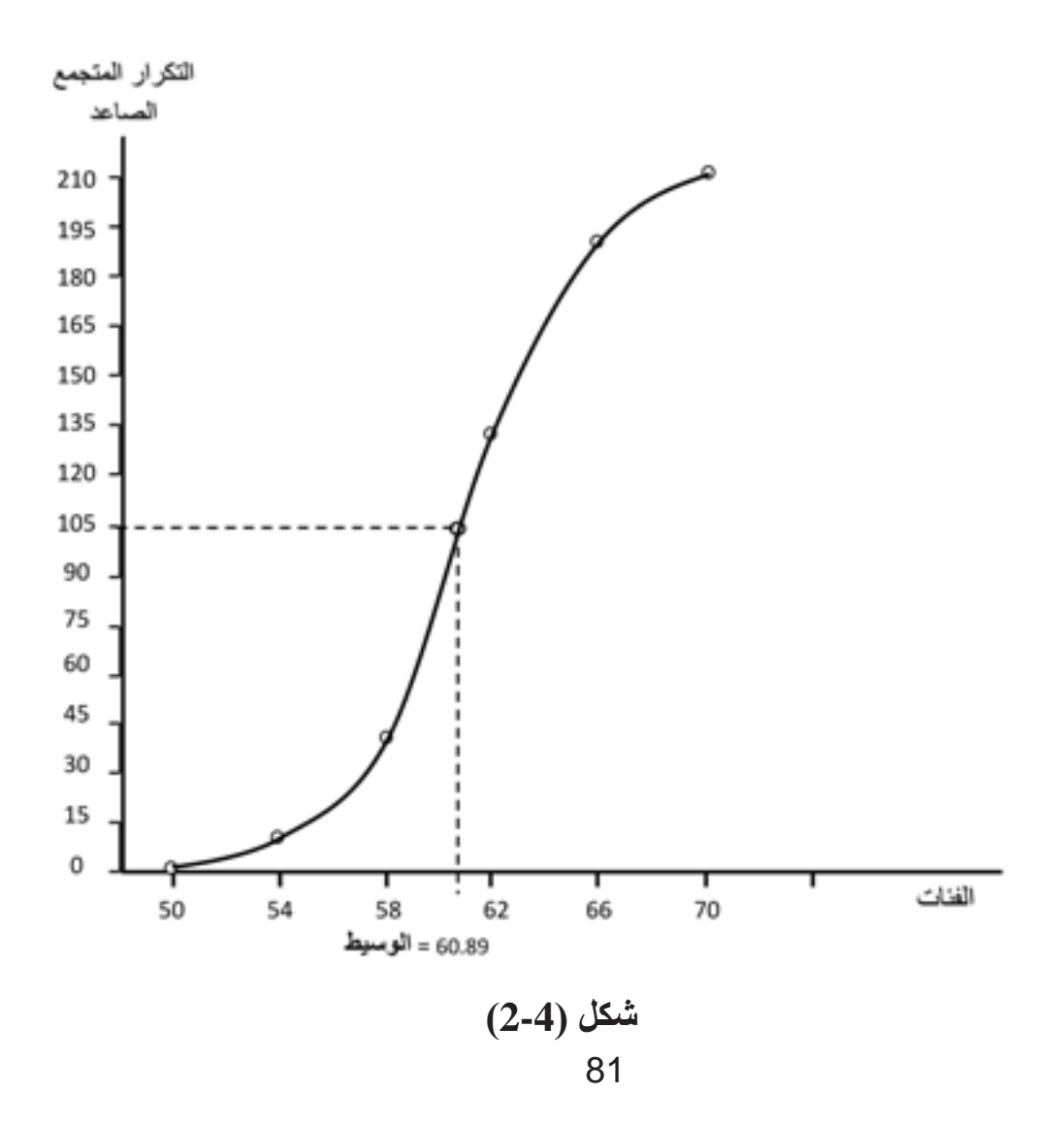

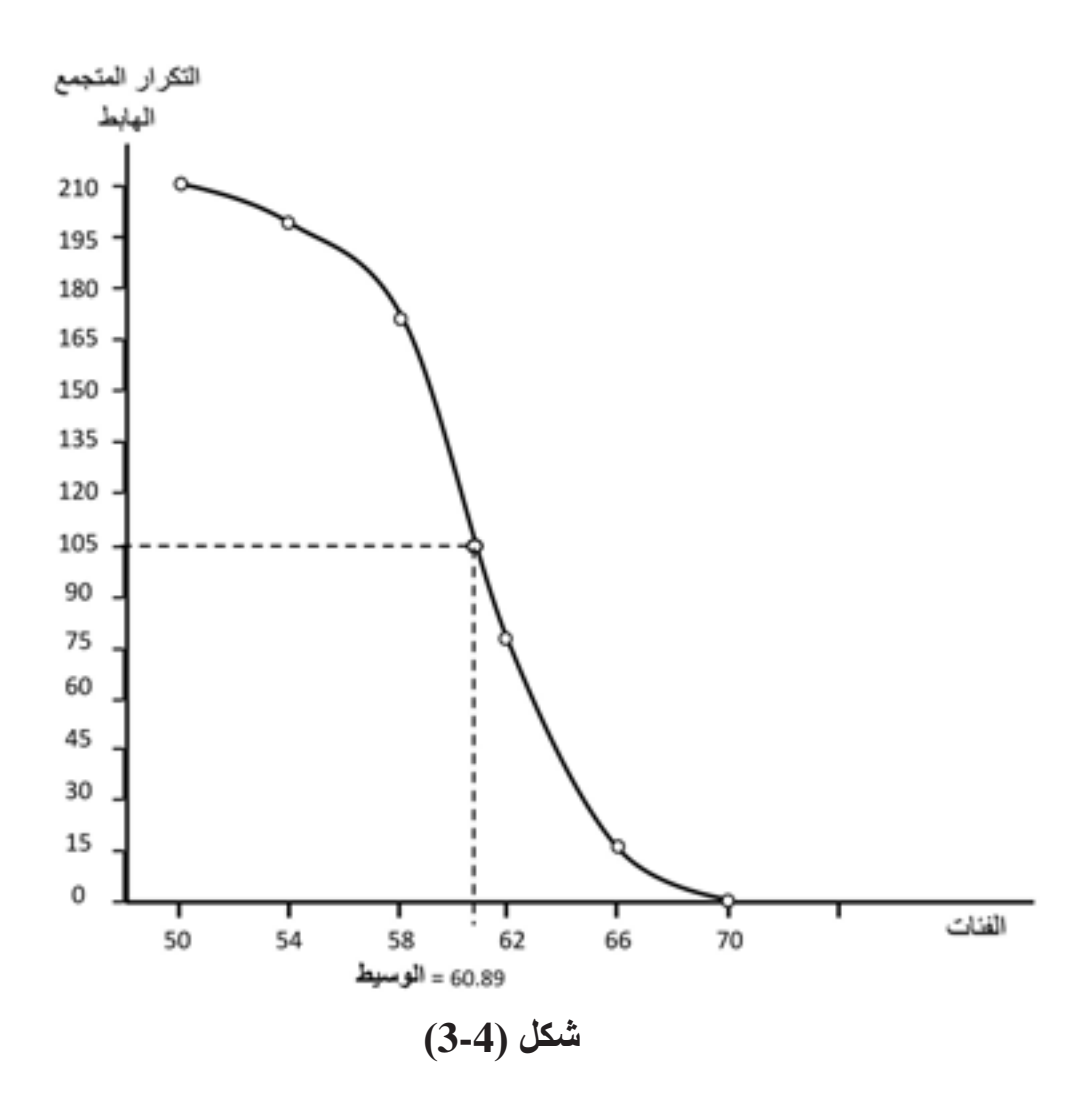

ومن شكل (4 – 2)، وشكل (4 – 3)، نجد أن قيمة الوسيط تقريباً 61 جـراماً . **خواص الوسيط :** -1 سهل التعريف وسهل الحساب . -2 يعتمد على القيمة الوسطى فقط إذا كانت ) <sup>n</sup> ) فردية وعلى القيمتين الوسيطيتين إذا كانت ) <sup>n</sup> ) زوجية ، ويهمل بقية القيم . -3 ال يتأثر بوجود قيم متطرفة . :ً إذا كان لدينا القيم التالية : 2 ، 7 ، 6 ، 4 ، 10 ، 1 ، 9 فمثال

الترتيب التصاعدي لهذه البيانات : 1 ، 2 ، 4 ، 6 ، 7 ، 9 ، 10 ترتيب الوسيط = )7 + 1( ÷ 2 = <sup>4</sup> ً من إذن الوسيط هو القيمة الرابعة بعد الترتيب التصاعدي أي الوسيط = <sup>6</sup> وإذا وضعنا بدال ً وهي قيمة متطرفة بالنسبة لقيم المجموعة ، فسنجد أن الوسيط لن القيمة 10 ، القيمة 84 مثال ً <sup>6</sup> ، وبالتالي فالوسيط ال يتأثر بالقيم المتطرفة . يتغير وسيظل مساويا ً ً أو تنازليا -4 يمكن إيجاد الوسيط للبيانات النوعية **)**الوصفية**(** بشرط إمكانية ترتيبها تصاعديا . ً ويكون عددها فرديا ً إذا كان لدينا البيانات النوعية التالية والتي تمثل تقديرات 9 طلبة في مادة اإلحصاء : فمثال ،ً مقبول، مقبول، جيد، مقبول الترتيب التصاعدي مقبول، جيد، ضعيف، ممتاز، جيد جدا للبيانات : ،ً ممتاز ضعيف،مقبول،مقبول، مقبول،مقبول،جيد،جيد، جيد جدا ترتيب الوسيط = )9 + 1( ÷ 2 = 5 ً ،أي أن الوسيط هو تقدير مقبـول. إذن الوسيط هو التقدير الخامس بعد ترتيب البيانات تصاعديا -5 يمكن حسابه من جداول التوزيعات التكرارية المفتوحة وذلك كما هو واضح في مثال . )12 – 4( . ً -6 يمكـن إيجـاد الوسيط بيانيا -7 يستعمل الوسيط في الحاالت التي تكون فيها بعض البيانات ناقصة بشرط أن نعرف ترتيبها؛ ً إذا أردنا إيجاد الوسيط للمدة التي يقضيها العامل في إنتاج سلعة معينة نكتفي هنا فمثال بتسجيل المدة التي يستغرقها %50 من العاملين؛ ألن المدة التي سيستغرقها النصف اآلخر مـن العاملـين الذين لم ينتهـوا بعد ستكون أكبر من الوسيط .

**)4-4( المنوال :**

المنوال هو القيمة أو الصفة الأكثر شيوعاً في البيانات ، أي القيمة أو الصفة التي لها أكبر تكرار ، أي التي تتكرر أكثر من غيرها من القيم أو الصفات .

**ويحسب المنوال كمايلي:**

**1 – في حـالة البيانات غـير المبوبة :**

 في هذه الحالة ال توجد أي عمليات حسابية إليجاد المنوال ، كل ما يتطلبه إيجاد المنوال هو معرفة القيمة التي تتكرر أكثر من غيرها ، وذلك كما هو واضح في المثال التالي :

**مثال )14-4( :**

أوجد قيمة المنوال للبيانات التالية : 11 ، 12 ، 9 ، 10 ، 9 ، 11 ، 13 ، 9 **الحل :**

إن منوال هذه القيم يساوي 9 ، وذلك ألنها القيمة التي تتكرر أكثر من غيرها . إذا كان في البيانات منوال واحد فتسمى بيانات وحيدة المنوال ، وإذا وجد في البيانات منواالن فتسمى بيانات ثنائية المنوال ، وإذا وجد في البيانات أكثر من منوالين فتسمى بيانات عديدة المنوالات ، وأحياناً لا توجد في البيانات قيمة أو صفة تتكرر أكثر من غير ها من القيم فتسمى بيانات عديمة المنوال .

## **مثال )15-4( :**

أوجد المنوال للبيانات المذكورة في كل مجموعة من المجموعات التالية :

المجموعة األولــى : 18 ، 14 ، 15 ، 19 ، 20 ، 24 المجموعة الثانيـــة : 12 ، 10 ، 12 ، 16 ، 10 ، 15 ، 14 المجموعة الثالثــة : 12 ، 12 ، 15 ، 13 ، 15 ، 13 المجموعة الرابعة : 12 ، 15 ، 19 ، 13 ، 16 ، ،14 ،15 15 المجموعة الخامسة : 10 ، 9 ، ،15 ،12 5 ، ،11 5 ، 10 12،

**الحل :** في المجموعة األولى ال يوجد منوال )بيانات عديمة المنوال( . في المجموعة الثانية يوجد منواالن 10،12 )بيانات ثنائية المنوال(. في المجموعة الثالثة يوجد 3 منواالت ،12 ،13 15 )بيانات عديدة المنوال( . في المجموعة الرابعة يوجد منوال واحد 15 )بيانات أحادية المنوال( . في المجموعة الخامسة 3 منواالت 10،12،5 )بيانات عديدة المنوال( .

**مثال )<sup>4</sup> – 16( :** ُدرسون في مدرسة لتعليم أوجد المنوال للبيانات النوعية التالية التي تبين جنسيات 6 مدرسين ي اللغة اإلنجليزية : عربي ، إنجليزي ، أمريكي ، إنجليزي ، إنجليزي ، استرالي فهنا المنوال هو الجنسية اإلنجليزية ، أي الجنسية المتكررة أكثر من غيرها من الجنسيات

**2 – في حالة البيانات المبوبة :** لحساب المنوال لبيانات مبوبة في جداول تكرارية منتظمة أي فئاتها متساوية الطول نتبع الخطوات التالية : ً الفئة التي تحتوي المنوال ويطلق عليها الفئة المنوالية وهي الفئة المقابلة ألكبر • نحدد أوال تكرار . • نحسب قيمة المنوال باستخدام القانون التالي : حيث : L: الحـد األدنى للفئة المنوالية )أو الحد األدنى الحقيقي في حالة البيانات التي تمثل متغيرا . )ً منفصال <sup>1</sup>∆ = تكرار الفئة المنوالية – تكرار الفئة السابقة لها . M = L + ∆1 ∆1 + ∆<sup>2</sup> × C

تكرار الفئة المنوالية – تکرار الفئة اللاحقة لها .  
\n
$$
\bullet
$$
 أففة المنوالية .

ملاحظة : إذا كان جدول التوزيع التكراري غير منتظم يجب تعديل تكراراته قبل تطبيق خطوات إيجاد المنوال التي أشرناً إليها .

مثال (4-17) : أوجد قيمة الْمنوال للبيانات المذكورة في الجدول التالي والتي تمثل أوزان 210 قطع منتجة بالجر ام :

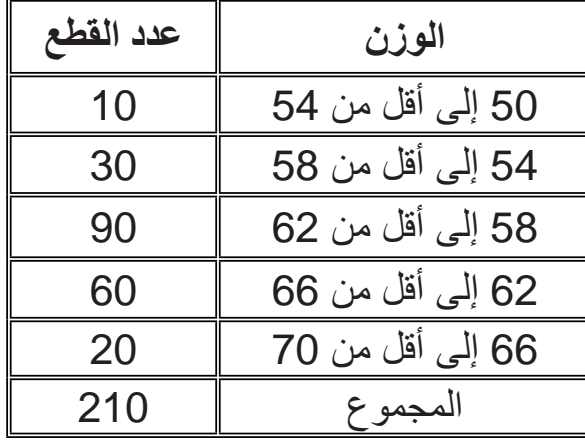

الحل :

- الفئة المنوالية هي الفئة (58 إلى أقل من 62) لأنها هي الفئة التي لها أكبر تكر ار ونجد أن :  $C = 4$  (  $L = 58$  $\Delta_2$  = 90-60 = 30  $\Delta_1 = 90-30 = 60$ 

المنوال هو :

$$
M = L + \frac{\Delta_1}{\Delta_1 + \Delta_2} \times C
$$

$$
= 58 + \frac{60}{60 + 30} \times 4 = 58 + \frac{24}{9} = 60.67
$$

## مثال (4-18) :

احسب فيمة المنوال للبيانات التالية ، التي تمثل درجات 50 طالباً .

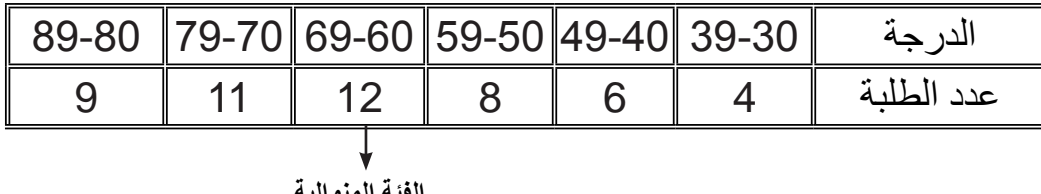

الحل :

الفئة المنوالية هي الفئة (60 – 69) ونجد أن : L = 59.5 في الأن البيانات هنا تمثل متغيراً منفصلاً) منافضات المسلمين المسلم المسلمين المسلمين المسلم  $C = 10$  $\Delta_2$ = 12 - 11 = 1  $\Delta_1$  = 12 - 8 = 4  $M = L + \frac{\Delta_1}{\Delta_1 + \Delta_2} \times C$ 

$$
= 59.5 + \frac{4}{4+1} \times 10 = 67.5
$$

حساب المنوال بيانياً :

يمكن تحديد قيمة المنوال بيانياً باستخدام المنحنى التكراري أو المضلع فتكون قيمة المنوال هي القيمة المقابلة لقمة المنحنى ، لأن القمة تمثل أكبر تكرار ، وحيث إن المنحنى يكون ممهداً باليد فغالباً ستكون قيمة المنوال التي نتحصل عليها بهذه الطريقة غير دقيقة ، كما يمكن تحديد قيمة المنوال باستخدام المدرج التكر ار ي.

## **مثال )19-4( :**

احسب المنوال بيانياً ، للبيانات المذكورة في مثال (4 – 18) باستخدام المنحنى التكراري. **ا ّ لحل :**

 نحدد مراكز الفئات ، وذلك لتحديد النقاط التي تمثل الفئات على الرسم البياني ، والجدول التالي يوضح ذلك ، ثم نرسم المنحنى التكراري ونحدد منه قيمة المنوال والتي تساوي 67.5 كما هو واضح في شكل )4 – 4( **.**

| $\sim$ $\sim$ $\sim$ $\sim$ |            |         |           |  |  |  |
|-----------------------------|------------|---------|-----------|--|--|--|
| $(y \cdot x)$ النقاط        | مركز الفئة | التكرار | الفئة     |  |  |  |
| (4.34.5)                    | 34.5       | 4       | $39 - 30$ |  |  |  |
| (6.44.5)                    | 44.5       | 6       | $49 - 40$ |  |  |  |
| (8.54.5)                    | 54.5       | 8       | $59 - 50$ |  |  |  |
| $(12 \cdot 64.5)$           | 64.5       | 12      | $69 - 60$ |  |  |  |
| $(11 \cdot 74.5)$           | 74.5       | 11      | $79 - 70$ |  |  |  |
| (9.84.5)                    | 84.5       | 9       | $89 - 80$ |  |  |  |

**جدول )8-4(**

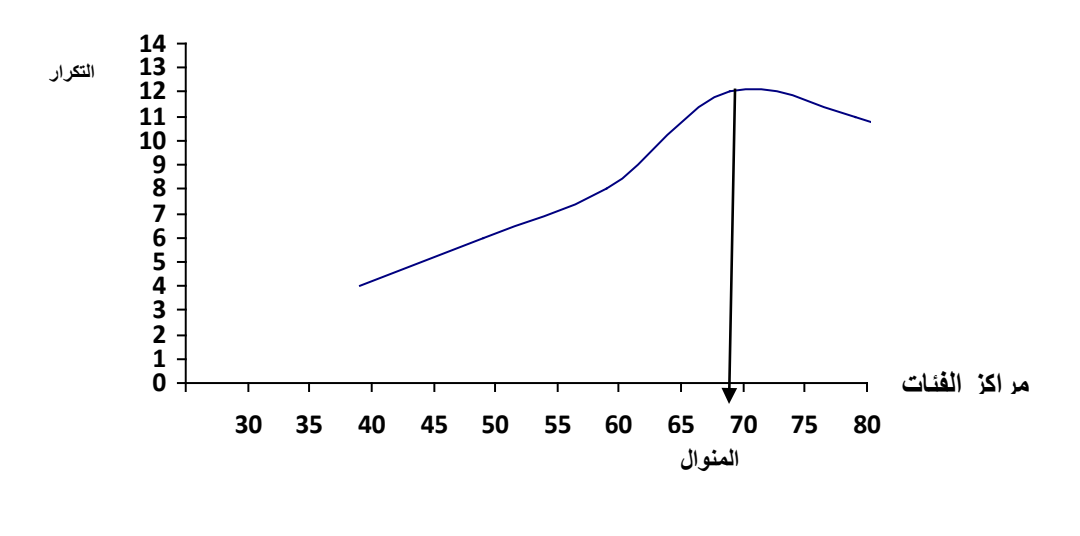

**شكل )4 – 4(**

**مثال )20-4( :** احسـب المنوال بيانياً باستخدام المدرج التكر اري لبيانات المثال( 4-17). **الحل :** نرسم المدرج التكراري ثم نحدد مستطيل الفترة المنوالية ومستطيل الفترة السابقة لها ومستطيل الفترة اللاحقة لها وبتوصيل الحد الأدنى للقاعدة العليا لمستطيل الفترة المنوالية بالحد الأدني للقاعدة العليا لمستطيل الفترة اللاحقة ، وبتوصيل الحد الأعلى لمستطيل الفترة المنوالية بالحد الأعلى للقاعدة العليا لمستطيل الفترة السابقة لها ومن نقطة تقاطع المستقيمين نسقط عموداً على المحور الأفقي فتكون نقطة التقاء العمود مع المحور الأفقي هي قيمة المنوال كما هو واضح في شكل (4-5).

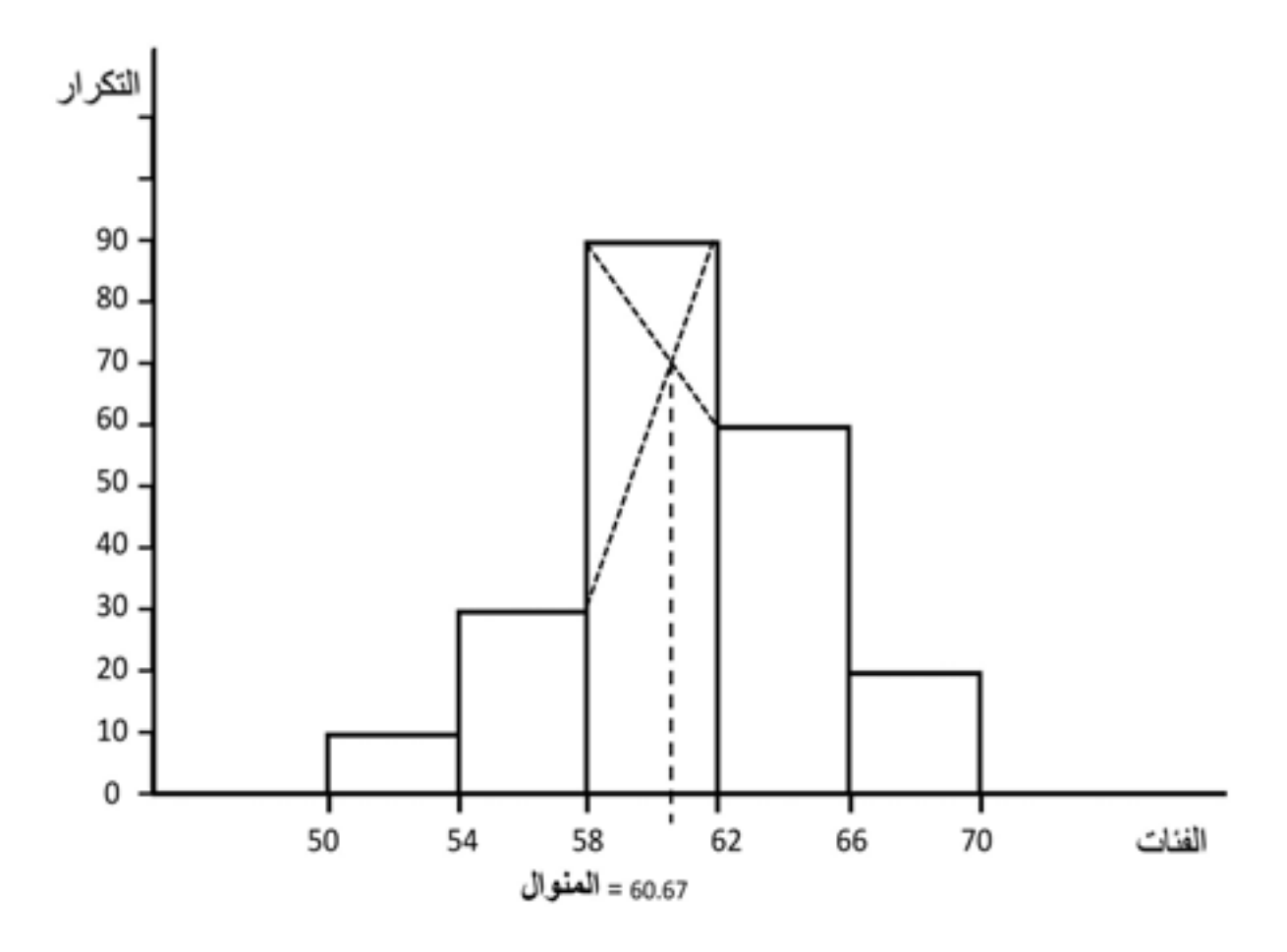

**شكل )4 – 5(**

**خواص المنوال :**

- -1 أسهل مقاييس النزعة المركزية في حسابه . -2 ال يتأثر بوجود قيم متطرفة . -3 يمكن حسابه في حالة التوزيعات التكرارية المفتوحة بشرط أال تكون الفئة المفتوحة هي الفئة المنوالية . -4 يمكن إيجاد المنوال للبيانات النوعية وذلك كما هو واضح في مثال )4 – 16( **.** 5- ليس له معنى إذا كانت البيانات قليلة العدد وقد لا يوجد أصلاً ، أما في حالة البيانات كثيرة العدد فله معنى معقول وله أهمية كبيرة وخاصة في عملية التسويق ، فمثلاً شركات تسويق الأحذية في مدينة ما لا تهتم بالوسط الحسابي أو بالوسيط بل تهتم بالمقياس الأكثر شيوعاً وهو المنوال <sub>.</sub> . ً -6 يمكن إيجاد المنوال بيانيا
	- -7 ٌ قد ال يكون للبيانات منـوال وقد تحتوي على منوالين أو أكثر .
- 8- يتأثر كثيراً بطريقة اختيار الفئات التكرارية للتوزيع ، فإذا غيرنا تقسيم الفئات لنفس التوزيع فيحدث تغيراً في التكرارات، وفي الغالب يحدث تغيراً في موقع الفئة المنوالية ، ولذلك نحصل على قيم مختلفة للمنوال .

# **تمارين )4(**

-1 ما المقصود بخاصية النزعة المركزية ؟ وما أهم مقاييسها ؟ مع تعريف كل مقياس من هذه المقاييس . -2 البيانات التالية تمثل درجات امتحان في مادة اللغة اإلنجليزية لتسعة طلبة : 82 ، 70 ، 30 ، 60 ، 64 ، 42 ، 30 ، 56 ، 43 أ – احسب الوسط الحسابي لهذه الدرجات . ب – احسب الوسيط . ج – أوجد المنوال . ً من قبل 10 عاملين : -3 فيما يلي عدد القطع المنتجة شهريا 12 ، 15 ، 17 ، 14 ، 15 ، 17 ، 14 ، 17 ، 18 ، 14 أ – احسب الوسط الحسابي . ب – احسب الوسيط . ج – أوجد المنوال . -4 إذا كان الوسط الحسابي لعشرة قيم هو ،62 وإذا كان مجموع انحرافات 9 قيم منها عن الوسط الحسابي هو 5 ، فما هي القيمة العاشرة ؟ -5 إذا كان لدينا البيانات التالية : 35 ، 25 ، 20 ، 33 ، 180 ، 21 ، 27 أوجـد قيمة المتوسط المناسب لهذه البيانات ، مع ذكر لماذا يفضل هذا المتوسط عن المتوسطين اآلخرين ؟ -6 بعـد رصيد درجات 10 طلبة في مادة الرياضيات وجدنا أن الوسط الحسابي لهذه الدرجات = 65 ، ثم انتبهنا أن هناك خطأ في تسجيل درجات 3 طلبة ، وذلك كما يلي : الدرجة المسجلة الدرجة الصحيحة 56 65 75 57 29 28 فأوجـد الوسط الحسابي بعد إجراء عملية التصحيح .

-7 عـلل مايلي : . ً **أ.** ال نستطيع حساب الوسيط للبيانات النوعية إال إذا كان عددها فرديا **ب.** ال نستطيع حساب الوسط الحسابي للجداول التكرارية المفتوحة. -8 ما مقياس النزعة المركزية المناسب في كل حالة من الحاالت التالية : . ً ً أو تنازليا ً تصاعديا **أ.** بيانات نوعية ال يمكن ترتيبها ترتيبا **ب.** بيانات مبوبة في جدول تكراري فئته األخيرة مفتوحة ، مع العـلم بأن هذه الفئة المفتوحة تكرارها أقـل من نصف التكرارات وهو أكبر تكرار في الجـدول . **جـ.** بيانات تتكون من قيم لها نفس التكرار وتحتوي على قيم متطرفة . ً : 12 ، 20 ، س ، 30 ، 33 ، 40 ً تصاعديا -9 إذا كانت القيم التالية مرتبة ترتيبا فما هي القيمة المجهولة )س( إذا علمت أن قيمة الوسيط = 28 ؟

-10 فيما يلي جدول التوزيع التكراري لعدد أطفال العائالت القاطنة في حي من إحـدى الـمدن:

| عدد الأطفال (الفئة)   0 - 2   5-3   6-6   9-6   14-12   11-9 |                              |                |    |    |  |
|--------------------------------------------------------------|------------------------------|----------------|----|----|--|
| $\boxed{25}$ عدد العائلات (التكرار)                          | 45                           | $\parallel$ 60 | 40 | 30 |  |
| أ ـــ احسب الوسط الحسابي                                     | ب – احسب الوسيط <sub>-</sub> |                |    |    |  |
| ج – أوجد قيمة المنوال .                                      |                              |                |    |    |  |

-11 الجدول التالي يوضح توزيع 500 عامل في أحد المصانع حسب دخولهم األسبوعية :

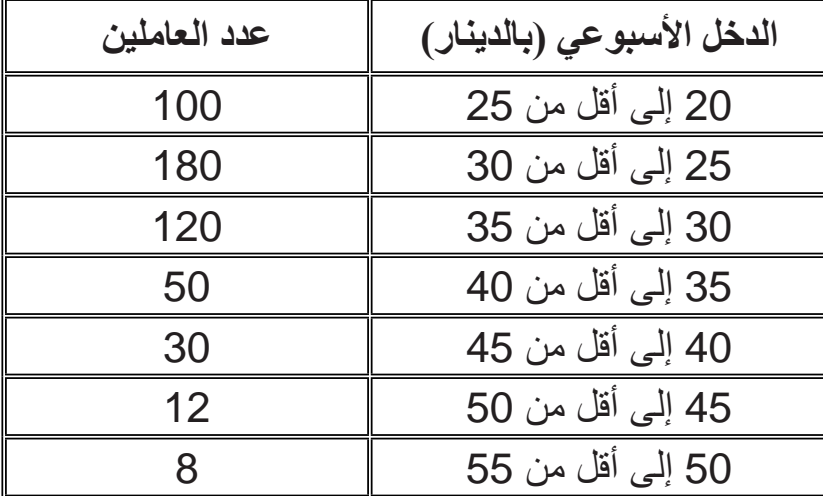

أ – احسب الوسط الحسابي . . ً ً وبيانيا ب – احسب الوسيط حسابيا . ً ً وبيانيا ج – أوجد قيمة المنوال حسابيا

-12 إذا علمت أن الجدول التكراري التالي يمثل بيانات عن 234 مفردة، وأن الوسيط لهذه البيانات = 46 ، فأوجد تكرار الفئة الثالثة 3f ، وتكرار الفئة الخامسة 5f ،( حدد الفئة الوسيطية باستخدام قيمة الوسيط) .

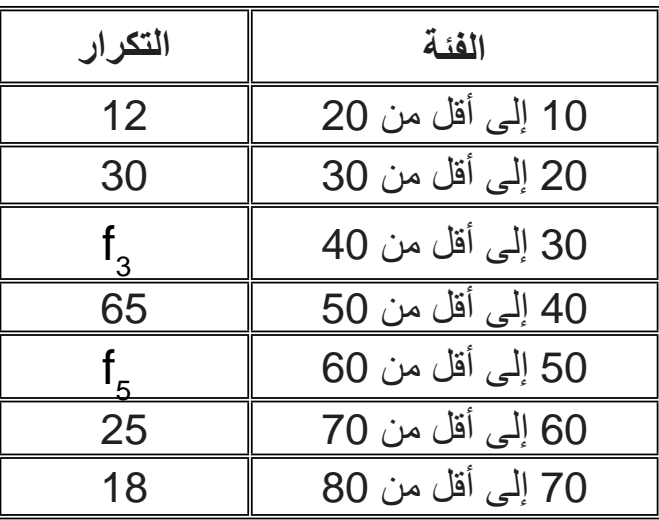

-13أوجد مقياس النزعة المركزية المناسب لهذه البيانات النوعية التي تمثل مهنة أربع وعشرين أماً من الأمهات اللائي يترددن على العيادة الخاصة بالأمومة والطفولة ؟

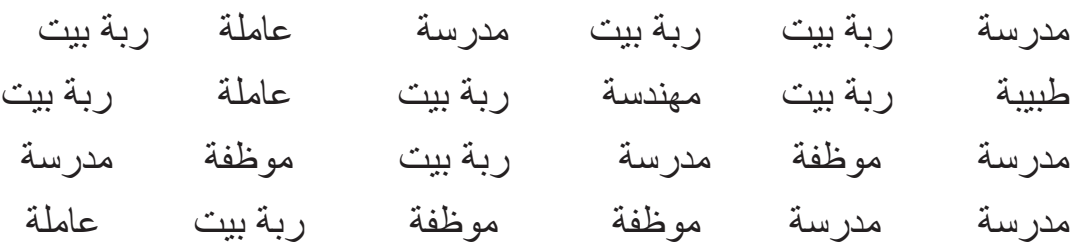

14. الجدول التكراري التالي يوضح توزيع 120 طالباً حسب أوزانهم :

| عدد الطلبة | الوزن (بالكيلوجرام) |
|------------|---------------------|
| 8          | 40 إلى أقل من 50    |
| 14         | 50 إلى أقل من 60    |
| 38         | 60 إلى أقل من 70    |
| 30         | 70 إلى أقل من 80    |
| 20         | 80 إلى أقل من 90    |
| 10         | 90 إلى أقل من 100   |

- **أ.** احسب قيمة الوزن الذي أكثر من 6/10 من األوزان .
- **ب.** أوجد قيمة الوزن الذي أقل منه 85 % من األوزان .

#### **الفصل الخامس**

**مقاييس التشتت**

مقاييس النزعة المركزية (المتوسطات) السابق در استها ، تدلنا على القيمة التي تتجمع حولها القيم المشاهدة للظاهرة محل الدراسة، ولكن هذه المقاييس ال تعطينا أي فكرة عن درجة انتشار واختالف القيم وتباعدها عن بعضها أو تباعدها عن القيمة المركزية لها أي عن متوسطاتها ، وخاصية تباعد قيم التوزيع واختالفها يطلق عليها خاصية التشتت ، وبالتالي فإن مقياس النزعة المركزية وحده ال يكفي لوصف مجموعة البيانات محل الدراسة ، فقد تتساوى المتوسطات لمجموعتين أو أكثر من البيانات بالرغم من اختالف القيم في هذه المجموعات .

**مثال )1-5( :**

 إذا كـان لدينا المجموعات التالية من البيانات : المجموعة األولى : 6 6 6 6 6 المجموعة الثانية : 4 5 6 7 8 المجموعة الثالثة : 0 1 6 10 13

 نالحظ أن المجموعات الثالث لها نفس الوسط الحسابي والوسيط، فكالهما في جميع المجموعات يساوي القيمة 6 ، وذلك بالرغم من وجود اختالف واضح بين المجموعات الثالث في انتشار القيم وتباعدها .

ففي المجمو عة الأولى نلاحظ عدم وجود اختلاف أو تشتت بين القيم فكل القيم متساوية وتساوي قيمة الوسط الحسابي وهي القيمة 6 .

أما في المجموعة الثانية ، نلاحظ أن القيم تختلف عن بعضها بعضاً وعن وسطها الحسابي ولكن ليس اختلافاً كبيراً ، أي أن تشتت القيم داخل هذه المجموعة صغير .

بينما في المجموعة الثالثة ، نلاحظ أن القيم تختلف عن بعضها بعضاً وعن وسطها الحسابي اختلافَ كبيراً ، أي أن تشتت القيم داخل هذه المجموعة كبير .

نستنتج من ذلك أن تساوي متوسطات المجموعات لا يعني أن البيانات في هذه المجموعات متكافئة ، ولوصف البيانات محل الدراسة وصفاً جيداً يجب بالإضافة إلى تحديد القيمة التي تتجمع حولها القيم ، معرفة كيفية انتشار هذه القيم أي تشتتها ، ولقياس التشتت نستخدم مقاييس إحصائية يطلق عليها مقاييس التشتت وأهمها ما يلي :

- **المدى .**
- **االنحراف الربيعي .**
- **متوسط االنحرافات المطلقة .**
	- **التباين .**
	- **االنحراف المعياري .**

باإلضافة إلى **معامل االختالف** الذي يستخدم لمقارنة مجموعتين أو أكثر من البيانات من حيث التشتت .

وكلما زاد تشتت القيم داخل مجموعة البيانات ، زادت قيمة مقياس التشتت . مع العلم بأن كل مقاييس التشتت هي مقاييس معتمدة على الأرقام وبالتالي لا يمكن استخدامها إلا في حالة البيانات الكمية . وسيتم دراسة كل من المدى والتباين ، واالنحراف المعياري ومعامل االختالف ألهمية هذه المقاييس في التطبيقات العملية .

## **)1-5( المدى :**

المدى هو الفرق بين أكبر قيمة وأصغر قيمة في البيانات ، فهو عبارة عن الفترة التي يتغير فيها المتغير محل الدراسة ويرمز له بالرمز R. ويحسب المدى في حالة البيانات غير المبوبة كما يلي :

المدى = أكبر قيمة - أصغر قيمة

أما في حالة البيانات المبوبة نعتبر أكبر قيمة هي الحد الأعلى للفئة الأخيرة وأصغر قيمة هي الحد الأدنى للفئة الأولى مع مراعاة أن تكون فئات الجدول مرتبة ترتيباً تصاعدياً ، أي يحسب المدى في حالة البيانات المبوبة كما يلي :

المدى \_ الحد الأعلى للفئة الأخير ة - الحد الأدنى للفئة الأولى

96 إذا كان المدى صغيراً فيعنى ذلك أن البيانات منتشرة في فترة قصيرة أي قريبة من بعضها وتشتتها صغير ، أما إذا كان المدى كبيراً فيعني ذلك أن البيانات منتشرة في فترة طويلة أي متباعدة عن بعضها وتشتتها كبير .

جميع الحقوق محفوظة لـ مركز المناهج التعليمية والبحوث التزبوية\_ليبيا

## **مثال )2-5( :**

باستخدام المدى قارن بين تشتت المجموعات الثلاث المذكورة في مثال (5 – 1) . **الحل :**

 $0 = 6 - 6 = 0$  مدى المجموعة الأولى مدى المجموعة الثانية = 8 - 4 = 4 مدى المجموعة الثالثة = 13 – 0 = 13 بما أن مدى المجموعة الأولى يساوي صفراً ، فيعني ذلك أنه لا يوجد اختلاف أو تشتت بين قيم هذه المجموعة ، أي أن كل القيم داخل هذه المجموعة متساوية . ونالحظ أن مدى المجموعة الثانية أصغر من مدى المجموعة الثالثة، وهذا يعني أن تشتت القيم داخل المجموعة الثانية أقل من تشتت القيم داخل المجموعة الثالثة .

> **مثال )3-5( :** قارن بين تشتت درجات مادة اإلحصاء لثالث مجموعات من الطلبة : درجات المجموعة األولى : 50 ، 62 ، 30 ، 70 ، 45 ، 80 درجات المجموعة الثانية : 20،0 ، ،70 ،55 65 82، 77،35، درجات المجموعة الثالثة 54،49: ، ،85 ،50 60 63، 65،75، **الحل :** مدى المجموعة الأولى = 80 – 30 = 50 درجة مدى المجموعة الثانية = 82 – 0 = 82 درجة مدى المجموعة الثالثة = 85 – 49 = 36 درجة

لاحظ أن المجموعة الثالثة أقلهن تشتتاً ثم يليها المجموعة الأولى ، ثم يليها المجموعة الثانية .

#### **مثال )4-5( :**

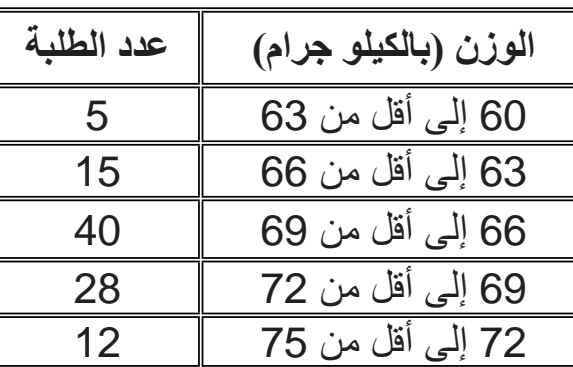

احسب المدى للبيانات التالية التي توضح أوزان 100 طالب بالكيلو جرامات :

97

جميع الحقوق محفوظنا لـ مركز المناهج التعليمينا والبحوث التربوين ـ ليبيا

**ّ الحل :**

أكبر قيمة = الحد األعلى للفئة األخيرة = 75 كيلو جراما . ً أصغر قيمة = الحد األدنى للفئة األولى = 60 كيلو جراما المــــــــدى هو : كيلو جرام 15 = 60 - 75 =R

## **خــواص المدى :**

-1 المدى مقياس سهل في حسابه وبسيط في مفهومه وداللته . -2 يهتم بقيمتين فقط في البيانات ويهمل بقية القيم . ً ، ألنه ً مضلال -3 يعتمد في حسابه على القيمة الكبرى والقيمة الصغرى فقط ولذلك يعتبر مقياسا ً شاذة ففي هذه الحالة يكون المدى عندما تكون القيمة الكبرى أو القيمة الصغرى أو كلتاهما قيما ً إذا كان لدينا البيانات التالية : ً بينما قيم المجموعة تكون غير متباعدة ، فمثال كبيرا 55 ، 14 ، 11 ، 9 ، 8 ، 12 ، 10 فنجد أن : المدى هو 47= 8 - 55 = R

 فالمدى كبير ، ويشير إلى وجود تشتت كبير في المجموعة في حين أن القيم متقاربة ، ولذلك فهو مقياس مضلل ، وسبب ذلك هو اعتماده على القيم المتطرفة ، فلو حذفنا القيمة المتطرفة وهي القيمة 55 فنجد أن قيمة المدى تساوي 14 – 8 = 6 وهي قيمة صغيرة وواقعية .

-4 ال نستطيع حساب المدى في حالة التوزيعات التكرارية المفتوحة وذلك ألنه في هذه الحالة . ً يكون الحد األدنى للفئة األولى أو الحد األعلى للفئة األخيرة أو كالهما مجهوال

## (5-2) التباين :

يُعرف النباين بأنه الوسط الحسابي لمربعات انحرافات القيم عن وسطها الحسابي ويرمز له بالرمز S<sup>2</sup> ويحسب على النحو التالي : أ \_ التباين في حالة البيانات غير المبوبة : - نحسب الوسط الحسابي للبيانات - نحسب انحر اف كل قبمة عن الوسط الحسابي ، حيث : انحراف القيمة عن الوسط الحسابي = القيمة - الوسط الحسابي - نوجد مربع انحراف كل قيمة عن الوسط الحسابي . - نوجد مجموع مربعات انحرفات القيم عن الوسط الحسابي . - نحسب قيمة النباين باستخدام القانون التالي :

$$
S^{2} = \frac{\sum_{i=1}^{n} (X_{i} - \overline{X})^{2}}{n-1}
$$

مثال (5-5) : احسب التباين للبيانات التي تمثل درجات 8 طلبة و هي : 7 ، 6 ، 0 ، 0 ، 0 ، 5 ، 5 ، 6 ، 6 ، 6  $\mathbf{n}$ 

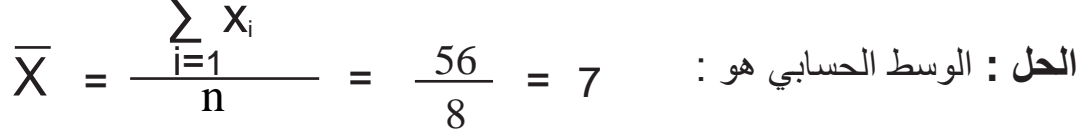

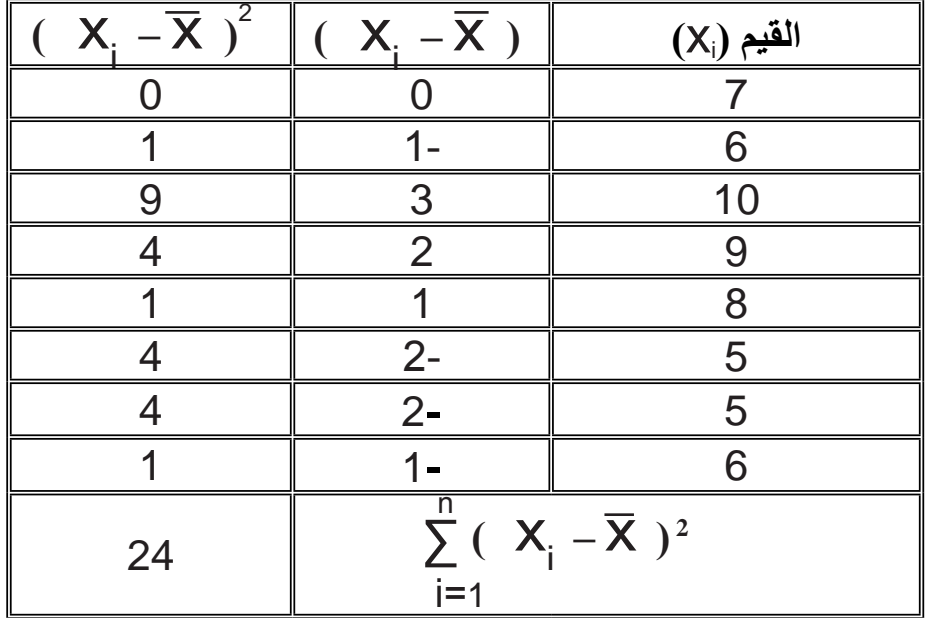

99

جميع الحقوق محفوظنا لـ مركز المناهج التعليمينا والبحوث التربوين ـ ليبيا

$$
S^{2} = \frac{\sum_{i=1}^{n} (X_{i} - \overline{X})^{2}}{n-1} = \frac{24}{7} = 3.43
$$

**ب – التباين في حالة البيانات المبوبة :** في حالة البيانات المعروضة في جداول تكرارية نتبع الخطوات التالية : - نحسب مراكز الفئات . - نحسب الوسط الحسابي للتوزيع . - نحسب انحراف كل مركز عن الوسط الحسابي . - نوجد مربع انحراف كل مركز عن الوسط الحسابي . - يضرب مربع انحراف كل مركز عن الوسط الحسابي لفئة في تكرار هذه الفئة . - نجمع حواصل الضرب التي تحصلنا عليها في الخطوة السابقة . - نحسب قيمة التباين باستخدام القانون التالي :

$$
S^{2} = \frac{\sum_{i=1}^{k} f_{i} (x_{i} - \overline{x})^{2}}{\sum_{i=1}^{k} f_{i} - 1}
$$

حيث :  $\mathsf{X}_\mathsf{i}$  : مركز الفئة ،  $\mathsf{F}_\mathsf{i}$  : تكرار الفئة ، ،  $\mathsf{X}_\mathsf{i}$  : الوسط الحسابي

**مثال )6-5( :**

احسب التباين للبيانات التالية التي تمثل توزيع 200 عامل على حسب الوقت اإلضافي : ً الذي يقضونه في العمل في المصنع شهريا

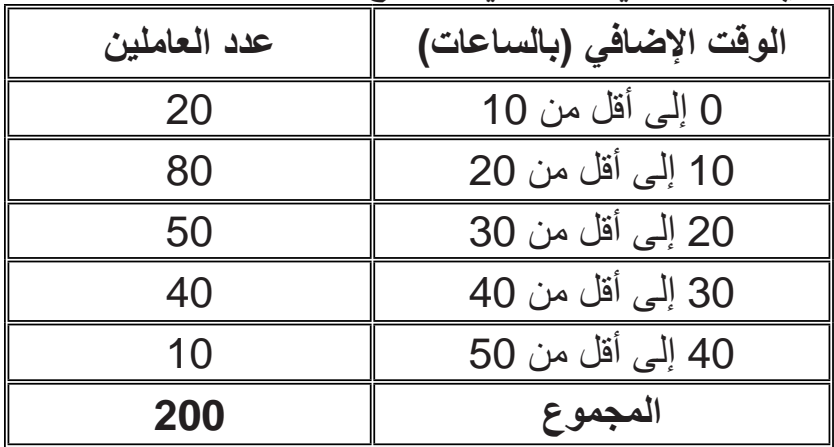

**الحل :** جدول **)5 – 1(** يوضح العمليات الحسابية الالزمة لحساب التباين : k

$$
\overline{\mathbf{X}} = \frac{\sum_{i=1}^{K_i} x_i f_i}{\sum_{i=1}^{K} f_i} = \frac{4400}{200} = 22
$$

**جدول )1-5(**

|       | $(\mathbf{x}_i - \overline{\mathbf{x}})^2 f_i \ \mathbf{x}_i - \overline{\mathbf{x}}\ ^2 \ \mathbf{x}_i - \overline{\mathbf{x}}\ $ |        | $\mathbf{X}_i$ f <sub>i</sub> | التكرار    مركز الفئة<br>$\mathsf{X}_{:}$ | $f_i$ | الفئة            |
|-------|----------------------------------------------------------------------------------------------------|--------|-------------------------------|-------------------------------------------|-------|------------------|
| 5780  | 289                                                                                                    | $17 -$ | 100                           | 5                                         | 20    | 0 إلى أقل من 10  |
| 3920  | 49                                                                                                    | $7-$   | 1200                          | 15                                        | 80    | 10 إلى أقل من 20 |
| 450   | 9                                                                                                    | 3      | 1250                          | 25                                        | 50    | 20 إلى أقل من 30 |
| 6760  | 169                                                                                                    | 13     | 1400                          | 35                                        | 40    | 30 إلى أقل من 40 |
| 5290  | 529                                                                                                    | 23     | 450                           | 45                                        | 10    | 40 إلى أقل من 50 |
| 22200 |                                                                                                    |        | 4400                          |                                           | 200   | المجموع          |

$$
S^{2} = \frac{\sum_{i=1}^{k} f_{i} (X_{i} - \overline{X})^{2}}{\sum_{i=1}^{k} f_{i} - 1}
$$
 :  $\omega_{i}$ 

$$
= \frac{22200}{200-1} = \frac{22200}{199} = 111.56 \, (\text{km})^2
$$

ونـــلاحظ أن الننباين وحداته هي مربع وحدات القياس الأصلية، وكثيراً ما تكون غير ذات ً في هذا المثال التباين **= 111.56** ساعة تربيع ، فهنا ساعة تربيع ليس لها أي معنى، معنى فمثال و هذا هو عيب التباين ؛ ولذلك نُرجـع الوحـدات إلى أصلـها بأخذ الـجذر التربيعي للتباين ، ويسمى المقياس الجديد باالنحراف المعياري .

**)3-5( االنحراف المعياري :** هو الجذر التربيعي الموجب للوسط الحسابي لمربعات انحرافات القيم عن وسطها الحسابي ، أي: هو الجذر التربيعي الموجب للتباين،ويرمز له بالرمز S ويحسب كاآلتي : **أ – في حـالة البيانات غير المبوبة :** 

$$
S = \sqrt{S^2} = \sqrt{\frac{\sum_{i=1}^{n} (X_i - \overline{X})^2}{n-1}}
$$

**ب – في حالة البيانات المبوبة**

$$
S = \sqrt{S^2} = \sqrt{\frac{\sum_{i=1}^{k} (x_i - \overline{x})^2}{\sum_{i=1}^{k} (1 - \overline{x})^2}}
$$

ففي المثال **)5 – 5(** نجد أن االنحراف المعياري =1.85= 3.43 = S وفي المثال **)5 – 6(** نجد أن االنحراف المعياري = 10.56= 111.56 = S  $S = \sqrt{3.43}$  = 1.85  $S = \sqrt{111.56} = 10.56$ 

إذا لم يكن الوسط الحسابي عدداً صحيحاً فإن حساب التباين ومن ثم الانحراف المعياري باستخدام الصبيغ السابقة الذكر ، يصبح أمراً غير سهلٍ ، ولذلك اشتقت من الصبيغة الأساسية للتباين والتي تعتمد على االنحرافات عن الوسط الحسابي ، صيغة أخرى تعتمد على القيم ، ً مباشرة ، وذلك لتسهيل العمليات الحسابية ، وبالطبع الصيغتان تعطيان نفس النتيجة تماما وصيغ التباين التي تعتمد على القيم مباشرة هي :

$$
S^{2} = \frac{1}{n-1} \left[ \sum_{i=1}^{n} x_{i}^{2} - \frac{\left(\sum_{i=1}^{n} x_{i}\right)^{2}}{n} \right]
$$
  
 
$$
\vdots
$$
  
 
$$
S^{2} = \frac{1}{\sum_{i=1}^{k} f_{i} - 1} \left[ \sum_{i=1}^{k} x_{i}^{2} f_{i} - \frac{\left(\sum_{i=1}^{k} x_{i} f_{i}\right)^{2}}{ \sum_{i=1}^{k} f_{i}}
$$

$$
= \sum_{i=1}^{k} x_{i} f_{i} \quad \text{if} \quad \sum_{j=1}^{k} x_{j}^{2} f_{j} \quad \text{if} \quad \sum_{j=1}^{k} x_{j}^{2} f_{j} \quad \text{if} \quad \sum_{j=1}^{k}
$$

مثال (5-7) : احسب التباين والانحراف المعياري للبيانات المذكورة في مثال (5 - 5) ، وذلك باستخدام الصيغة الثانية للتباين (صيغة القيم مباشرة).

$$
S^{2} = \frac{1}{n-1} \left[ \sum_{i=1}^{n} x_{i}^{2} - \frac{\left( \sum_{i=1}^{n} X_{i} \right)^{2}}{n} \right]
$$

الحسابات اللازمة لتطبيق هذه الصبغة موضحة فيما يلي :

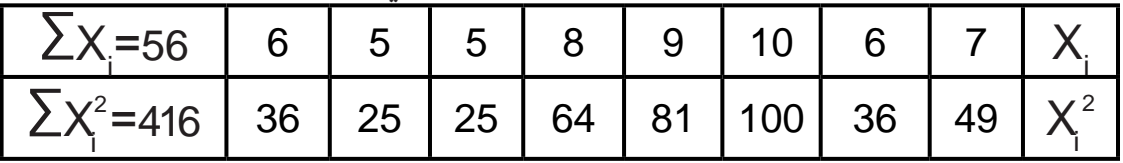

 $\ddot{\phantom{0}}$ 

$$
S^{2} = \frac{1}{8-1} \left[ 416 - \frac{(56)^{2}}{8} \right]
$$
  
=  $\frac{1}{7} \left[ 416 - 392 \right] = \frac{24}{7} = 3.43$ 

 $S = \sqrt{3.43} = 1.85$ من ذلك تكون قيمة الانحراف المعياري هي : نلاحظ أنها نفس النتيجة التي تحصلنا عليها في مثال (5 – 5) تماماً.

مثال (5-8) : احسب التباين والانحراف المعياري للبيانات المذكورة في مثال (5 – 6) وذلك باستخدام الصيغة الثانية للتباين (صيغة القيم مباشرة)

$$
S^{2} \; = \; \frac{1}{\sum\limits_{i=1}^{k} \! f_{i} - 1} \! \left[ \; \sum\limits_{i=1}^{k} \! x_{i}^{2} f_{i} \; - \; \frac{\big( \; \sum\limits_{i=1}^{k} x_{i} f_{i} \; \big)^{2}}{\sum\limits_{i=1}^{k} f_{i}} \; \right] \qquad \qquad \vdots \qquad \qquad
$$

الحسابات اللازمة لتطبيق هذه الصيغة موضحة في جدول(5– 2).  $(2-5)$  جدول

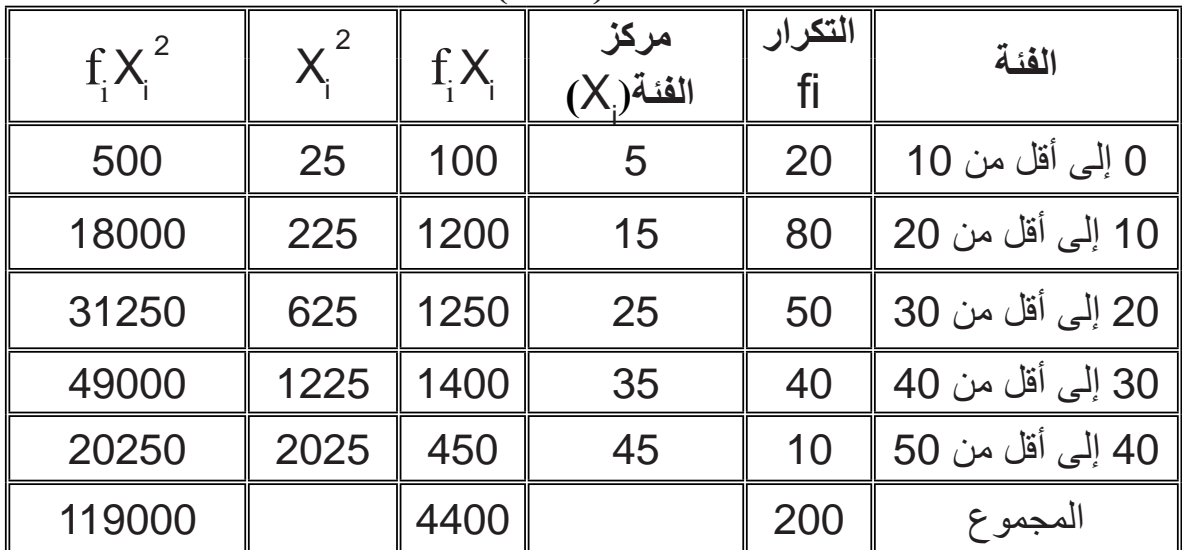

$$
S^{2} = \frac{1}{200-1} \left[ 119000 - \frac{(4400)^{2}}{200} \right]
$$
  $:\text{m}$ 

$$
= \frac{1}{199} \left[ 119000 - 96800 \right] = 111.56
$$

$$
S = \sqrt{111.56} = 10.56
$$

نلاحظ أنها نفس النتيجة التي تحصلنا عليها في مثال (5-6) تماماً .

خواص الانحراف المعياري : 1- الانحراف المعياري هو أهم مقاييس التشتت وأكثرها استخداماً . 2- تدخل في حسابه جميع القيم المشاهدة دون إهمال أي قيمة . 3- يتميز بقابليته للمعالجات الجبرية 4- لا يمكن حسابه للتوزيعات التكرارية المفتوحة .

## **)4-5( معامل االختالف :**

 كل مقاييس التشتت السابقة تعتمد على وحدات القياس، وبالتالي ال يمكن استعمالها لمقارنة تشتت توزيعين مختلفين في وحدات القياس كمقارنة تشتت الأطوال بتشتت الأوزان مثلأ ، ولذلك يجب التعامل مع مقياس نسبي ال يعتمد على الوحدات المستعملة ويسمى هذا المقياس معامل االختالف ويحسب كما يلي :

$$
\begin{vmatrix}\n100 \times \sqrt{2} & \text{if } 100 \times \sqrt{2} \\
100 & \text{if } 100 \times \sqrt{2}\n\end{vmatrix}
$$

وبالطبع كلما زاد التشتت أخذ معامل االختالف نسبة أكبر .

**مثال )9-5( :**

قارن بين تشتت أطوال الطلبة وأوزانهم ، وذلك باستخدام البيانات التالية ، التي تمثل أطوال وأوزان **100** طالب .

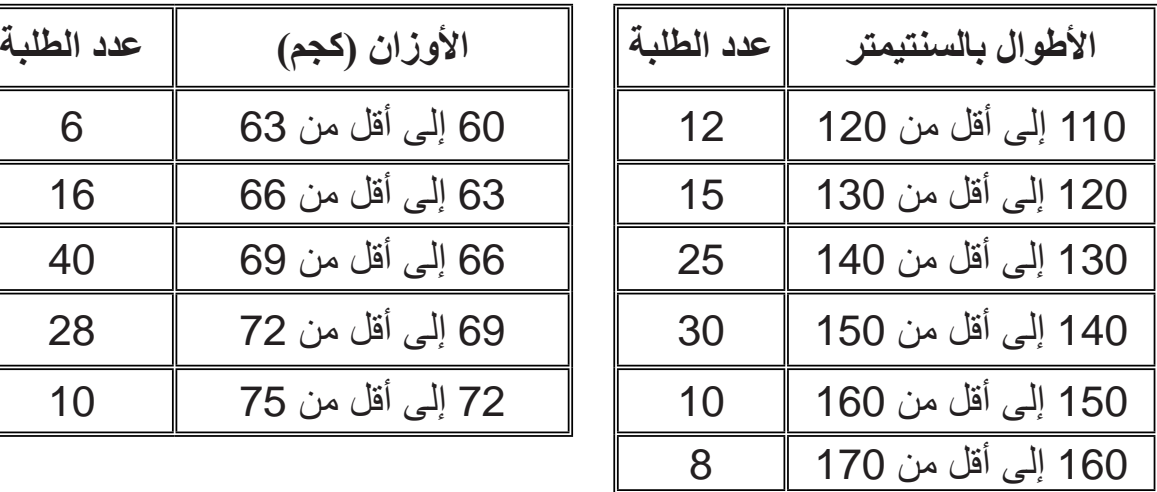

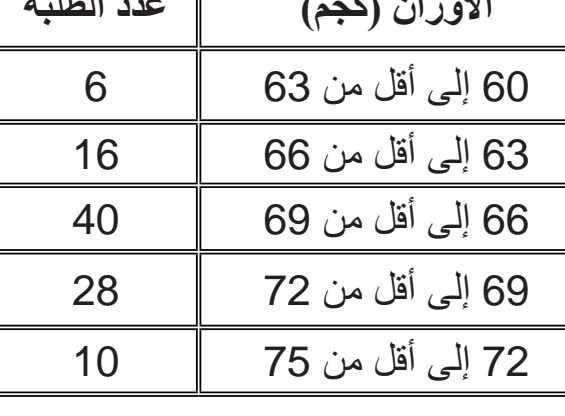

**الحل :**

نحسب معامل االختالف لكل من التوزيعين ثم نقوم بالمقارنة ، ولحساب معامل االختالف لكل توزيع يلزمنا حساب الوسط الحسابي واالنحراف المعياري لكل منهما ، وذلك كما يلي :

**ً أوال – توزيع األطوال :** نوضح العمليات الحسابية التي تلزمنا لحساب الوسط الحسابي والانحراف المعياري في<br>الجدول التالي **جدول )5 – 3(** الجدول التالي .

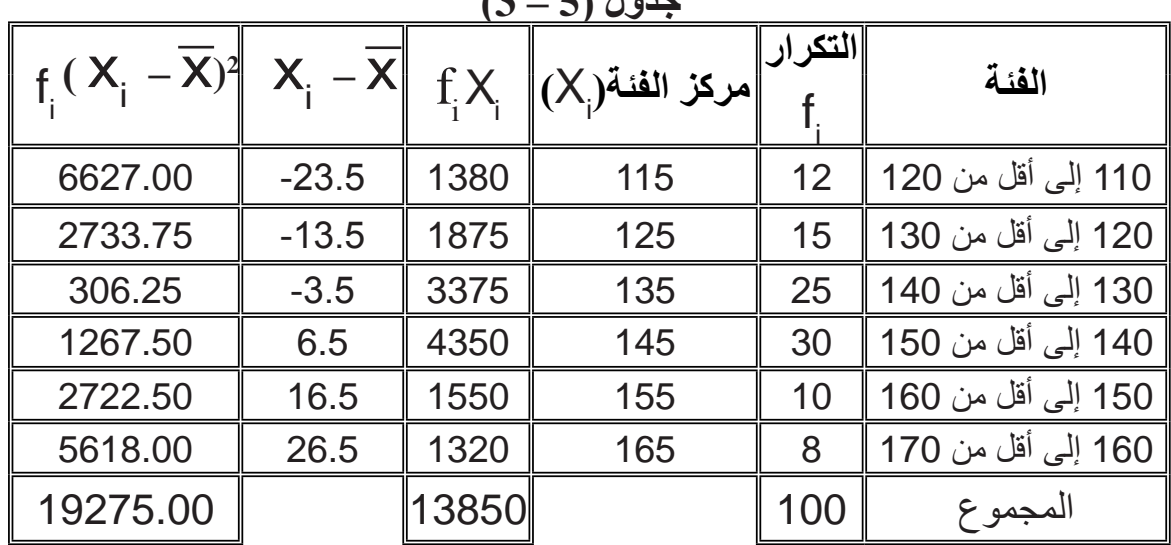

$$
\overline{\mathbf{X}} = \frac{\sum_{i=1}^{k} x_i f_i}{\sum_{i=1}^{k} f_i} = \frac{13850}{100} = 138.50 \qquad : \text{as } \mu = 100
$$

\n
$$
S^2 = \frac{1}{\sum_{i=1}^k f_i - 1} \left[ \sum_{i=1}^k f_i (x_i - \overline{x})^2 \right]
$$
\n $= \frac{1}{100 - 1} \cdot 19275 = 194.7$ \n

 وتكون قيمة االنحراف المعياري هي : 13.95**=** 194.7 **=** S معامل االختالف = **×** 100 االنحراف المعياري  $S = \sqrt{194.7}$  = 13.95

$$
\% 10.07 = 100 \times \frac{13.95}{138.5} = \frac{100}{138.5}
$$

الوسط الحسابي

**ً – توزيع األوزان : ثانيا**

الجدول التالي يوضح لنا العمليات الحسابية الالزمة للحصول على الوسط الحسابي واالنحراف المعياري لألوزان : **جدول )5 – 4(**

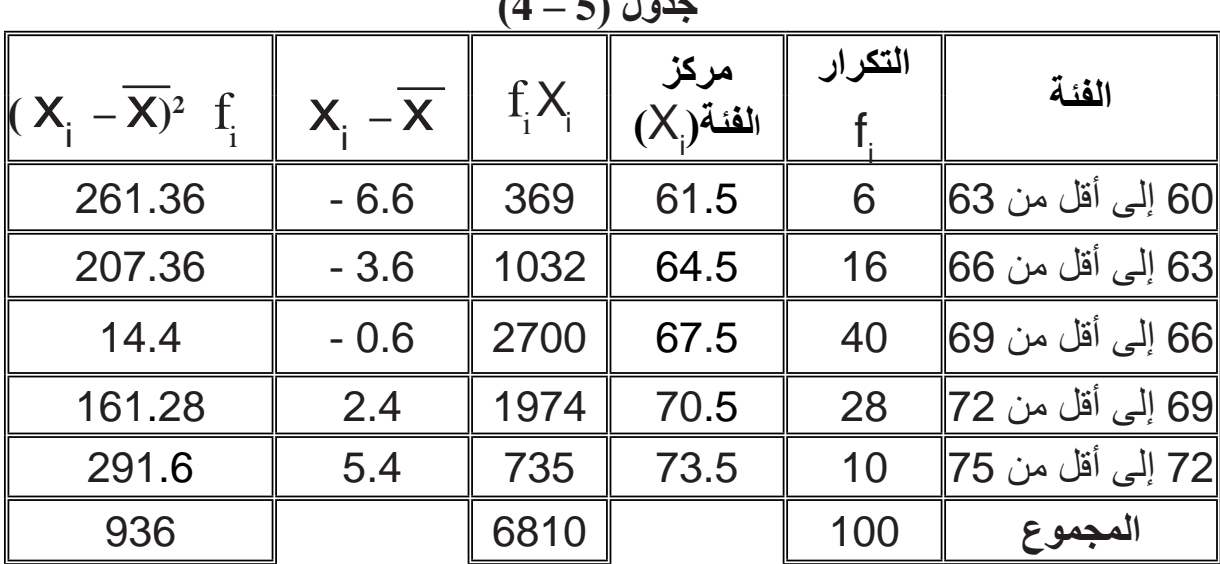

$$
\overline{\mathbf{X}} = \frac{\sum_{i=1}^{k} x_i f_i}{\sum_{i=1}^{k} f_i} = 68.1
$$

قيمة الوسط الحسابي هي :

$$
S^{2} = \frac{1}{\sum_{i=1}^{k} f_{i} - 1} \left[ \sum_{i=1}^{k} (X_{i} - \overline{X})^{2} \right] \qquad : \text{as } i \neq j.
$$

$$
=\frac{936}{99} = 9.45
$$

 ${\bf S}$  =  $\sqrt{9.45}$  = 3.07  $\pm$  وتكون قيمة الانحراف المعياري هي : معامل الاختلاف  $=\frac{1}{\|x\|}$ المسابق  $\times$  100 االنحراف المعياري الوسط الحسابي

109 9⁄04.51 = 100 ×  $\frac{1}{68.1}$  = 100 ×  $\frac{1}{100}$  = 100 × بما أن معامل االختالف لألطوال أكبر من معامل االختالف لألوزان ، إذن تشتت األطوال أكبر من تشتت الأوزان . 3.07 68.1
**تمارين )5(**

-1 عرف خاصية التشتت ، مع ذكر أهم مقاييسها . -2 إذا كان لدينا مجموعتان من البيانات : المجموعة األولى : 21 15 23 16 14 12 25 المجموعة الثانية : 30 42 64 60 28 70 82 56 أ – لكل مجموعة من هاتين المجموعتين ، احسب ما يلي : المدى ، التباين، االنحراف المعياري . ب – قارن بين تشتت المجموعتين باستخدام معامل االختالف . -3 يوضح الجدول التالي التوزيع التكراري لدرجات 100 طالب :

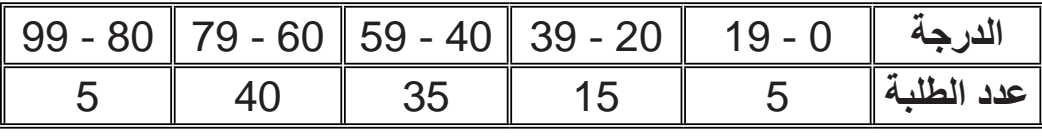

 أ – المدى . ج – االنحراف المعياري . ب – التباين . د – معامل االختالف .

فاحسب :

4- يوضح الجدول التكراري التالي توزيع 40 عاملاً على حسب عدد أيام الغياب فيها خلال سنة .

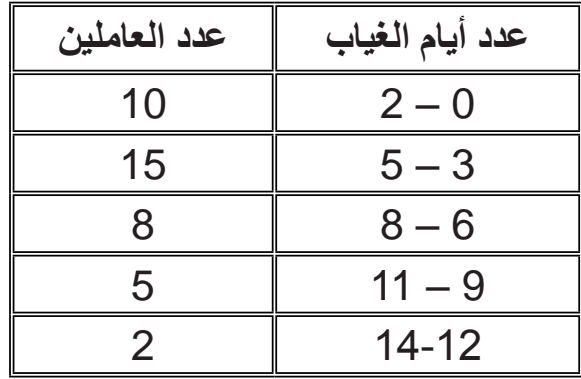

فاحسب : أ – المدى . ب – التباين . ج – الانحراف المعياري .

| عدد الطلبة | الوزن (بالكيلو جرام) |
|------------|----------------------|
| 8          | 55 إلى أقل من 65     |
| 10         | 65 إلى أقل من 75     |
| 20         | 75 إلى أقل من 85     |
| 8          | 85 إلى أقل من 95     |
|            | 95 إلى أقل من 105    |

5- الجدول النالي يبين أوزان 50 طالباً بالكيلو جرامات :

فاحسب :

 أ – المدى ب – التباين. ج – االنحراف المعياري . د – معامل االختالف .

6- يوضح جدول التوزيع التكراري التالي توزيع 40 طالباً على حسب عدد الساعات التي . ً يقضيها الطالب في المذاكرة شهريا

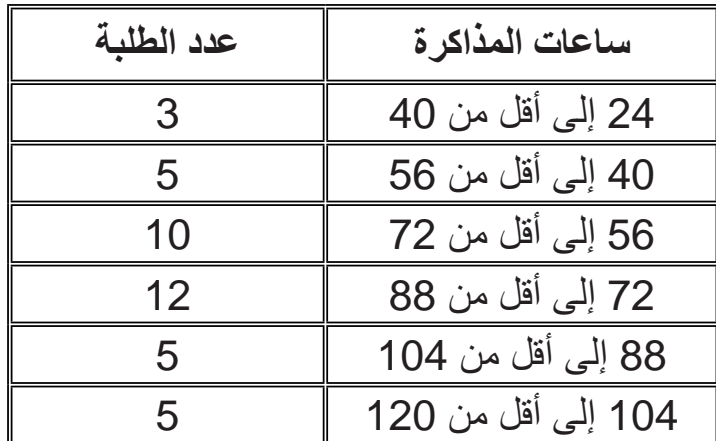

فاحسب :

 أ – المدى ب – التباين . ج – الانحراف المعياري . د – معامل الاختلاف .

7- إذا كانت القيم التالية مرتبة ترتيباً تصـاعدياً :  $X_1 \cdot 30 \cdot 25 \cdot 22 \cdot X_5$  $\mathsf{x}_1 \mathsf{x}_5$  وعلمت أن المدى = 18 ، والوسط الحسابي = 27 ، فما قيمة  $\mathsf{x}_5$  ،  $\mathsf{x}_7$ 

ّل ما يلي : -8 عل • ال نستطيع حساب المدى للجداول التكرارية المفتوحة . ً في حالة وجود قيم متطرفة . ً مضلال • يعتبر المدى مقياسا . ً ً سالبا • التباين ال يمكن أن يكون مقدرا ً في التحليل اإلحصائي . • االنحراف المعياري أكثر استعماال • ال نستطيع مقارنة تشتت األطوال واألوزان باستخدام االنحراف المعياري .

-9 إذا علمت أن معامل االختالف = %25 وأن التباين =25 ، وذلك للبيانات التالية : x، 15 ، 25 ، 18 ، 10 فاحسب القيمة المجهولة x .

-10 توضح البيانات التالية التوزيعين التكراريين لمائة عامل على حسب مرتباتهم وعلى حسب عدد أطفالهم . فقارن بين تشتت هذين التوزيعين .

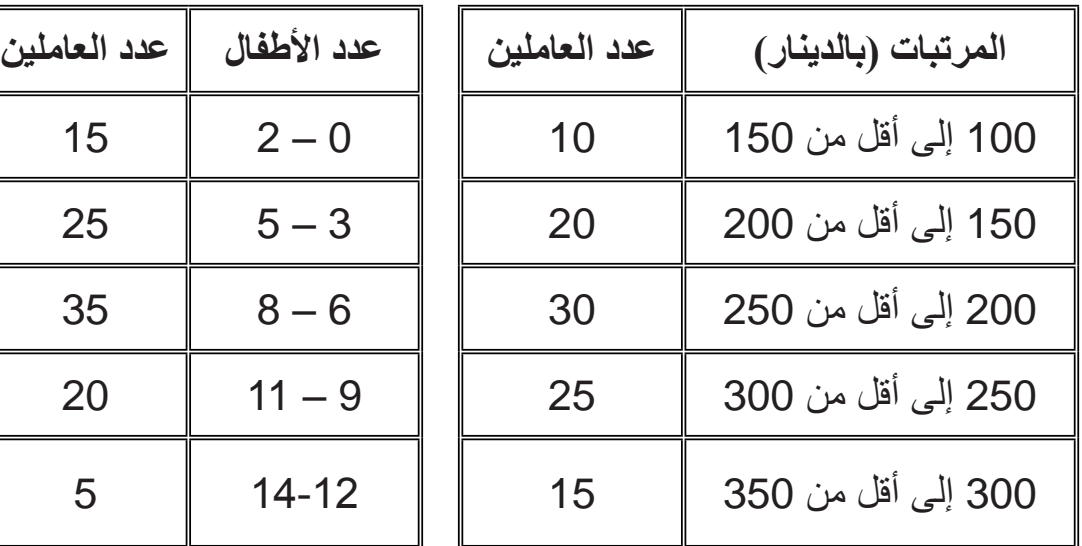

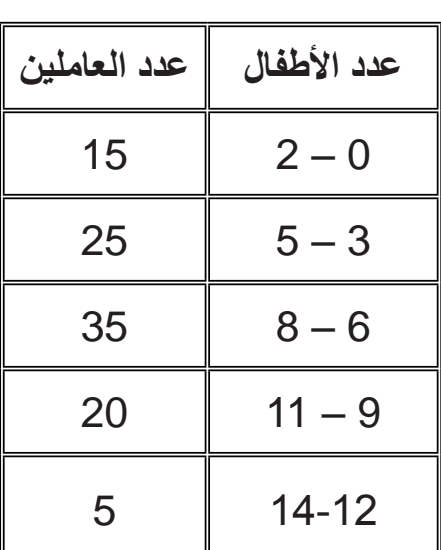

### **الفصل السادس**

#### **االرتبــاط واالنحــدار**

**1.6 االرتباط :**

 االرتباط يبحث في العالقة بين المتغيرات )الظواهر( من حيث قوتها واتجاهها ، وبالتالي فاالرتباط معيار لقياس قوة واتجاه العالقة بين متغيرين أو أكثر . ووفقا لما تقدم فإن االرتباط قد يكون قويا أو ضعيفا أو معدوما تبعا للعلاقة ، وأيضا قد يكون الارتباط موجبا (طرديا) أو سالبا (عكسيا) حسب اتجاه العلاقة بين المتغير ات.

#### **1.1.6 االرتباط البسيط :**

وهو يبحث في قوة واتجاه العلاقة بين متغيرين (ظاهرتين) فقط مثل الطول والوزن أو درجات مقررين أو عدد الساعات التي يقضيها طالب في المذاكرة والدرجة المتحصل عليها في االمتحان النهائي . واالرتباط البسيط قد يكون خطيا "بسيطا" حيث يفترض أن العالقة بين المتغيرين خطية ، أو غير خطية بفرض أن العالقة بين المتغيرين غير خطية .

والارتباط البسيط سيكون طرديا (موجبا) إذا تغير أحد المتغيرين (الظاهرتين) في اتجاه ما أدى إلى تغـير المتغـير الآخر (الظاهرة الأخرى) في الاتجاه نفسه مثل الطول والوزن للأطفال، كمية الأملاح بالجسم وضغط الدم ، كمية الإنتاج وعدد العمال ، ويكون هذا الارتباط عكسيا (سالبا) إذا تغير أحد المتغيرين في اتجاه ما أدى إلى تغير المتغير الآخر في الاتجاه المخالف مثل العرض والسعر لسلعة ما ، عدد أيام الغياب والدرجات باالمتحان .

فالارتباط البسيط يكون خطيا إذا كنت العلاقة التي تربط المتغيرين خطية (في صورة خط مستقيم( .

 إن االرتباط بين متغيرين من حيث القوة والضعف، طردي أوعكسي خطي أوغير خطي، يمكن االستدالل عليه باستخدام األشكال االنتشارية ، والشكل االنتشاري يبين انتشار قيم المتغيرين على محوري اإلحداثيات، ومن خالل تفحص هذا الشكل يمكن الحصول على فكرة عامة حول العالقة ونوعيتها وبالتالي حول االرتباط بين المتغيرين ، وهناك أنواع مختلفة من األشكال االنتشارية من أمثلتها:

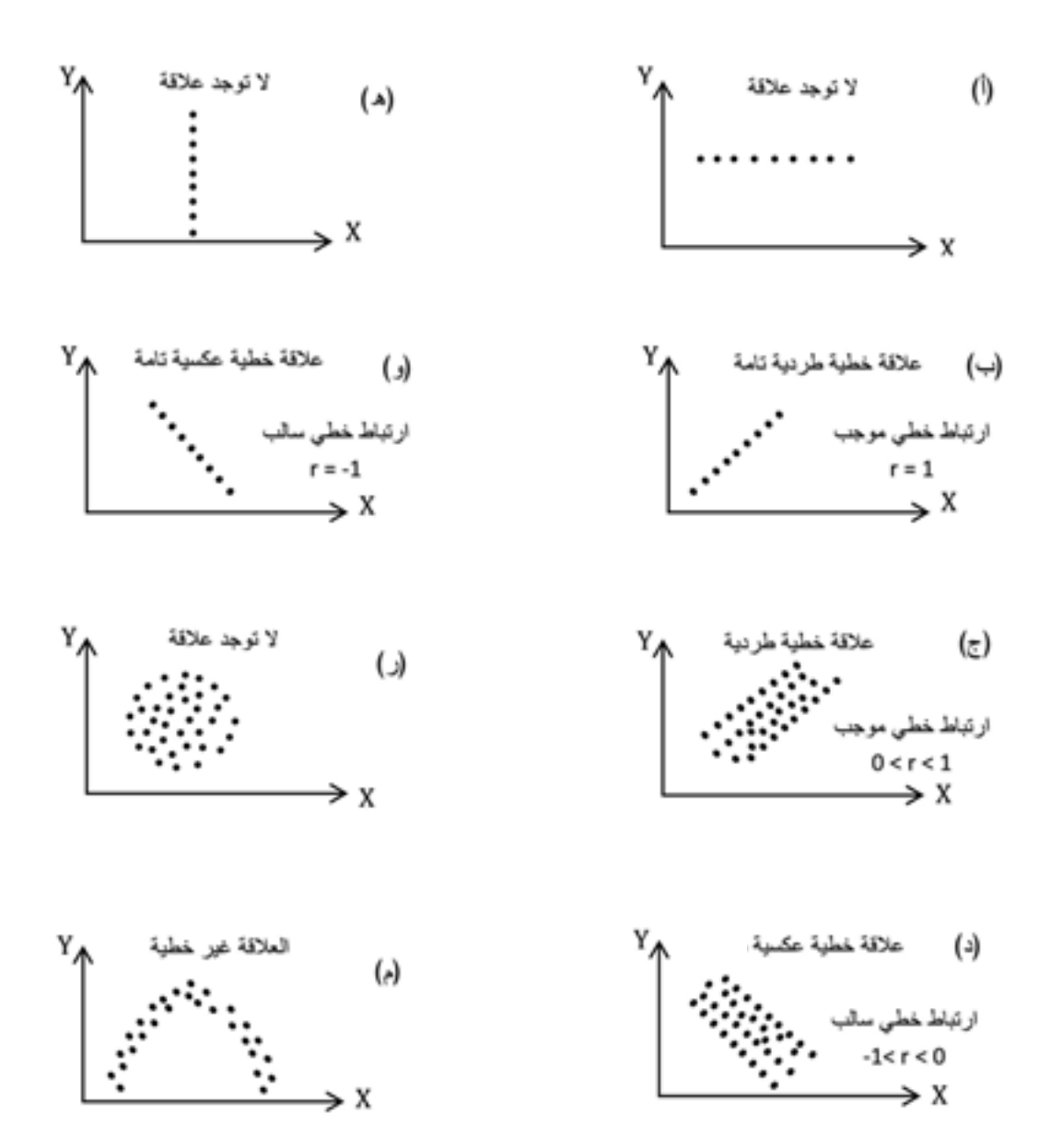

114

**2.1.6 االرتباط الخطي البسيط :**

إن الارتباط الخطي البسيط هو أكثر أنواع الارتباط استخداما وذلك نظراً لأن معظم العلاقات غير الخطية بين متغيرين يمكن تقريبها بشكل فرضي إلى عالقة خطية ، وعلى وجه العموم االرتباط الخطي البسيط يقيس قوة واتجاه العالقة الخطية بين المتغيرين ، وعادة ما يقاس بما يسمى بمعامل االرتباط ويرمز له بالــــرمز )r )وهناك عدة أنواع لمعامالت االرتباط تختلف باختالف الظواهر، ومن أشهر هذه المعامالت للظواهر الكمية :

# **أ. معامل ارتباط بيرسون :** ويعرّ ف على أنه متوسط حاصل ضرب القيم المعيار ية للظاهر تين و من خواص هذا المعامل : .1 إذا كانت العالقة الخطية بين المتغيرين منعدمة فإن معامل االرتباط = 0 . 2. إذا كانت العلاقة الخطية بين المتغيرين علاقة طردية تامة فإن معامل الارتباط = 1، وإذا كانت عكسية تامة فإن معامل االرتباط = -1 .

3. تتراوح قيمة معامل الارتباط بين 1+ ، و 1- .

.4 كلما اقترب معامل االرتباط من الصفر دل على ضعف العالقة بينهما، وكلما اقترب من 1 ∓ دل على قوة العلاقة .

**1( معامل االرتباط الخطي البسيط )معامل ارتباط بيرسون( :**

 لقد تعرضنا لهذا النوع من البيانات فيما سبق ، فإذا كان المتغيران هما )X , Y )فإن معامل ارتباط بيرسون يرمز له بالرمز r ّ ويعرف كاآلتي :

$$
r = \frac{1}{n} \left[ \frac{\sum_{i=1}^{n} (x_i - \overline{x})(y_i - \overline{y})}{s_x s_y} \right]
$$

 $\times$  X متوسط الظاهرة  $\overline{\mathsf{y}}\cdot\mathsf{x}$  متوسط الظاهرة  $\overline{\mathsf{y}}\cdot\mathsf{x}$  ،  $\overline{\mathsf{x}}\in\mathsf{S}_{\mathsf{x}}$  الانحراف المعياري للظاهرة . Y الانحراف المعياري للظاهرة Y . وحساب معامل االرتباط باستخدام هذه العالقة غالبا ما يكون صعب الحساب ، وعليه فقد وجدت صيغة أخرى أكثر سهولة في التطبيق وهي :

$$
r = \frac{n \sum_{i=1}^{n} x_i y_i - (\sum_{i=1}^{n} x_i) (\sum_{i=1}^{n} y_i)}{\sqrt{\left[n \sum_{i=1}^{n} x_i^2 - (\sum_{i=1}^{n} x_i)^2\right] \left[n \sum_{i=1}^{n} y_i^2 - (\sum_{i=1}^{n} y_i)^2\right]}}
$$

وهذه الصيغة يطلق عليها الصيغة المباشرة ، ويمكن توضيح استخدامها لبيانات المثال التالي : **مثال )1-6( :**

أوجد معامل االرتباط بين المتغيرين X , y مبينا نوعه ودرجته حسب بيانات الجدول التالي وذلك باستخدام الصيغة المباشرة :

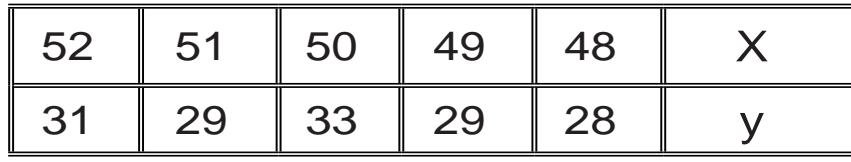

**ّ الحل :**

ّ إليجاد معامل االرتباط بالصيغة المباشرة ، نكون الجدول التالي :

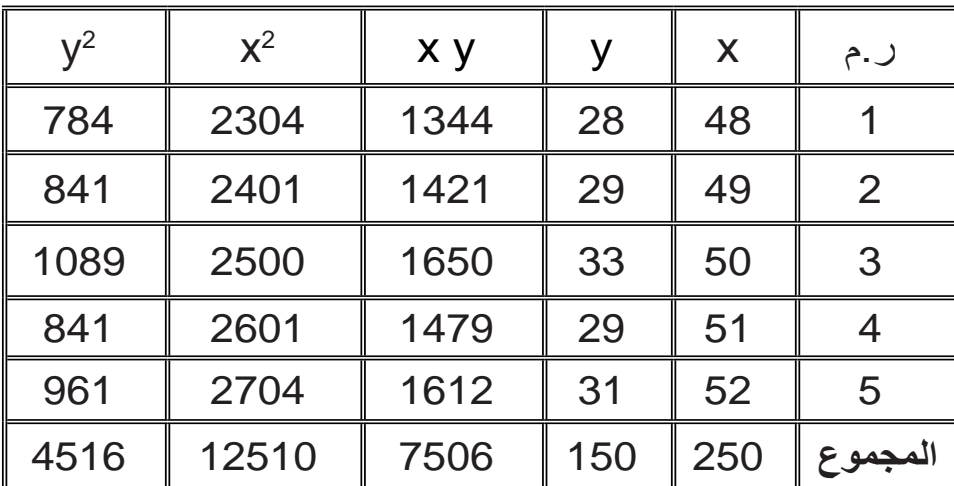

$$
r = \frac{n \sum_{i=1}^{n} X_{i} y_{i} - (\sum_{i=1}^{n} X_{i}) (\sum_{i=1}^{n} y_{i})}{\sqrt{\left[n \sum_{i=1}^{n} X_{i}^{2} - (\sum_{i=1}^{n} X_{i})^{2}\right] \left[n \sum_{i=1}^{n} y_{i}^{2} - (\sum_{i=1}^{n} y_{i})^{2}\right]}}
$$
\n
$$
= \frac{5(7506) - (150) (250)}{\sqrt{\left[5(12510) - (250)^{2}\right] \left[5(4516) - (150)^{2}\right]}}
$$
\n
$$
= \frac{30}{\sqrt{(50)(80)}} = \frac{30}{63.25} = 0.47
$$

مثال (6-2) : أوجد معامل الارتباط بين المتغيرين y , X مبينا نوعه ودرجته حسب بيانات الجدول التالي :

$$
r = \frac{n \sum_{i=1}^{n} x_i y_i - (\sum_{i=1}^{n} x_i) (\sum_{i=1}^{n} y_i)}{\sqrt{\left[n \sum_{i=1}^{n} x_i^2 - (\sum_{i=1}^{n} x_i)^2\right] \left[n \sum_{i=1}^{n} y_i^2 - (\sum_{i=1}^{n} y_i)^2\right]}}
$$

لتحديد معامل الارتباط نكوّن الجدول الأتي :

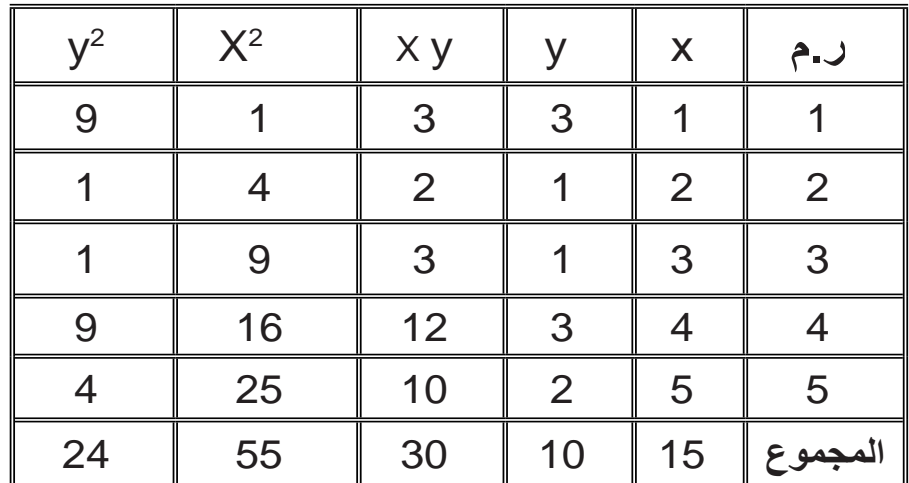

$$
\mathbf{r} = \frac{(5)(30) - (15)(10)}{\sqrt{[5(55) - (15)^2] [5(24) - (10)^2]}}
$$
  
= 
$$
\frac{150 - 150}{\sqrt{[ (275) - (225) ] [ (120) - (100) ]}} = \frac{0}{\sqrt{1000}} = 0
$$

**ب. معامل ارتباط الرتب لسبيرمان**

 لقد درسنا معامل ارتباط بيرسون والذي يستخدم لتحديد قوة واتجاه العالقة بين ظاهرتين كميتين ، وحيث أن الظواهر قد تكون كمية أو وصفية . فإذا أردنا دراسة العالقة بين ظاهرتين وصفيتين فإنه ال يمكن استخدام معامل ارتباط بيرسون ، وعليه فقد وجدت طريقة أخرى يمكن استخدامها في مثل هذه الحاالت وهي تعتمد على رتب الظاهرتين ، وبالتالي فإن ناتج هذه الطريقة يسمى بمعامل ارتباط الرتب لسبيرمان وسوف نرمز له بالرمز ) r ) حيث :

$$
r = 1 - \frac{6 \sum_{i=1}^{n} d_i^2}{n(n^2-1)}
$$

di هو الفرق بين رتبتين متناظرتين ، هو حيث n عدد الرتب )البيانات المزدوجة( , i=1 مجموع مربعات تلك الفروق ، وسوف نتعرض لطريقة حسابه والتي تكون على النحو التالي : ∑  $\sum_{i}$  d<sub>i</sub><sup>2</sup>

**أوال : إذا كانت البيانات مفردة :** ّباع الخطوات التالية : لحساب معامل ارتباط الرتب يجب ات .1إعطاء رتب لكل مفردة من مفردات الظاهرتين )قيم أو صفات( وبالطريقة نفسها )تصاعديا معا أو تنازليا معا( . di )ثم 2 di ، ثم نجد مربع الفرق ) .2نجد الفرق بين رتب الظاهرتين للمفردة نفسها ، أي نجد نجد مجموع مربعات الفروق ) ( . .3نستخدم القانون وذلك لتحديد معامل ارتباط الرتب . i=1 ∑ n r = 1 - di 2 n(n<sup>2</sup> -1( i=1 ∑ n 6 di 2

n

**مثال )3-6( :**

إذا كانت تقديرات 5 طلبة في مادتين كما هو مبين أدناه ، فاحسب معامل االرتباط بين هاتين الظاهرتين .

|        |       |          |                   |     | الطالب               |
|--------|-------|----------|-------------------|-----|----------------------|
| ضعيف   | مقبول | جيد جداً | ممتاز             | جيد | تقدير المادة الأولى  |
| ضعيف ا | ممتاز | جيد      | مقبول    جيد جداً |     | تقدير المادة الثانية |

**الحل :** الحظ أن البيانات وصفية ، وبالتالي معامل االرتباط المناسب لها هو معامل ارتباط الرتب على النحو التالي :

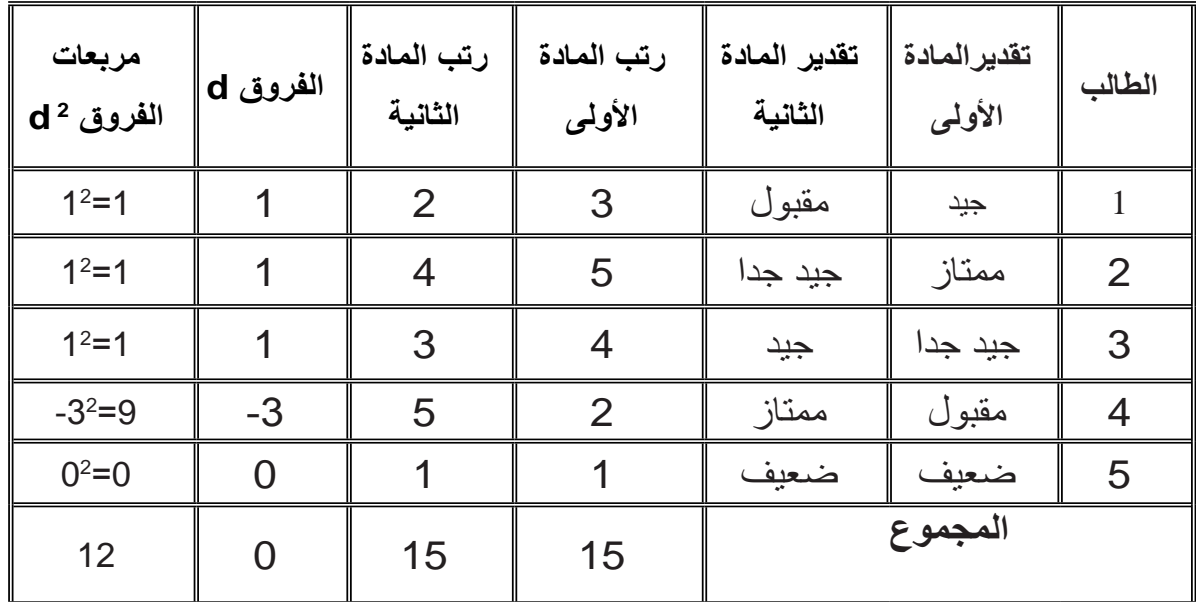

$$
r = 1 - \frac{6 \sum_{i=1}^{n} d_i^2}{n(n^2 - 1)}
$$
  
= 1 -  $\frac{6 (12)}{5(25-1)}$  = 1 -  $\frac{6(12)}{5(24)}$  = 1 -  $\frac{3}{5}$  = 0.4

وهو ارتباط طردي ضعيف.

**مثال )4-6(:**

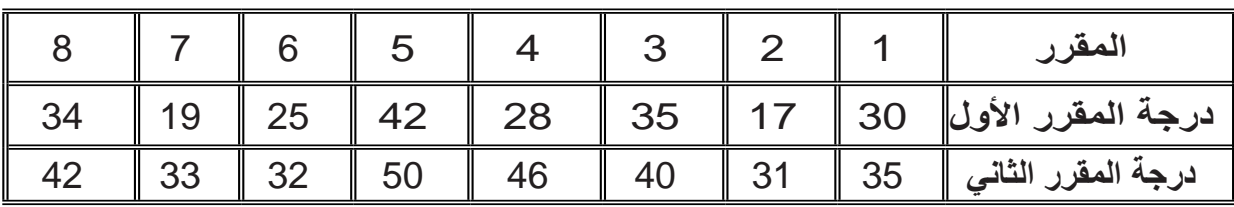

البيانات التالية تمثل درجات 8 طلبة في مقررين والمطلوب تحديد معامل ارتباط الرتب

**الحل :**

**المطلوب** هو تحديد معامل ارتباط الرتب ، وبالتالي يجب تحديد رتب القيم ، كما هو بالجدول التالي :

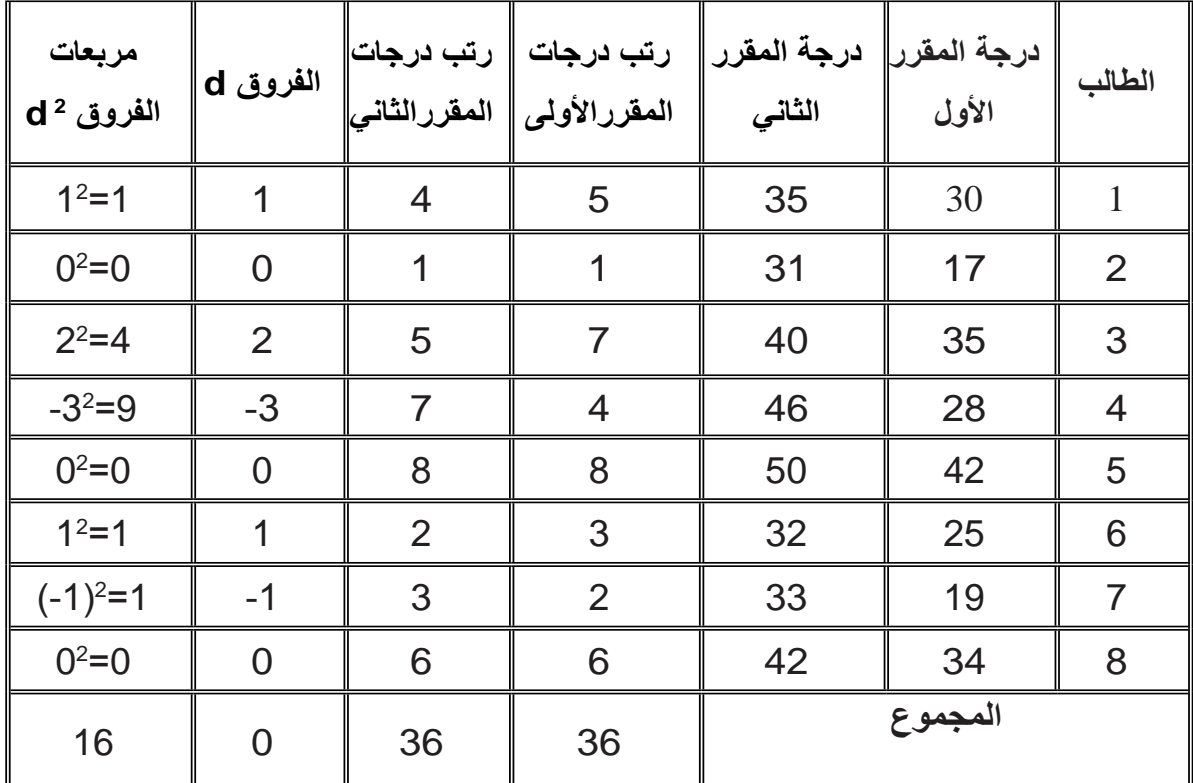

$$
r = 1 - \frac{6 \sum_{i=1}^{n} d_i^2}{n(n^2-1)}
$$

$$
= 1 - \frac{6(16)}{8(64-1)} = 1 - \frac{6(16)}{8(63)} = 1 - 0.19 = 0.81
$$

121 وهو ارتباط قوي ، أي هناك عالقة قوية طردية بين رتب درجات المقررين .

**ثانياً : إذا كانت البيانات مكررة :**

 إن حساب معامل ارتباط الرتب مبنى على أساس أن يكون لكل صفة رتبة ولكل رتبة صفة ، فإذا وجد تكرار لبعض الصفات فإنه ال يمكن حساب معامل ارتباط الرتب إال بعد تحديد الصفات المكررة ثم تعطي رتباً (تصاعدية أو تنازلية) على اعتبار أنها مختلفة ، وبحساب المتوسط الحسابي لرتب الصفات المتكررة والذي يمكن اعتباره الرتبة الموحدة لتلك البيانات )الصفات( المكررة . ثم نتبع الخطوات السابقة لحساب معامل ارتباط الرتب لسبيرمان وذلك باستخدام الرتب المعدلة ، ولتوضيح ذلك نتبع المثال التالي :

### **مثال )5-6(:**

ذكـر أحد المختصين بأنّ الارتباط بين عدد الأطفال والمستوى التعليمي لرب الأسرة ارتباط ً طردي ، فهل تؤيد رأيه بناء على البيانات اآلتية :

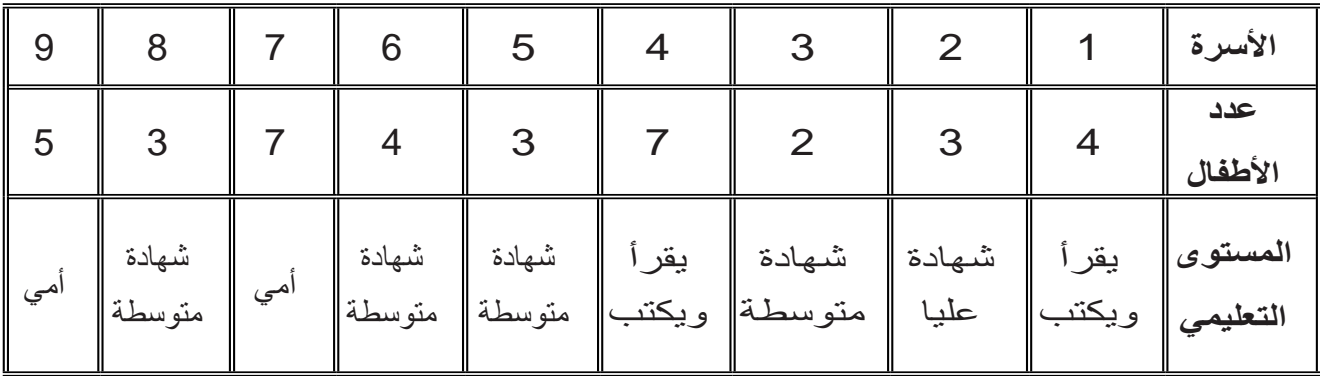

الحظ أنه ال يمكن حساب معامل ارتباط الرتب لسبيرمان لوجود بيانات مكررة إال بعد تعديل الرتب للصفات المكررة أي الحصول على الرتب المعدلة وذلك باتّباع الآتي : كيفية حساب الرتب المعدلة للبيانات المكررة (النجوم تبين الصفات المتكررة) أولأ **(لعدد الأطفال)** 1. أسر لديها 4 أطفال مكررة مرتين، الرتب المعدلة هي $\frac{(6+5)}{2}$  = 5.5 . . أسر لديها 3 أطفال مكررة ثلاث مرات، الرتب المعدلة هي  $\left( \frac{4+3+2}{2} \right)$  = 3 . 3 .أسر لديها طفلان (غير متكرر)، أي: أسرة واحدة تأخذ رتبتها الأصلية وهي 1 . . أسر لديها 7 أطفال مكررة مرتين، الرتب المعدلة هي  $\frac{(9+8)}{2}$  , 8.5  $= 8.5$ 2 2 3

ثانياً : (للمستوى التعليمى)  
1. يقراً ويكتب مكررة مرتنين، الرتب المعداد هي : 
$$
\frac{(4+3)}{2}
$$
  
2. شهادة علىوا (غير متكرر، اي: اسرة واحده تأخذ رتنتها الأصلية وهي 9 .  
3. شهادة متوسطة مكرره اربع مرات، الرتب المعداد: 
$$
\frac{4}{4} = 6.5
$$
 4. اُهي مکرره مرتنب المعداد في: 
$$
\frac{4}{2}
$$

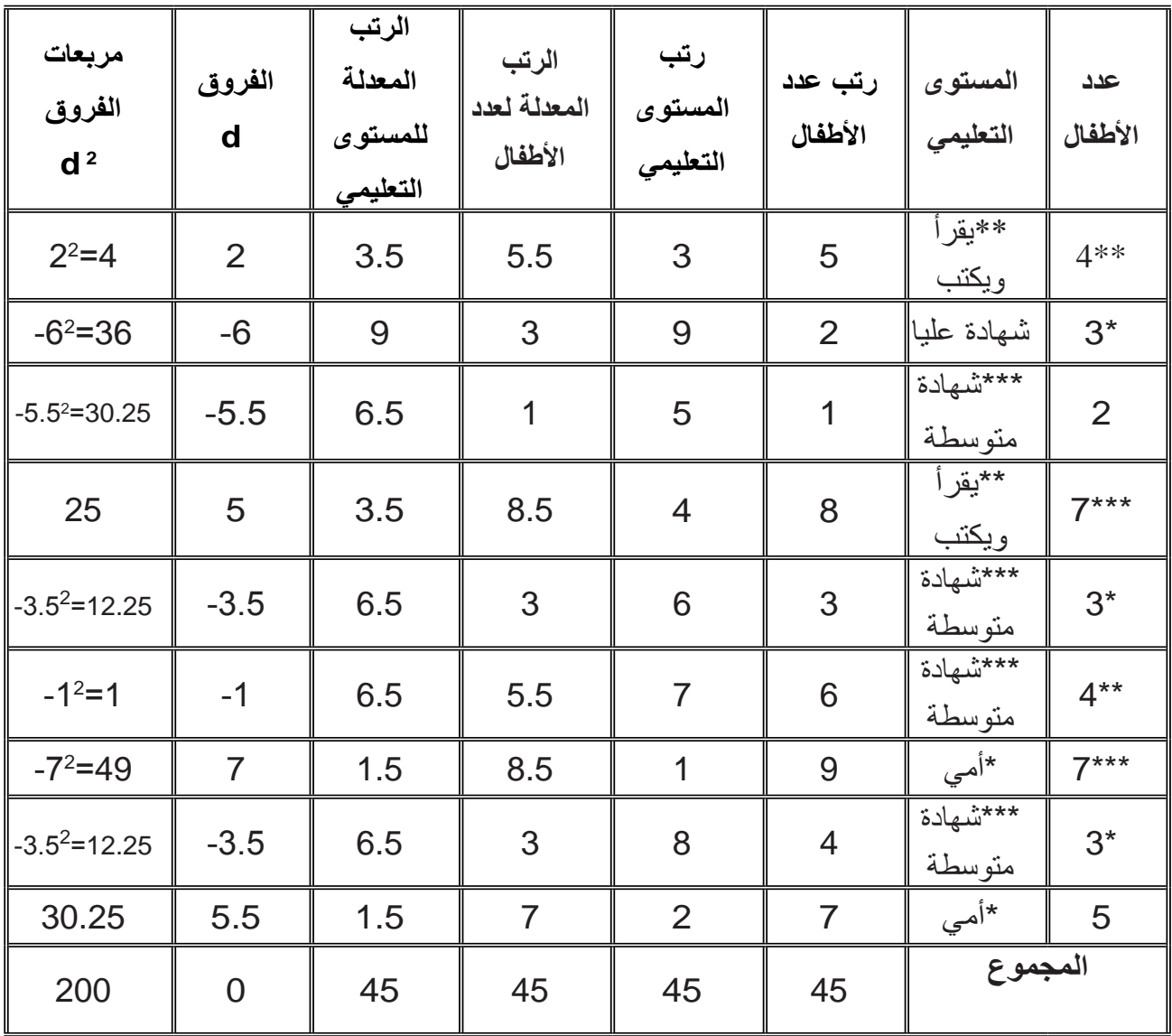

$$
r = 1 - \frac{6 \sum_{i=1}^{n} d_i^2}{n(n^2-1)}
$$

$$
= 1 - \frac{6(200)}{9(81-1)} = 1 - \frac{6(200)}{9(80)} = 1 - 1.67 = -0.67
$$

ونلاحظ بأن الارتباط عكسي قوي وهذا لا يؤيد رأي الأختصاصبي

**2.6 االنحـدار :**

عند دراستنا لمعامل الارتباط ذكرنا أنه مقياس لقوة واتجاه العلاقة بين المتغيرات (الظواهر) المدروسة ، إال أنه ال يتعرض إلى تحديد هذه العالقة . وعليه وجد موضوع آخر يبحث في كيفية الحصول على الصيغة الرياضية للعلاقة التقديرية بين الظواهر ، وهو ما يسمّى بالانحدار . فاالنحدار هو الدراسة الخاصة بتحديد العالقة بين المتغيرات . إن تحديد الصيغة الرياضية للعالقة بين الظواهر إن وجدت تساعد في تقدير قيم بعض الظواهر إذا عرفت قيم الظواهــر الأخرى ، وعند دراسة الانحدار يجب التمييز بين المتغيرات (الظواهر) المستقلة والمتغيرات )الظواهر( التابعة .

 إن العالقة بين المتغيرات يمكن أن تأخذ أشكاال متعددة وفقا لعدد المتغيرات من جهة ودرجة أو نوع العلاقة من جهة أخرى ، ومن أبسط هذه الصور هي العلاقة الخطية من الدرجة الأولى، وهي عالقة بين متغيرين فقط أحدهما تابع واآلخر مستقل، ويسمى االنحدار في هذه الحالة باالنحدار الخطي البسيط .

وقد تكون العلاقة بين المتغيرين غير خطية (من درجة أعلى من الدرجة الأولى ،أو آسية) وفي هذه الحالة يسمى باالنحدار غير الخطي . وأما إذا كنا نبحث في العالقة بين أكثر من متغيرين فإننا نتحدث على االنحدار المتعدد .

 وعادة ما يستخدم الشكل االنتشاري في تحديد صورة العالقة التقريبية ، فبواسطته يمكن اختيار المعادلة الرياضية المناسبة بين متغيرين من المعادالت المختلفة المتاحة )كمعادلة الخط المستقيم ، معادلة المنحنى الآسي معادلة القطع المكافئ ،...) لذلك يفضل من الناحية العملية رسم الشكل الانتشاري قبل الخوض في عملية التحليل، ومن بين المعادلات المختلفة المتاحة مايلي :

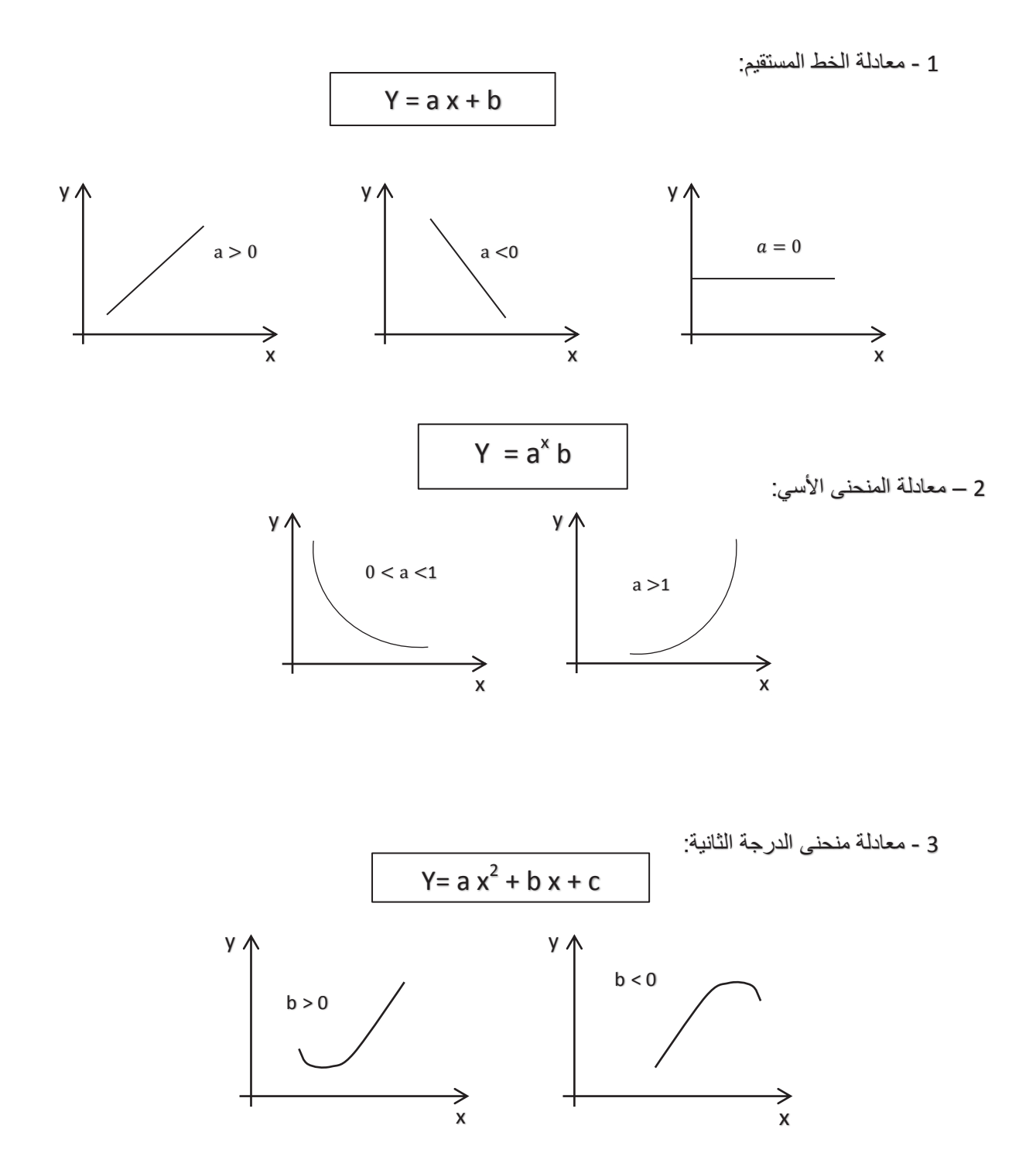

125

ونظراً لسهولة التعامل مع الانحدار الخطي البسيط من جهة، وإن معظم العلاقات تربط بين متغيرين يمكن تقريبهما بشكل فرضي بعالقة خطية بسيطة من جهة أخرى، لذا فسوف نتعرض لالنحدار الخطي البسيط .

**1.2.6 االنحدار الخطي البسيط :**

 االنحدار الخطي البسيط يهتم بدراسة العالقة بين متغيرين أحدهما مستقل )X )واآلخر تابع )y )مع افتراض أن العالقة المناسبة بينهما في الصورة الخطية b+ax=y حيث a , b ثابتان يجب تحديدها ، وبالتالي يتحدد شكل العالقة التقديرية في صورة تامة . وهناك عدة طرق لتحديد هذه العلاقة منها التمهيد باليد (أو بمجرد النظر) وطريقة المربعات الصغرى . فعند اتّباع الطريقة الأولى يستخدم الشكل الانتشار ي للمساعدة في تحديد العلاقة المناسبة بين المتغير ين . إلا أن هذه الطريقة لا يمكن الاعتماد عليها؛ لأنها تعطي علاقات مختلفة للبيانات نفسها باختلاف الباحثين ومهاراتهم .

وللخروج من هذه المشكلة وجدت طريقة المربعات الصغرى لتحديد العالقة الخطية بين المتغيرين والتي سوف نتعرض لها باختصار .

#### **طريقة المربعات الصغرى :**

عند اتّباع طريقة التمهيد باليد لتحديد الخط المستقيم الذي يناسب بيانات الشكل الانتشاري أمر يتوقف على الخبرة والمهارة وبالتالي فإن هذا قد يختلف من شخص إلى آخر . ولذلك وجدت طريقة إحصائية يمكن استخدامها لتحديد أفضل خط مستقيم يمكن استخدامه كعالقة بين متغيرين وهذه الطريقة تسمى طريقة المربعات الصغرى . وهي على النحو التالي: b + X a = y وقد سميت هذه العالقة بمعادلة انحدار y على X التقديرية . حيث  $\overset{\sim}{\mathsf{y}}$  القيمة التقديرية للمتغير التابع y و  $\overset{\sim}{\mathsf{a}}$  القيمة التقديرية للمعلمة a ( ميل معادلة انحدار y على x أى مقدار التغير في y عندما تتغير x بمقدار وحدة واحدة ( و b القيمة التقديرية للمعلمة b ( قيمة y عندما 0=x أي الجزء المقطوع من المحور الرأسي ( ∧ ∧ ∧ ∧

$$
\hat{a} = \frac{n \sum_{i=1}^{n} x_i y_i - (\sum_{i=1}^{n} x_i) (\sum_{i=1}^{n} y_i)}{n \sum_{i=1}^{n} x_i^2 - (\sum_{i=1}^{n} x_i)^2}
$$

$$
\hat{b} = \overline{y} - \hat{a} \overline{x}
$$

$$
\overline{x} = \frac{\sum_{i=1}^{n} x_i}{n}
$$

$$
\overline{y} = \frac{\sum_{i=1}^{n} y_i}{n}
$$

#### مثال (6-6) :

حيث :

البيانات التالية تمثل الدخل والإنفاق الشهري بالدينار لعشر أسـر .

|  |  |  |  |  | $\,$ الدخل (X) 132  148   69  135   108    87    170   128    50    73    132    132 |
|--|--|--|--|--|--------------------------------------------------------------------------------------|
|  |  |  |  |  |                                                                                      |

#### والمطلوب :

1 تحديد العلاقة المناسبة من خلال الشكل الانتشار ي. 2.تقدير معادلة انحدار الإنفاق (y) على الدخل (X) المقدرة باستخدام طريقة المربعات الصغرى . 3 تحديد (تقدير) الإنفاق عندما يكون الدخل 110 دينارات . 4 تحديد معامل الارتباط بين الدخل والإنفاق .

> الحلّ : لتحديد العلاقة المناسبة بين المتغيرين y , X نرسم الشكل الانتشاري كما يلي :

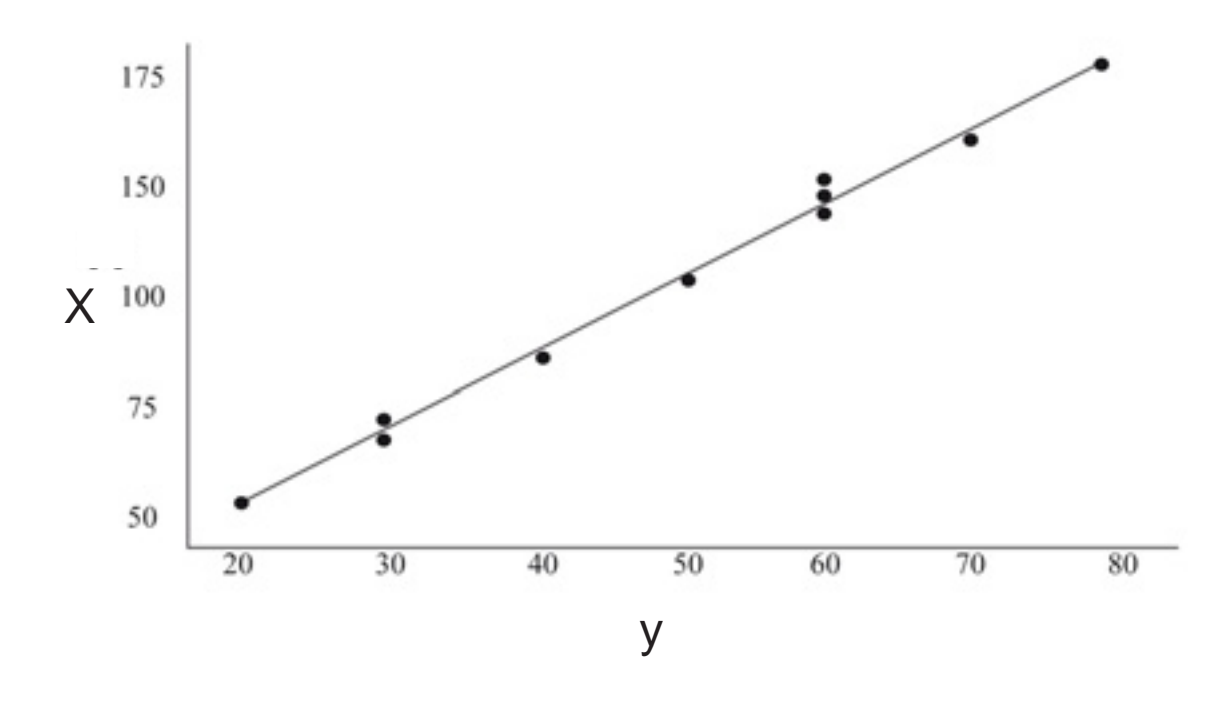

.  $\times$  (y - من الشكل نلاحظ أن العلاقة الخطية  $\hat{\textbf{y}} = \hat{\textbf{a}}\textbf{x} + \hat{\textbf{b}}$  هي العلاقة بين المتغيرين X ، y . 2 لتحديد معاملات العلاقة الخطية â ، bْ نتبع الآتي :

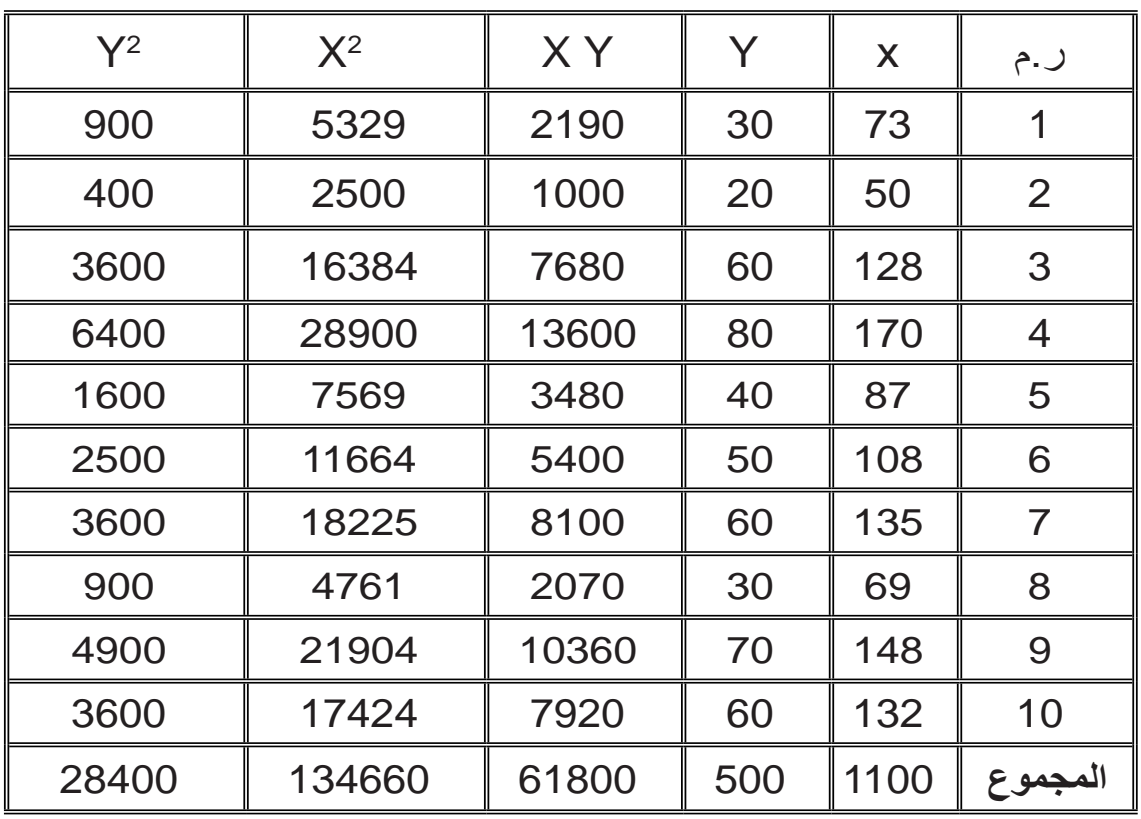

$$
\hat{a} = \frac{n \sum_{i=1}^{n} x_i y_i - (\sum_{i=1}^{n} x_i) (\sum_{i=1}^{n} y_i)}{n \sum_{i=1}^{n} x_i^2 - (\sum_{i=1}^{n} x_i)^2}
$$

$$
= \frac{10 (61800) - (1100) (500)}{10 (134660) - (1100)^2}
$$

$$
= \frac{618000 - 550000}{1346600 - 1210000} = \frac{68000}{136600} = 0.4978
$$

لا حظ أن â هي معامل معادلة الانحدار المقدرة . أي أنه كلما تغيرت ( زادت) X (الدخل) بدينار واحد تغيرت ( زادت) y (الإنفاق) بمقدار 0.4978 دينارًا.

$$
\hat{b} = \overline{y} - \hat{a} \overline{x}
$$
  

$$
\overline{x} = \frac{\sum_{i=1}^{n} x_i}{n} = \frac{1100}{10} = 110 \qquad \hat{y} = \frac{\sum_{i=1}^{n} y_i}{n} = \frac{500}{10} = 50
$$

 $\hat{b}$  = 50 - 0.4978 (110) = 50 - 54.758 = -4.758

 $\hat{y}$  = 0.4978 x - 4.758 وحيث أن b هي الجزء المقطوع في معادلة الانحدار المقدرة y أي أن قيمة y (الإنفاق) المقدرة = 4.758 - عندما يكون الدخل )X = )صفر ، وبالتالي فإن معادلة انحدار y على X التقديرية هي : ∧ anti-casembe a tati te t

.3 اإلنفاق عندما يكون الدخل 110 = x دنانير y =0.4978(110) - 4.758 = 50 ∧

$$
r = \frac{n \sum_{i=1}^{n} x_{i} y_{i} - (\sum_{i=1}^{n} x_{i}) (\sum_{i=1}^{n} y_{i})}{\sqrt{\left[ n \sum_{i=1}^{n} x_{i}^{2} - (\sum_{i=1}^{n} x_{i})^{2} \right] \left[ n \sum_{i=1}^{n} y_{i}^{2} - (\sum_{i=1}^{n} y_{i})^{2} \right]}}
$$
\n
$$
= \frac{(10)(61800) - (500)(1100)}{\sqrt{\left[ 10(134660) - (1100)^{2} \right] \left[ 10(28400) - (500)^{2} \right]}}
$$
\n
$$
= \frac{618000 - 550000}{\sqrt{(1346600 - 1210000) (284000 - 250000)}}
$$

$$
= \frac{68000}{\sqrt{(136600)(34000)}} = \frac{68000}{68149.835} = 0.9978
$$

معامل الارتباط قريب من الواحد وفي هذه الحالة الارتباط طردي قوي وهذا دليل على قوة العلاقة الخطية بين الدخل (X) والإنفاق (y) .

## تمارين (6)

- .1 اذكر مثاال لظاهرتين )y,X )بحيث يكون معامل ارتباط بيرسون = 1 ومعامل ارتباط الـرتب لسبيرمان = 1 .
	- .2 البيانات التالية تمثل قيما لمتغيرين X . y .

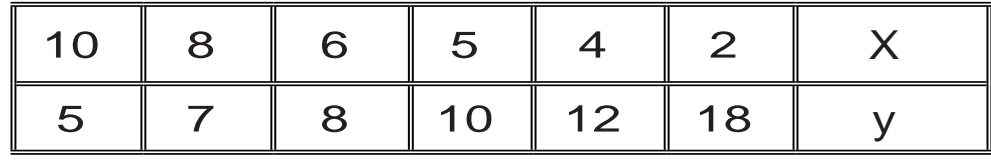

أوجد :

- معامل ارتباط بيرسون . معامل ارتباط الرتب لسبيرمان . أيهما أفضل مع التعليق ؟
- .3 إذا كانت +0.3X0.6=Y معادلة خط انحدار y على X وكان الوسط الحسابي لقيم x يساوي 7 فما قيمة الوسط الحسابي لقيم y ؟ أ. 2.8 ب. 4.5 جـ. 0.9 د. 0.0 ∧
- .4أقوى معامل ارتباط خطي بين متغيرين من المعامالت التالية هو  $0.95$  ب.  $0.9$  ج. 0.9 د.  $0.3$  د. 5 أوجد معامل الارتباط المناسب للبيانات الآتية والتي تمثل تقديرات أحد الطلبة في خمسة امتحانات لمادتين :

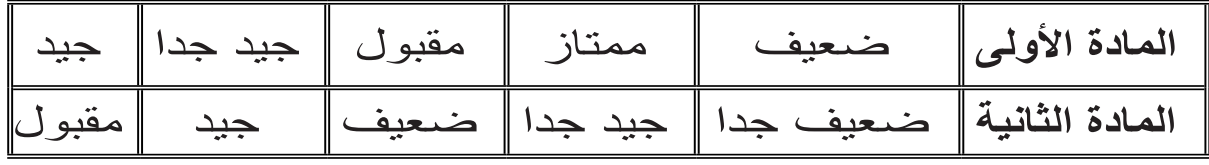

.6اذكر مثاال لظاهرتين يكون فيه : .ً أ- معامل االرتباط قويا ًا. ب- معامل االرتباط ضعيف ت- معامل ارتباط مساويا الصفر .

.7 تقدم 10 أشخاص لشغل وظيفة معينة ، فجرى امتحانهم من قبل لجنتين ، حيث أعطي الأشخاص رتبًا ۖفكانت على النحو التالي :

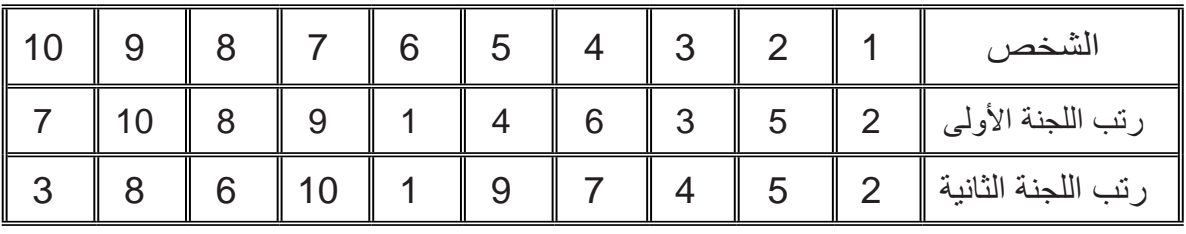

فهل هناك عالقة بين رتب اللجنتين ؟

8. تم فحص ضغط الدم و مستوى السكر ٍ في الدم لمجموعة من الأفر اد فكان على النحو التالي :

|  |  |  |  | منعفط الدم    عادي    منخفض    متوسط    عالي    عادي   منخفض   عالي    متوسط   عادي    |
|--|--|--|--|----------------------------------------------------------------------------------------|
|  |  |  |  | مستوى السكر    متوسط    مرتفع    عادي    منخفض    عادي   مرتفع    منخفض    متوسط متوسط |

- فهل هناك ارتباط بين الرتب .
- .9لقد تعرضنا إلى معامل ارتباط بيرسون ومعامل ارتباط الرتب . فما هو الفرق بينهما من حيث االستخدام والدقة ، وأيهما أفضل ؟
- .10 إذا كان معامل ارتباط الرتب لسبيرمان = 1 فما معنى ذلك وهل هذا يعنى أن معامل ارتباط بيرسون = 1؟ ولماذا ؟.
	- .11 في دراسة االرتباط بين المتغيرين X , y تم الحصول على البيانات التالية :  $\sum y^2 = 84$  ،  $\sum x^2 = 52933$  ،  $\sum Xy = 1858$  $n= 8$  ،  $\sum y=22$  ،  $\sum x=649$

أوجــد معادلة انحدار y على x

.12 الجدول التالي يحتوى العمر )x )وضغط الدم )y )لعشرة أشخاص .

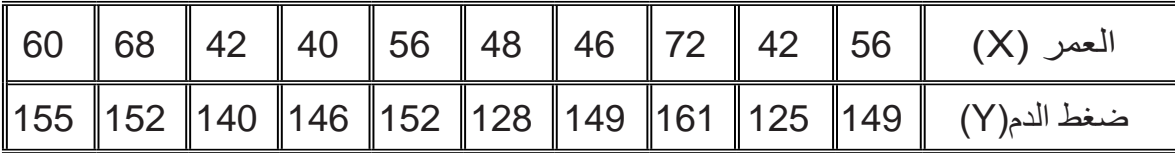

- فـهل هناك ارتباط : 1( بين القيم ؟ 2( بين الرتب ؟
	- 13. اذكر نوع الارتباط وقوته بين الظاهرتين للحالات الآتية : أ) عدد الطلبة في الفصل ومستوى الاستيعاب . ب( السرعة والمسافة المقطوعة عند استعمال الفرامل فجأة . ج) سنوات الخبرة ومستوى الدقة في العمل . د) أنواع الأمراض والعمر . هـ) مستوى الوعي الصحي ودرجة انتشار المرض . و( مستوى الثقافة والغش . ز( مستوى الوعي العام وعدد حوادث المرور . ح) السعر والجودة لسلعة ما. ط) الجنس والدقة في العمل . ي) الغياب وكمية الإنتاج .

.14 البيانات اآلتية عن المتغيرين X , y :

أوجـد :

 أ- الشكل االنتشاري مع التعليق عليه . ب- معامل االرتباط مع التعليق على الناتج . ج- معادلة انحدار Y على X .

.15 لتحديد العالقة بين الوزن والطول جمعت البيانات اآلتية :

| 75  | 70  | 60  | 55  | 50 | العمر (X)       |
|-----|-----|-----|-----|----|-----------------|
| 165 | 160 | 165 | 160 |    | الوزن (Y)∥  150 |

133 أوجـد : أ- الشكل االنتشاري مع التعليق عليه . ب- معامل االرتباط مع التعليق على الناتج . ج- معادلة انحدار y على x . د- الوزن عندما يكون العمر 68 سنة .